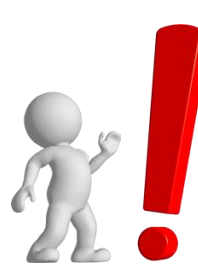

**SECUNDARIA CON FORMACIÓN TÉCNICA**

## **MÓDULOS FORMATIVOS DE LA NUEVA ESPECIALIDAD: DISEÑO Y PRODUCCIÓN DE ANIMACIÓN DIGITAL**

#### **ÁREA DE EDUCACIÓN PARA EL TRABAJO PRIMER GRADO AL QUINTO GRADO DE EDUCACIÓN SECUNDARIA**

**2023**

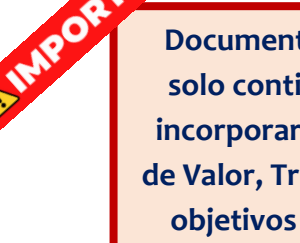

**Documento orientador para la planificación, solo contiene habilidades técnicas, faltando incorporar las capacidades de Crea Propuesta de Valor, Trabaja cooperativamente para lograr objetivos y metas, Evalúa los resultados del proyecto de emprendimiento. Cabe mencionar que el desarrollo de estas capacidades es similar en las 14 Especialidades que ya se han distribuido y que pueden orientar para que cada docente pueda incorporarlos.**

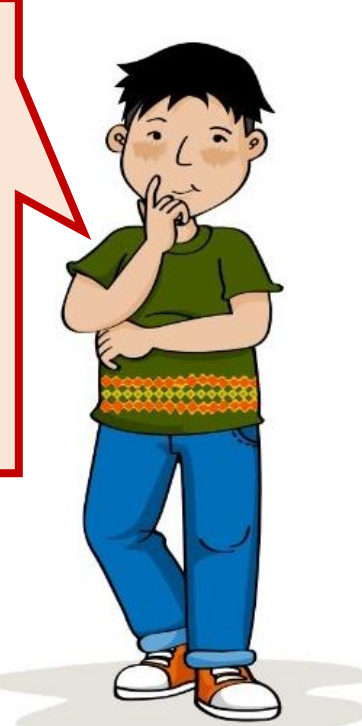

# **ITINERARIO FORMATIVO: DISEÑO Y PRODUCCIÓN DE ANIMACIÓN DIGITAL**

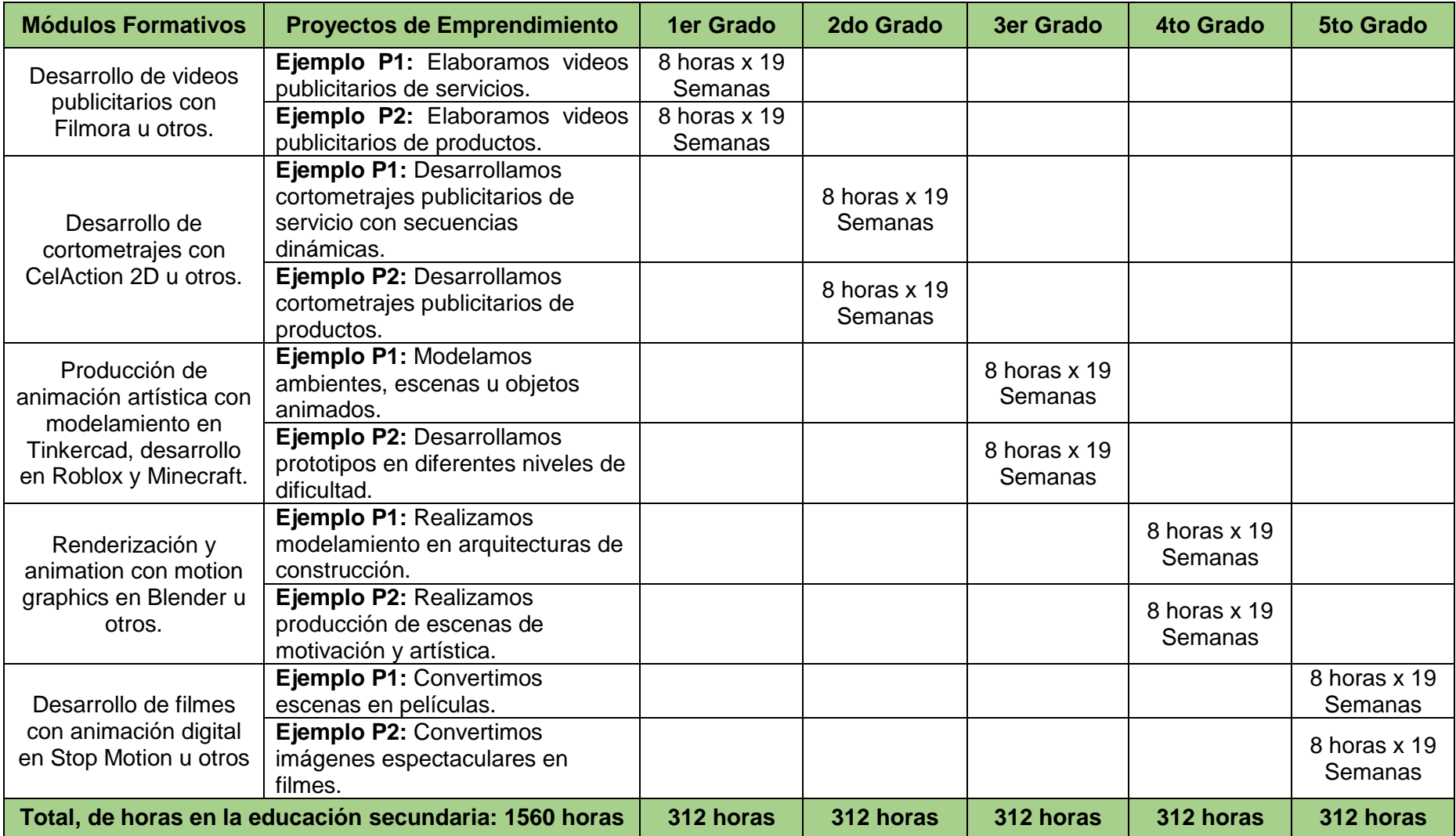

#### **PRIMER GRADO – DISEÑO Y PRODUCCIÓN DE ANIMACIÓN DIGITAL**

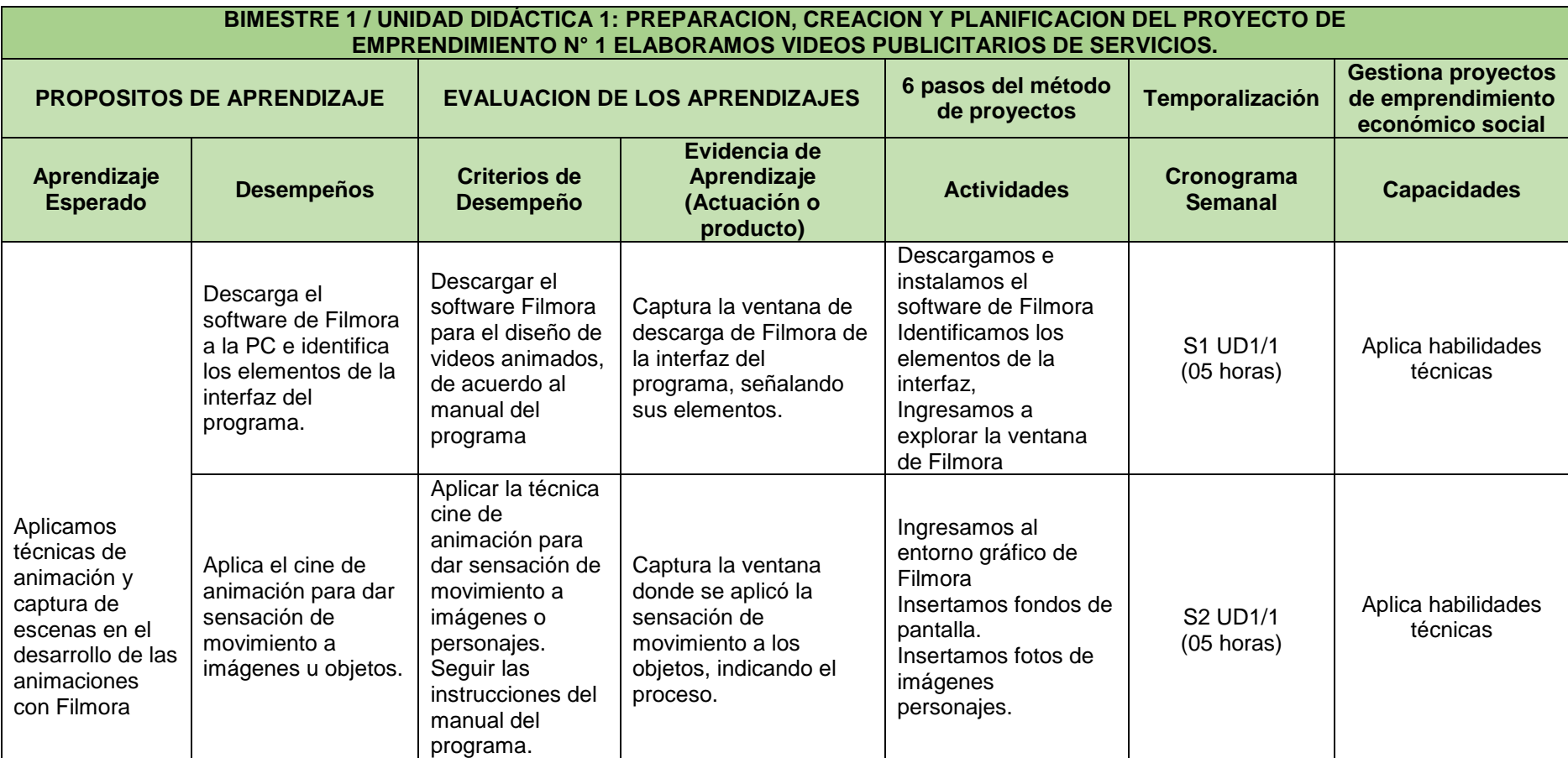

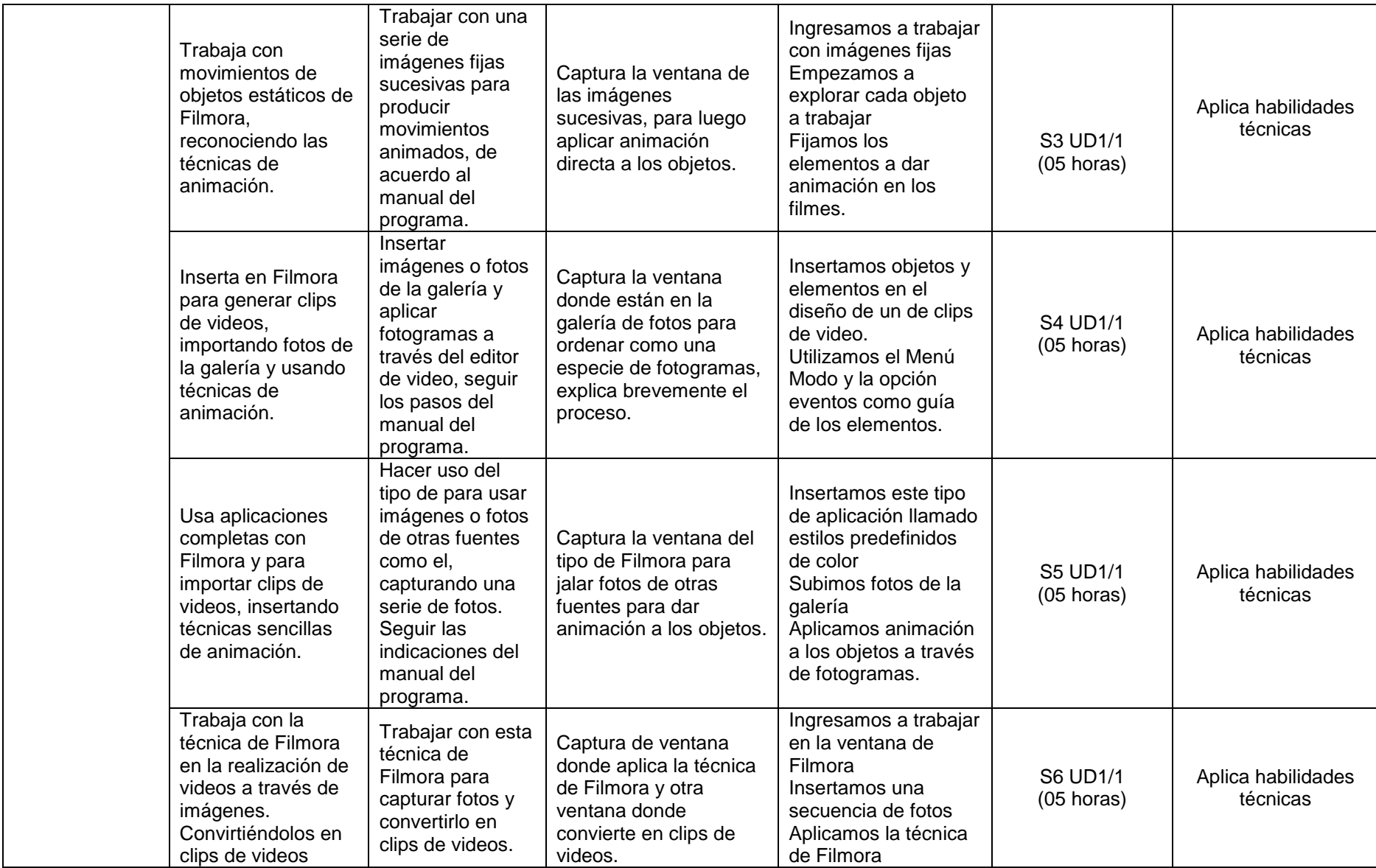

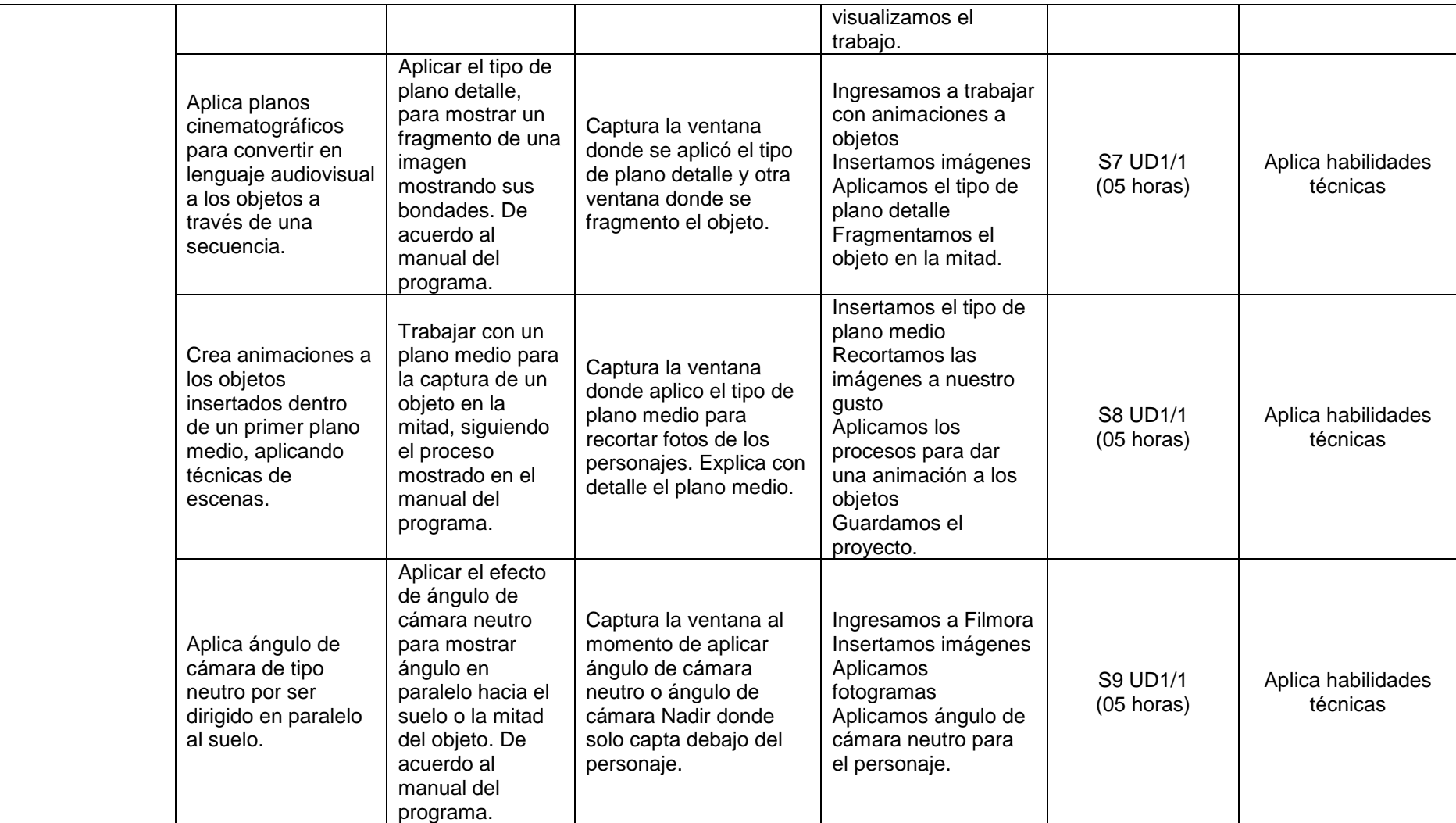

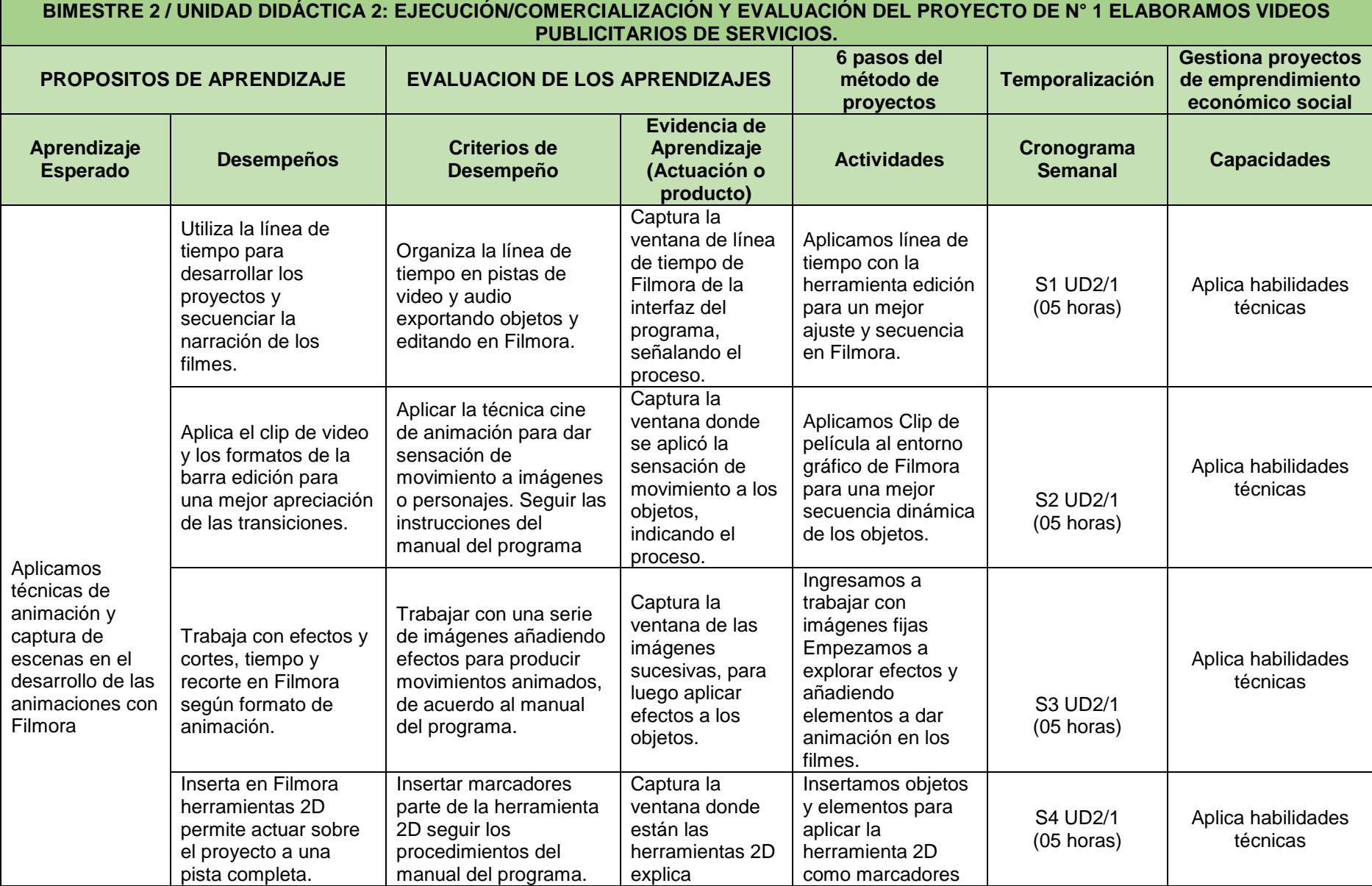

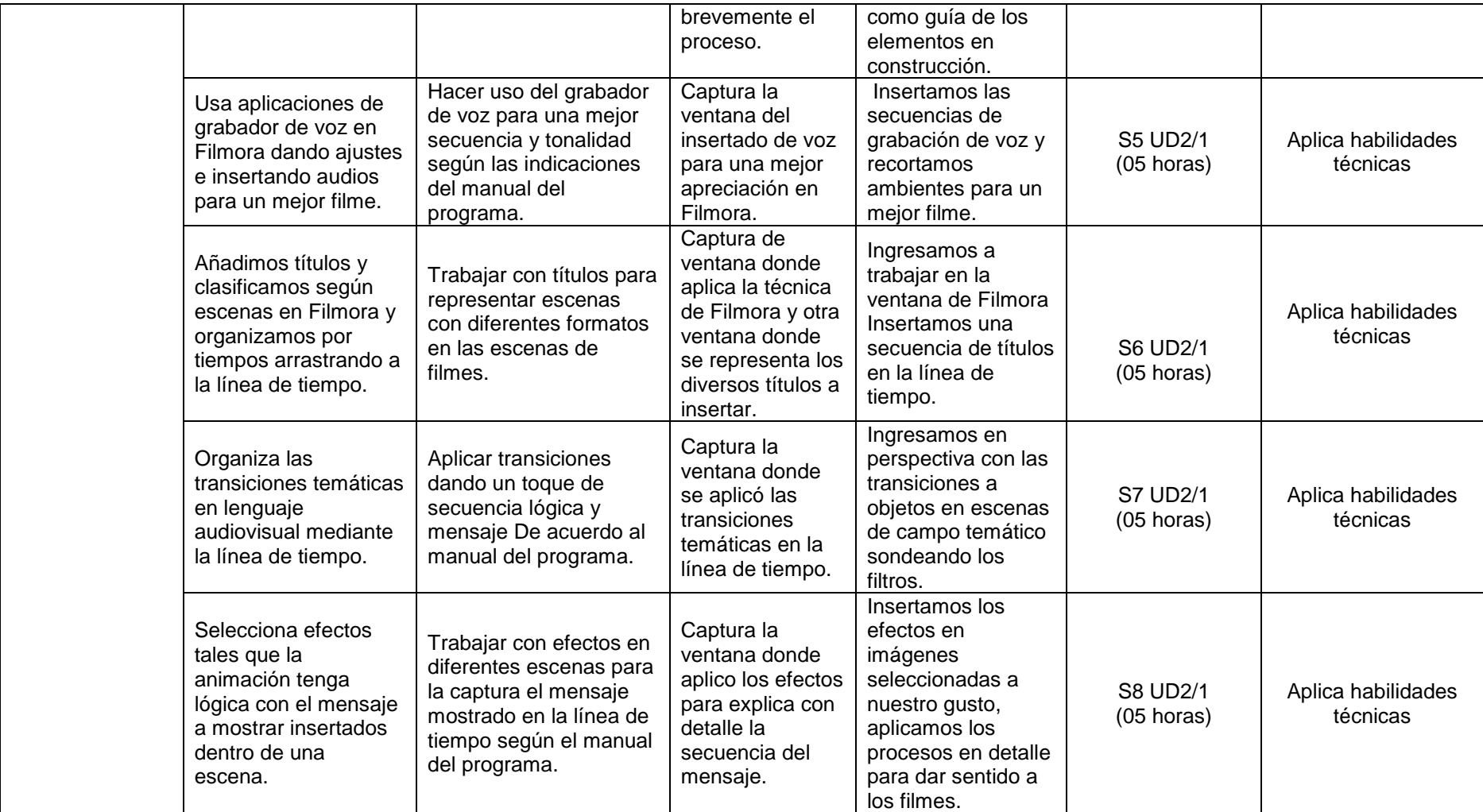

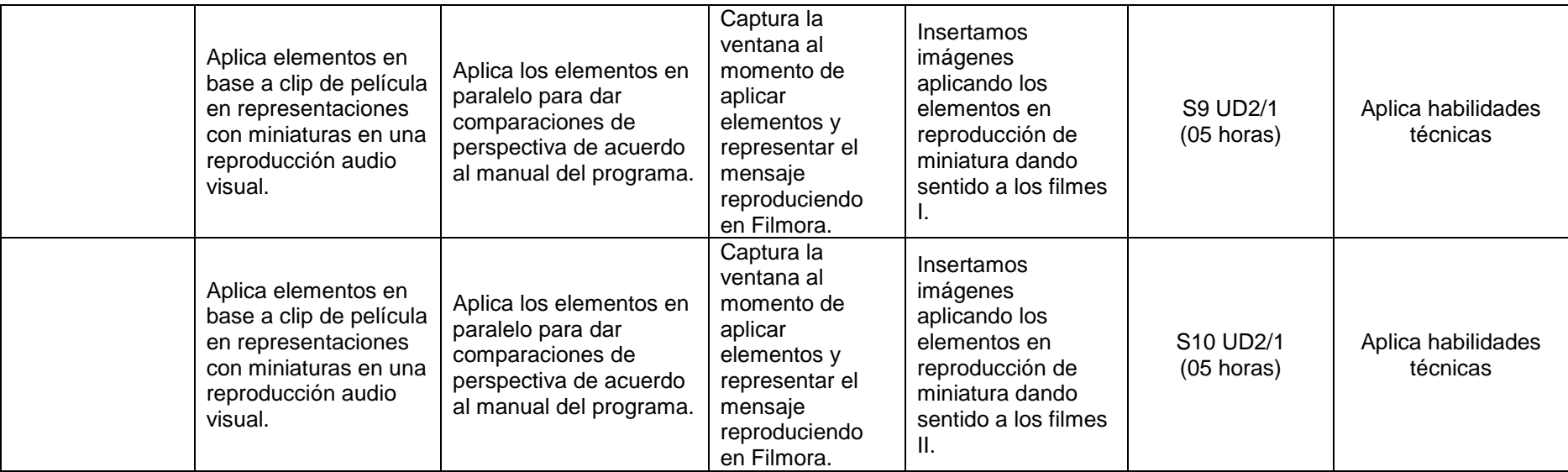

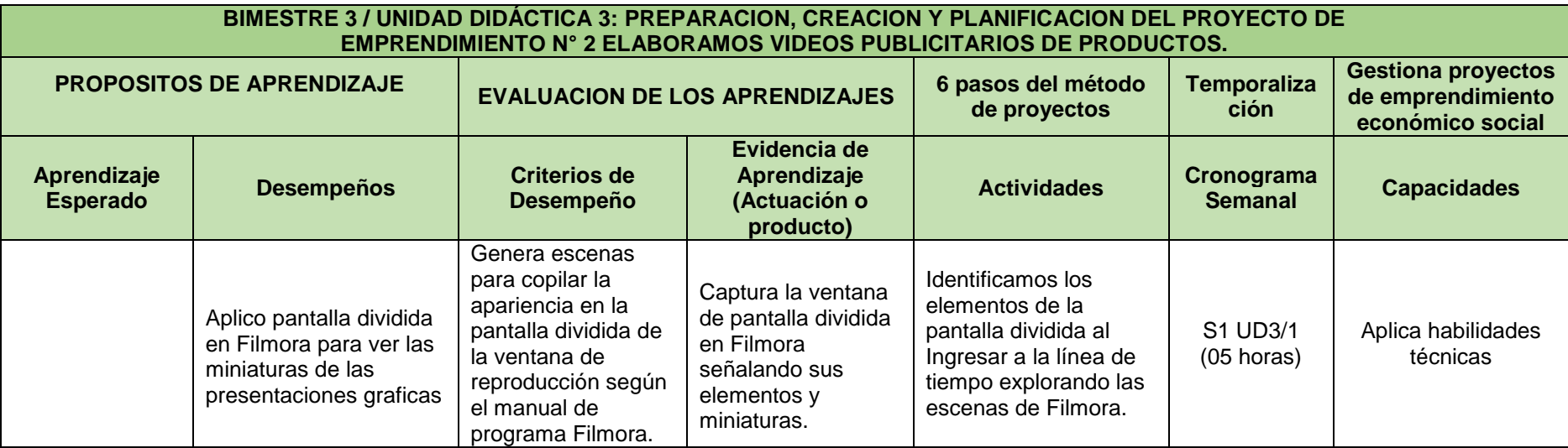

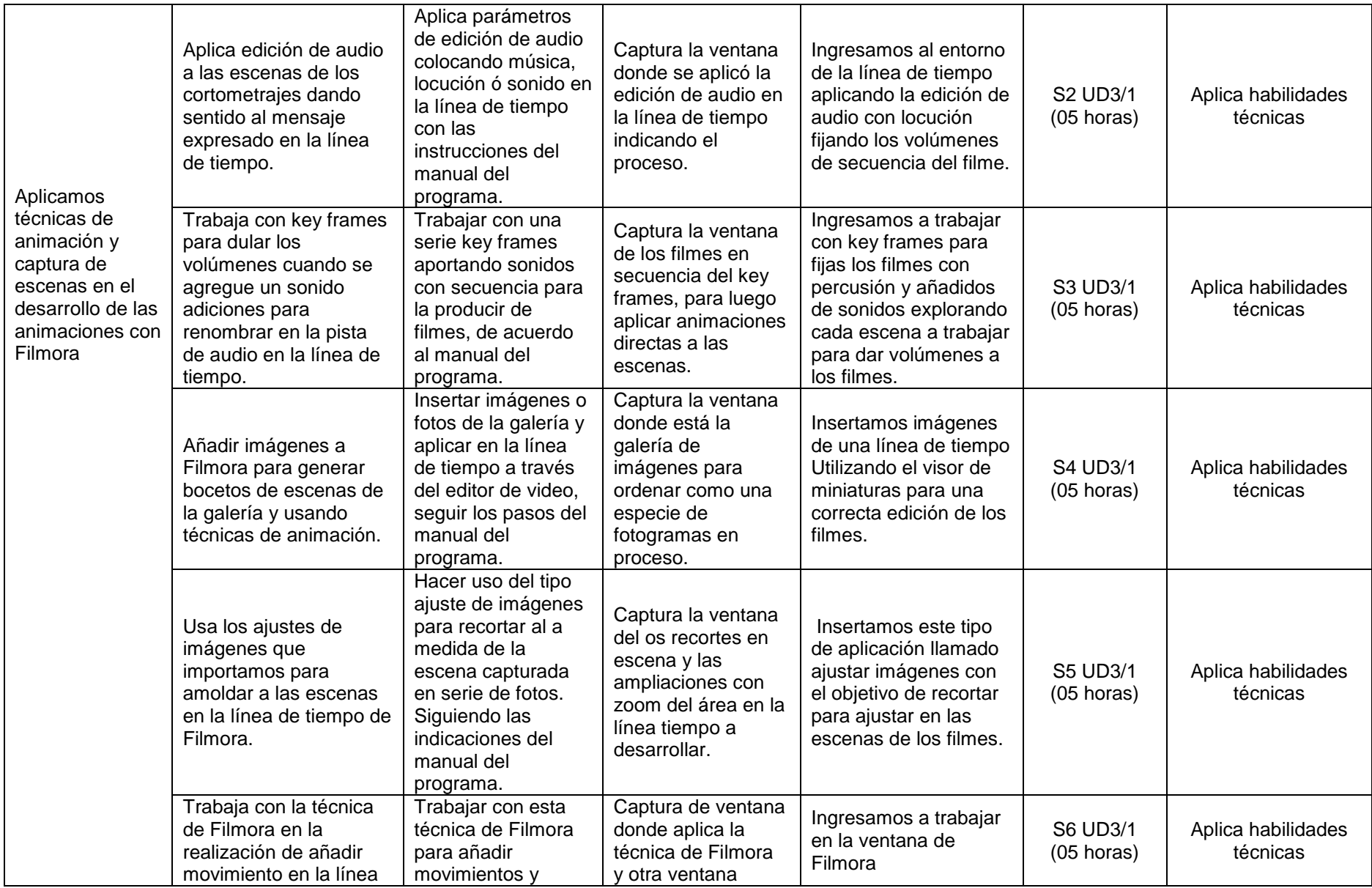

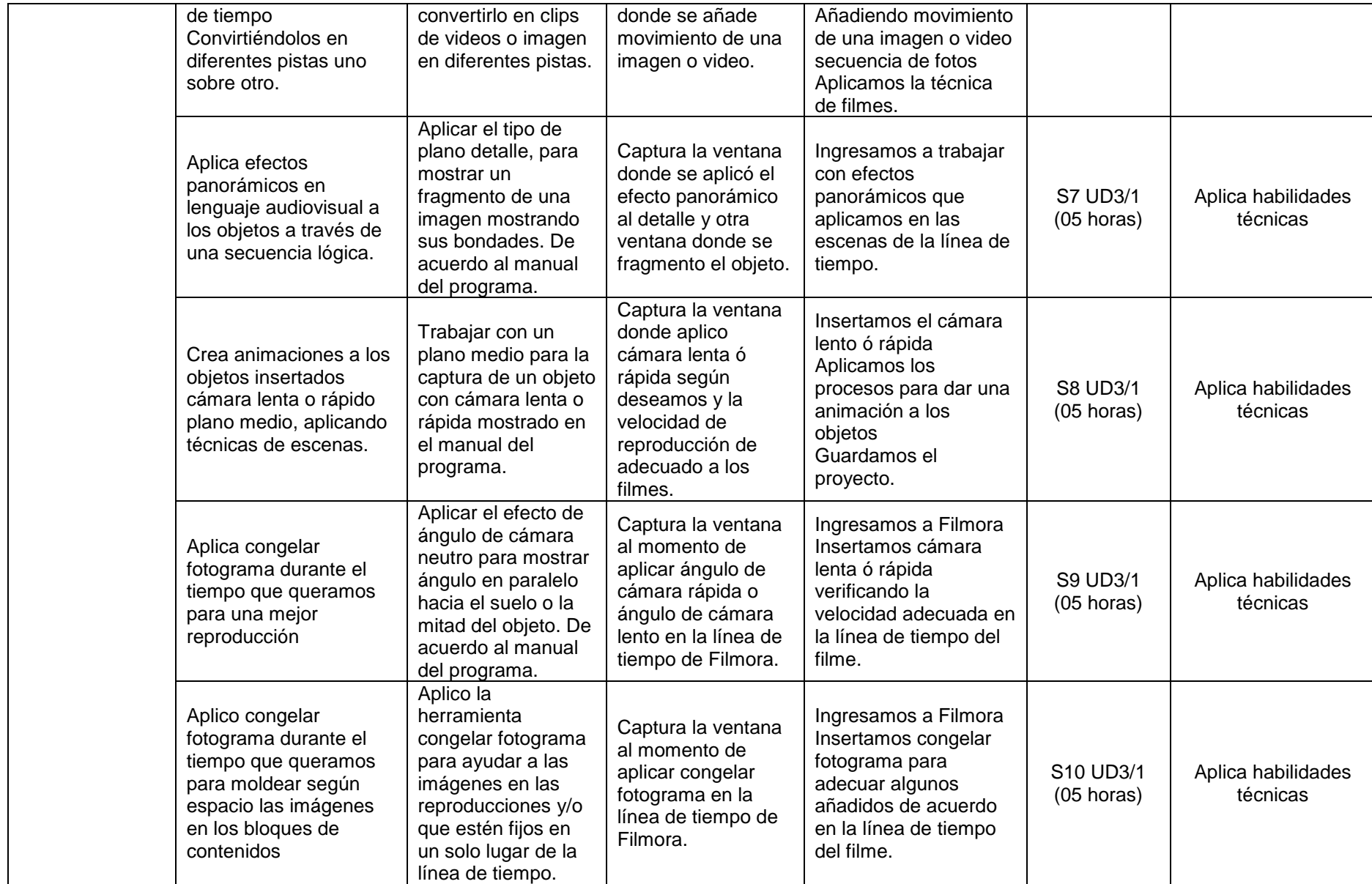

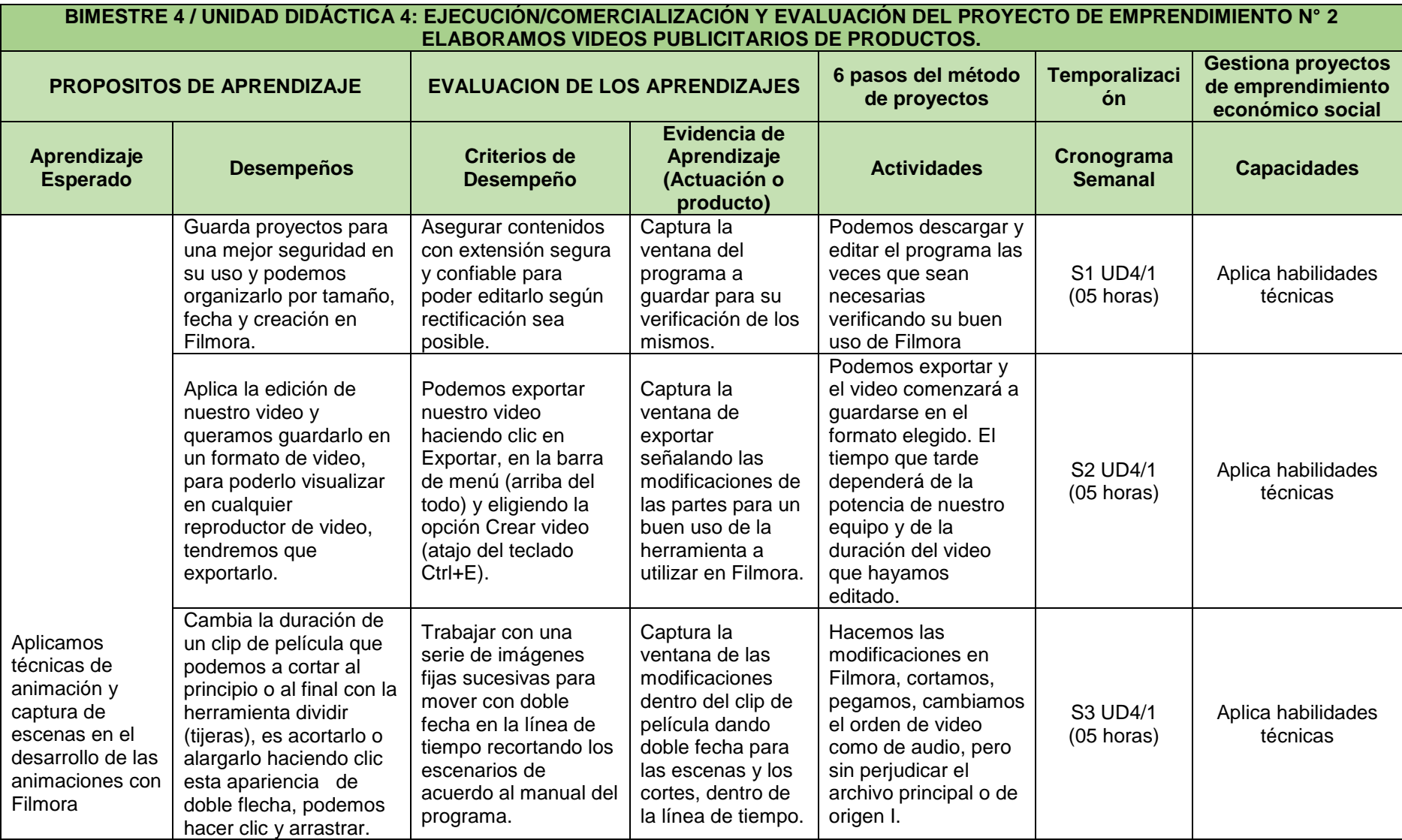

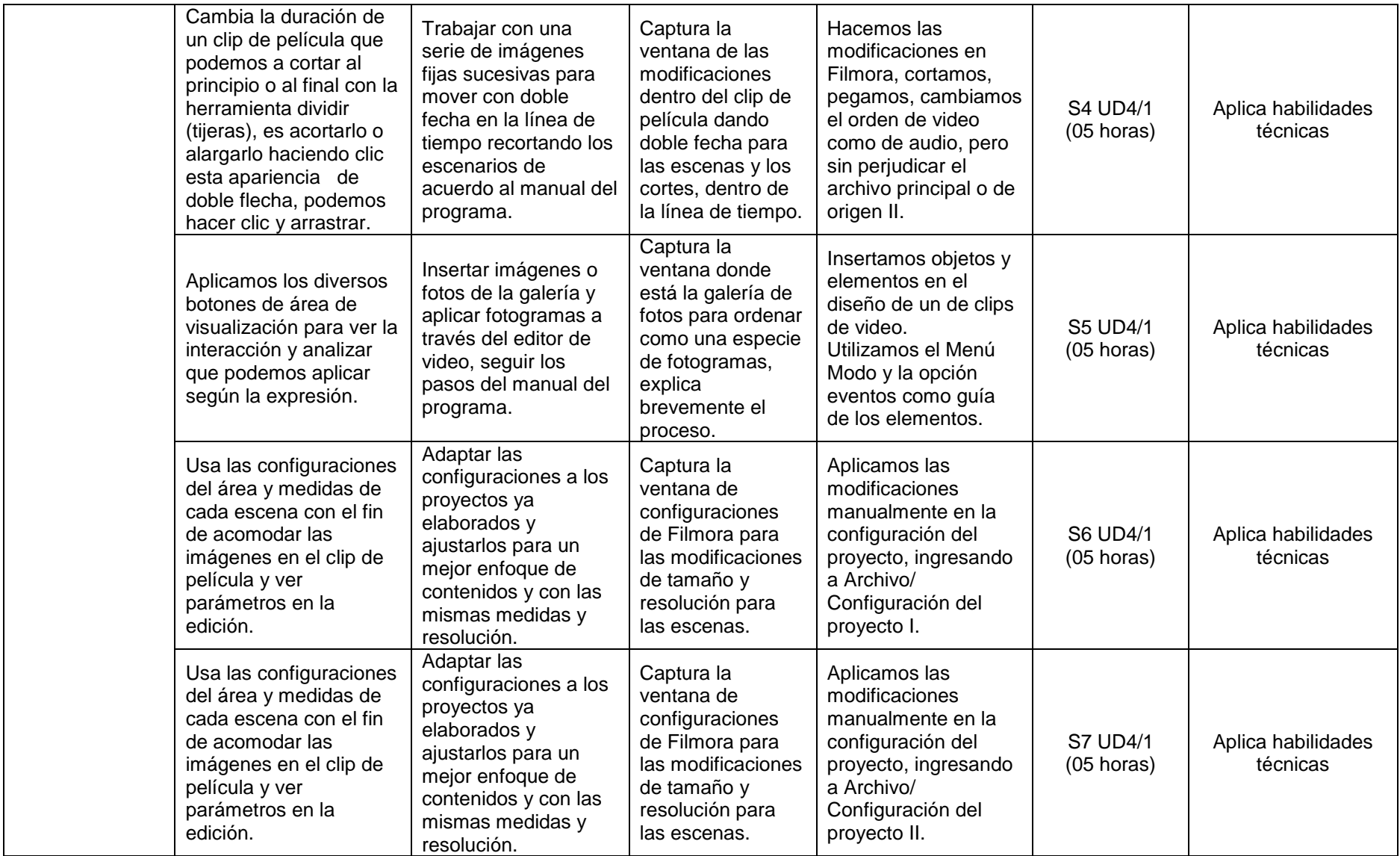

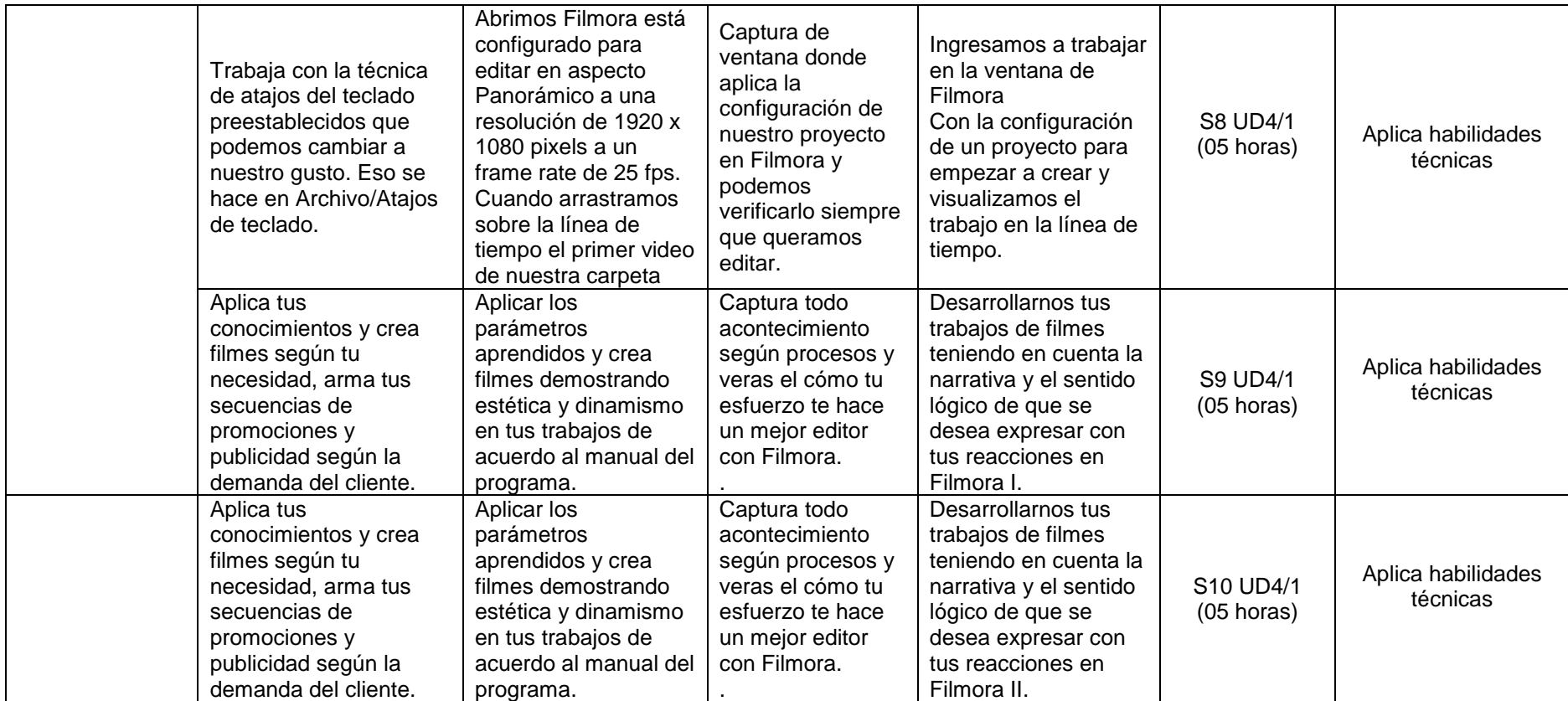

## **SEGUNDO GRADO – DISEÑO Y PRODUCCIÓN DE ANIMACIÓN DIGITAL**

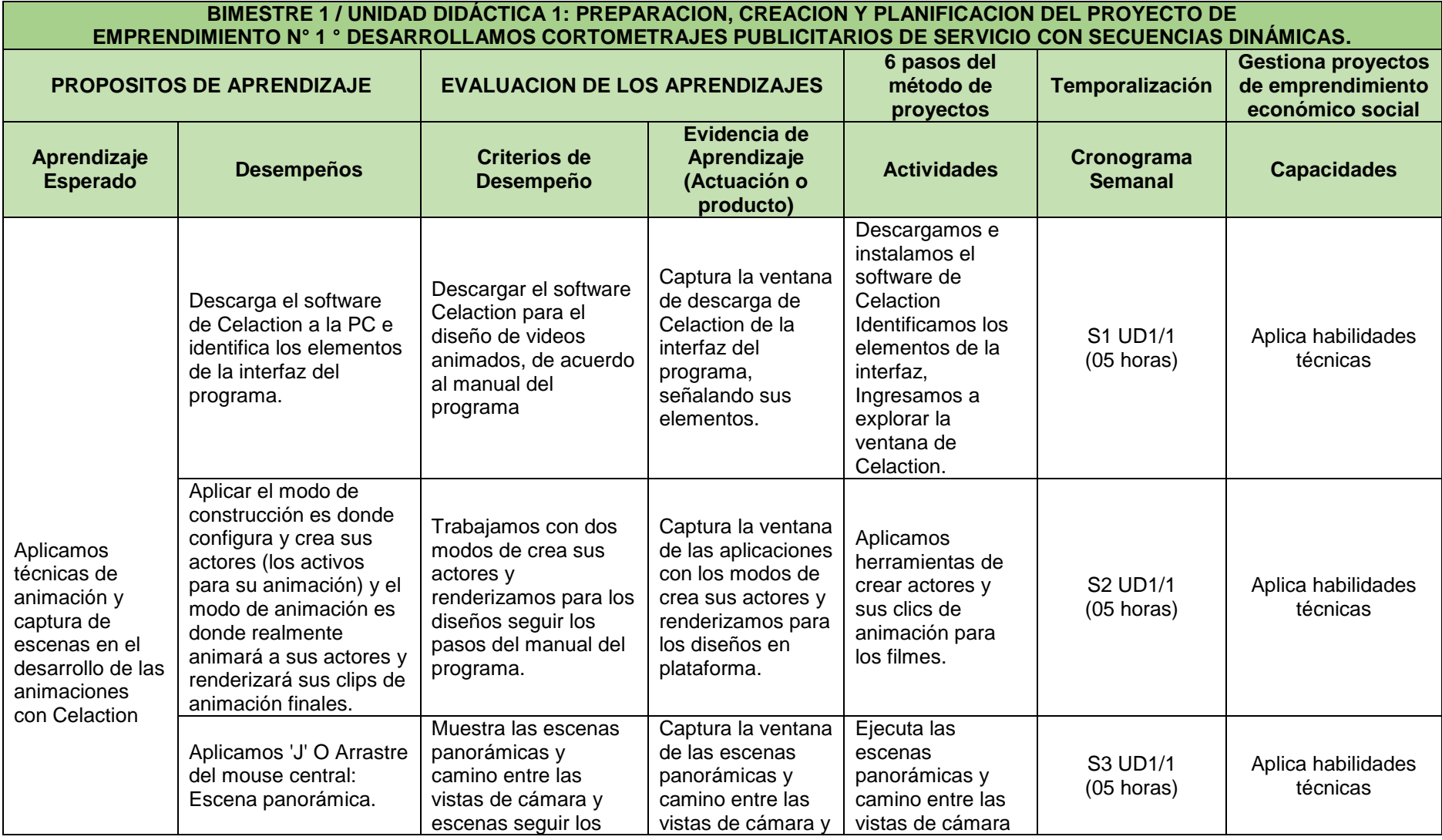

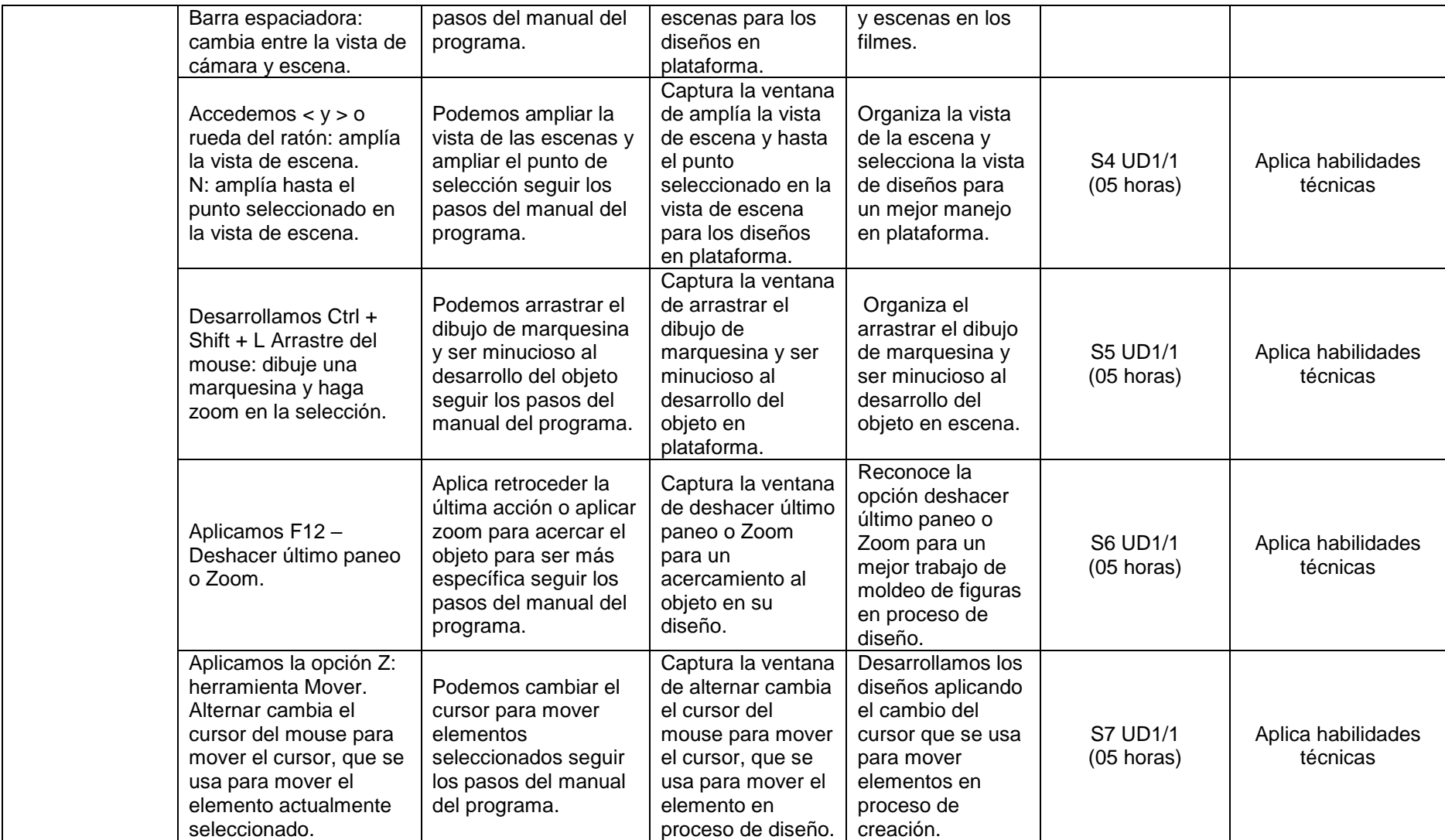

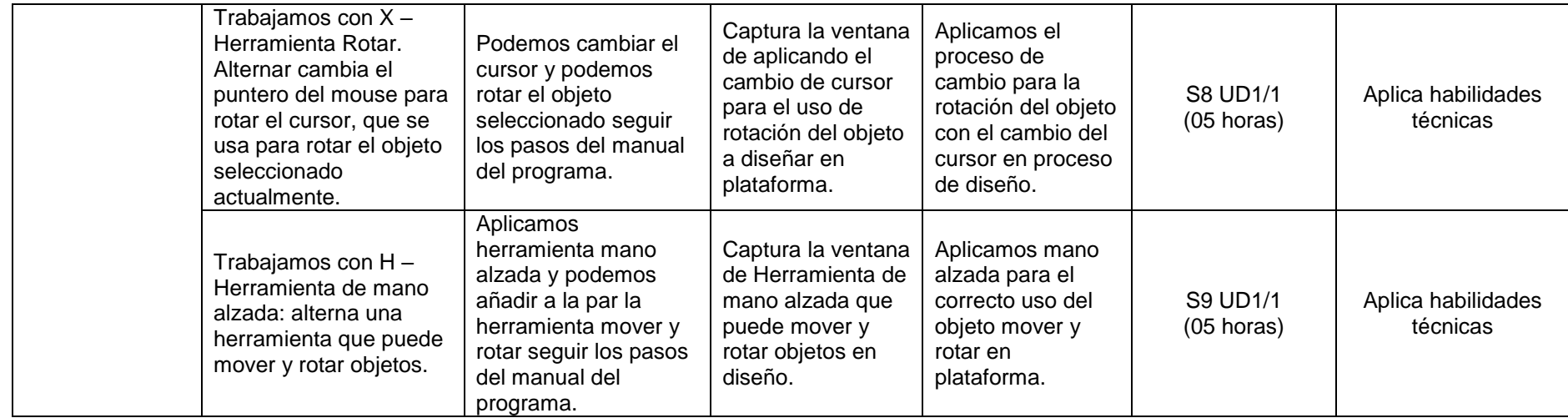

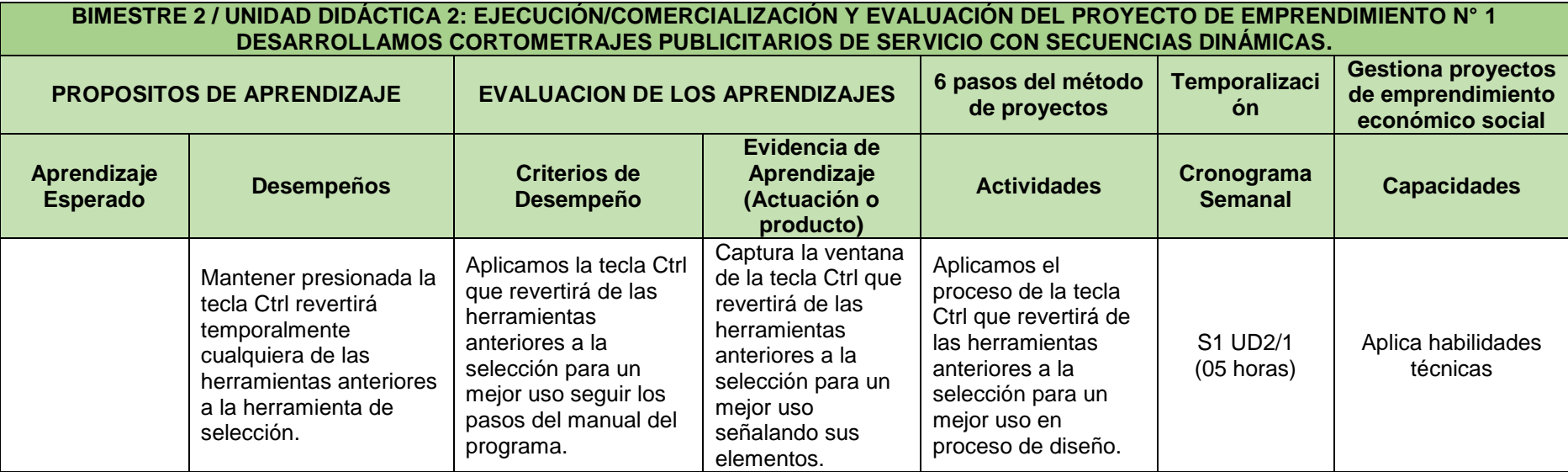

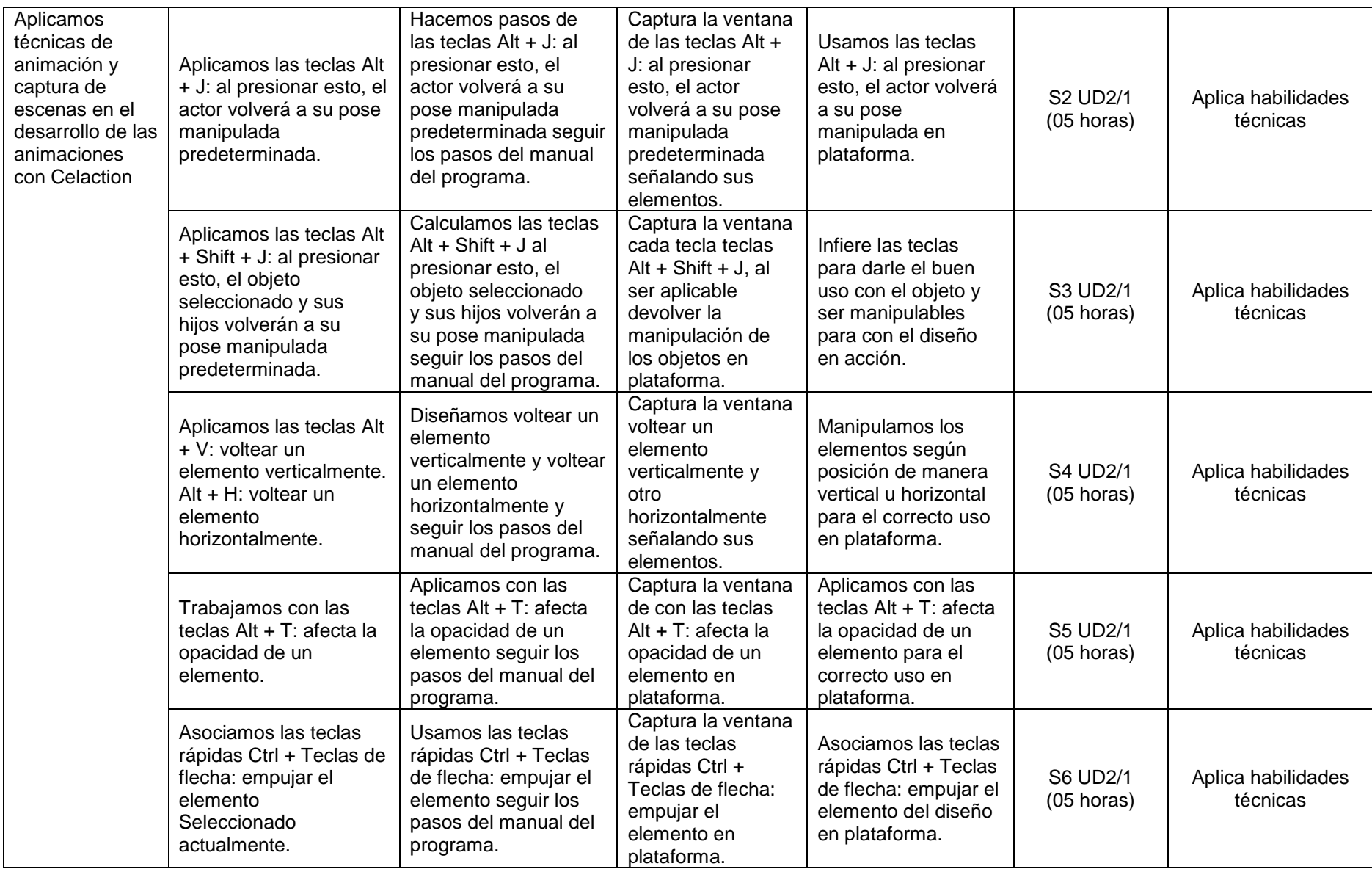

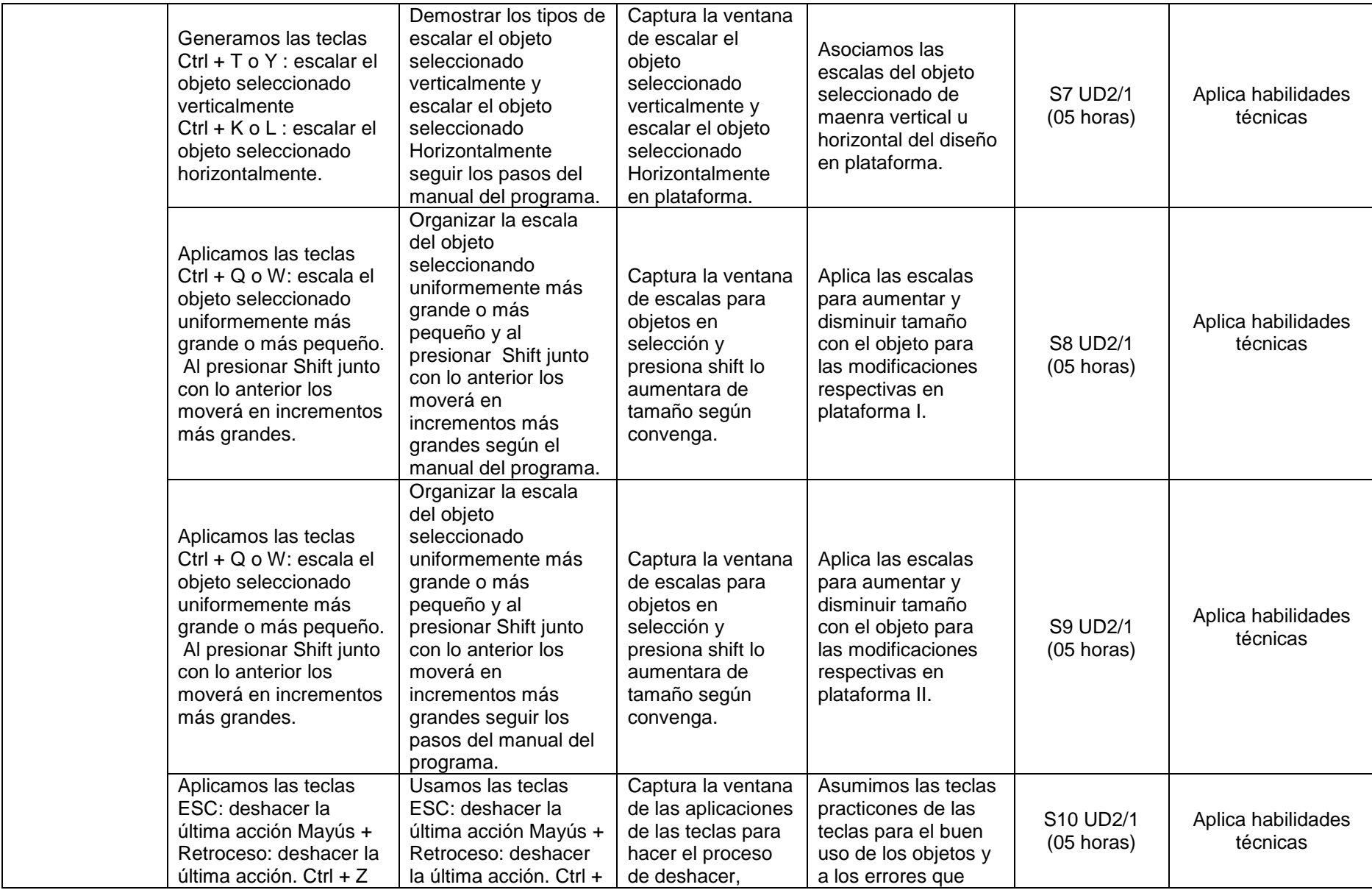

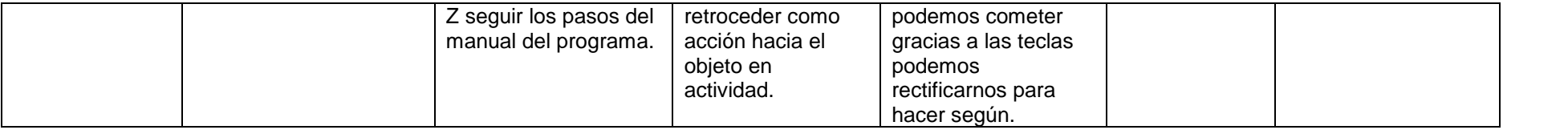

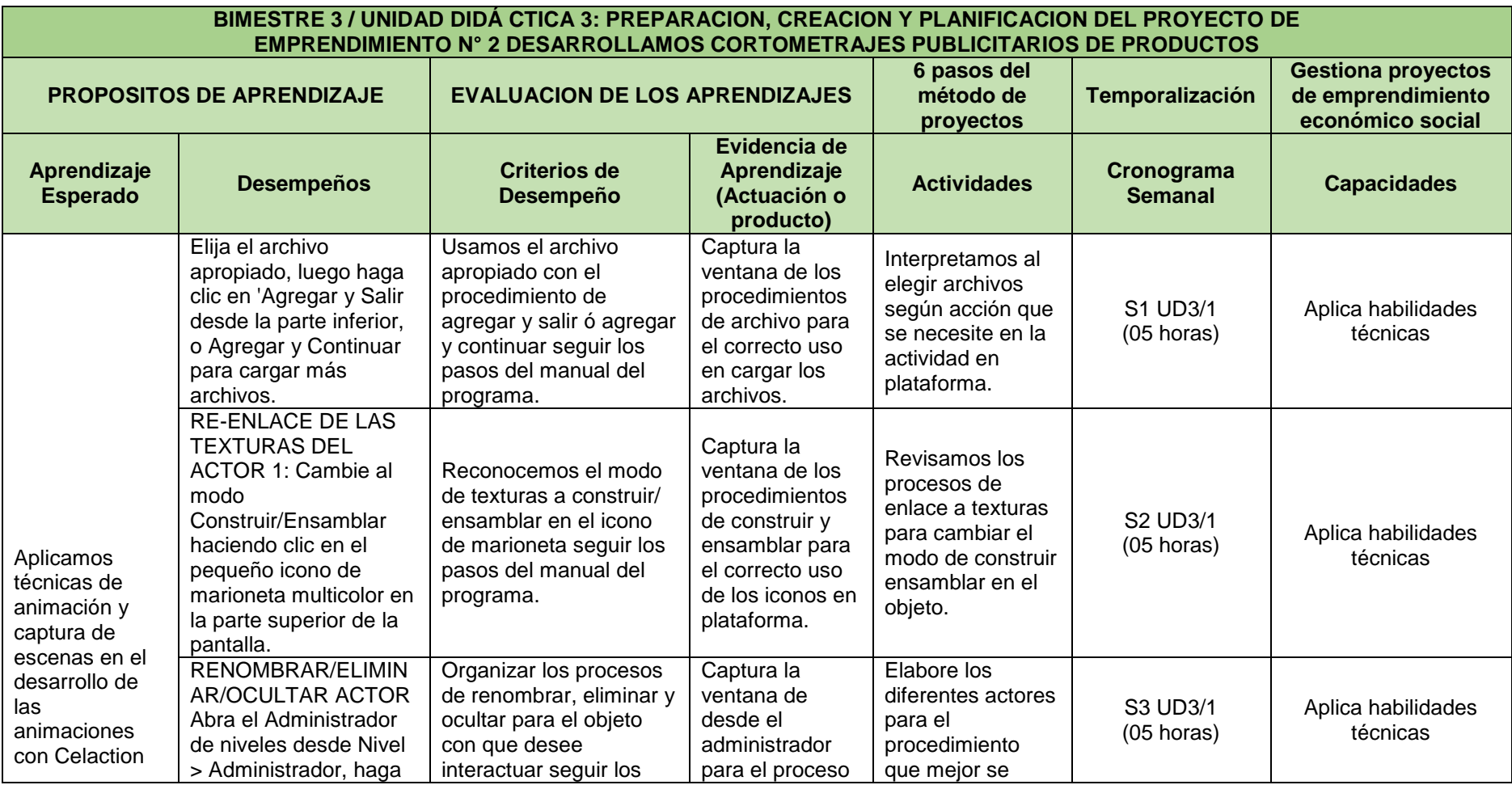

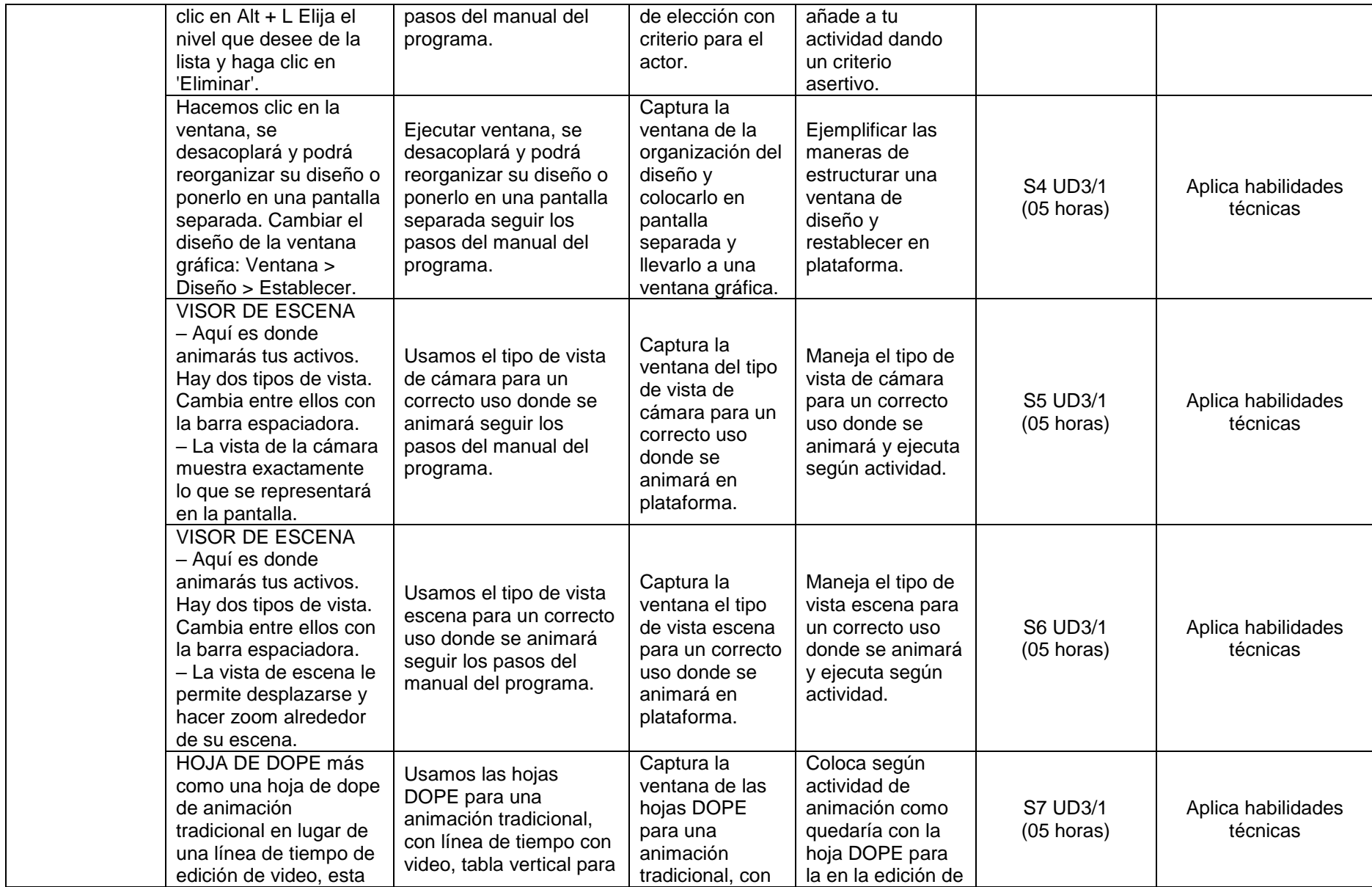

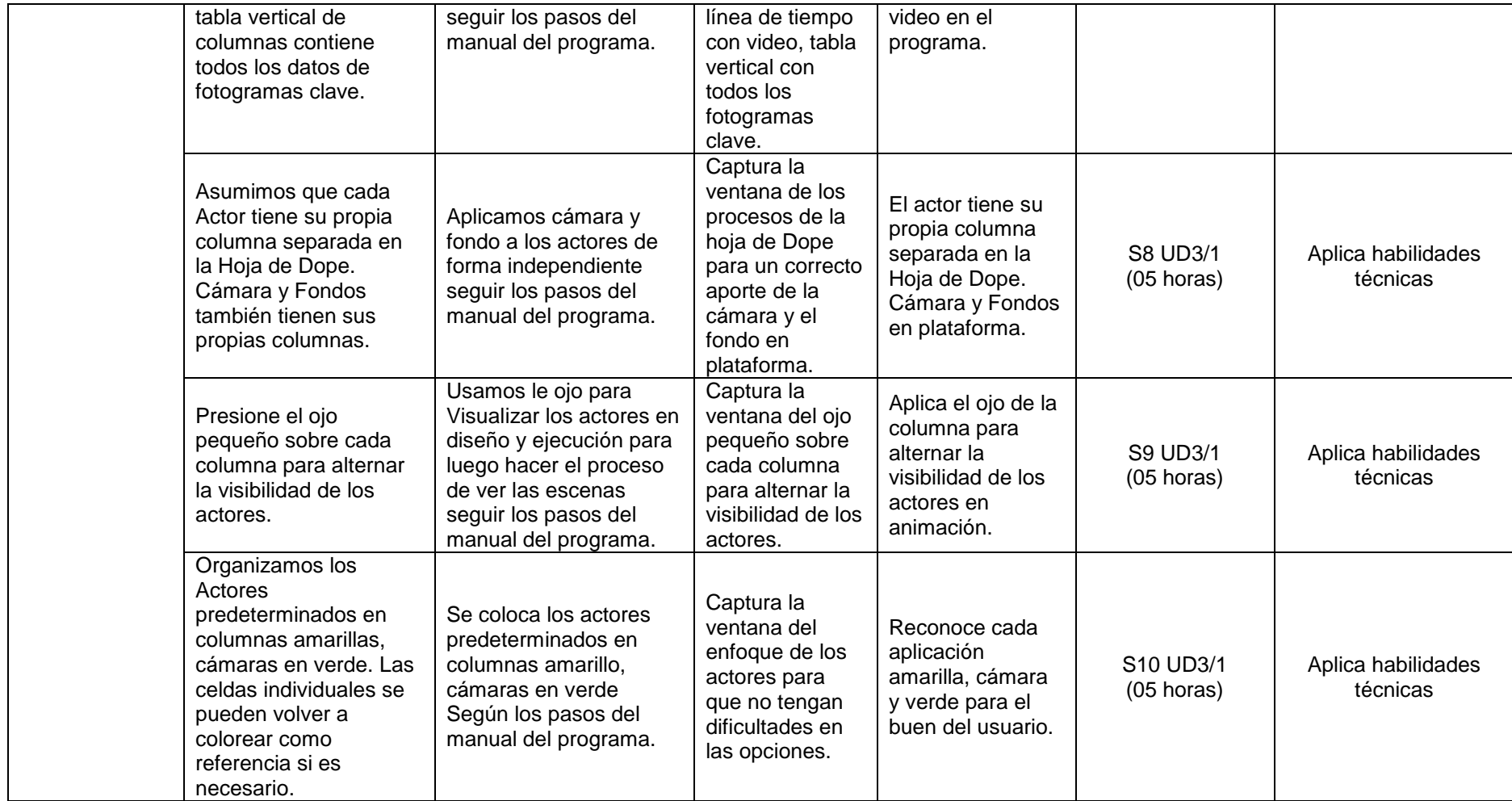

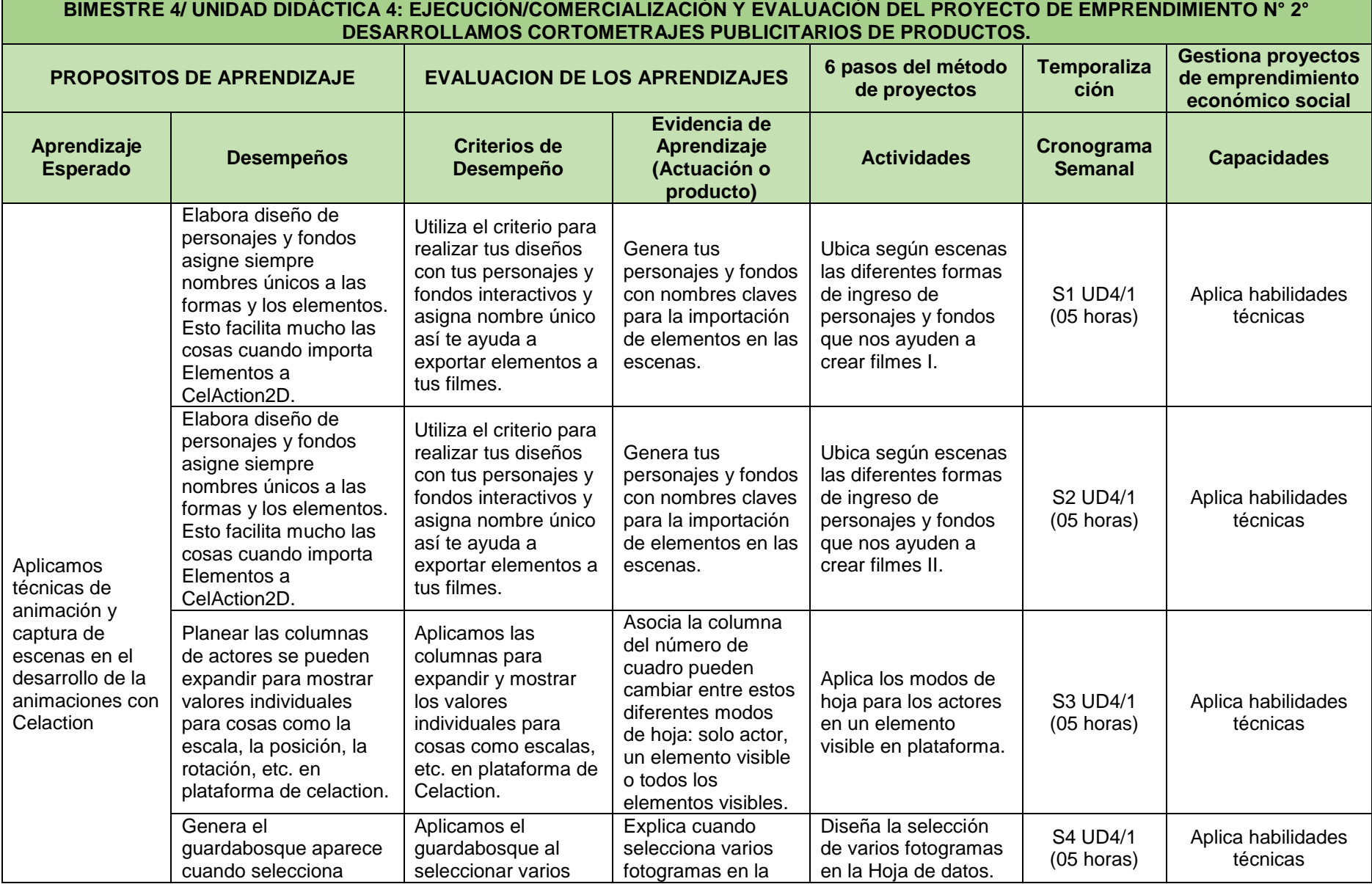

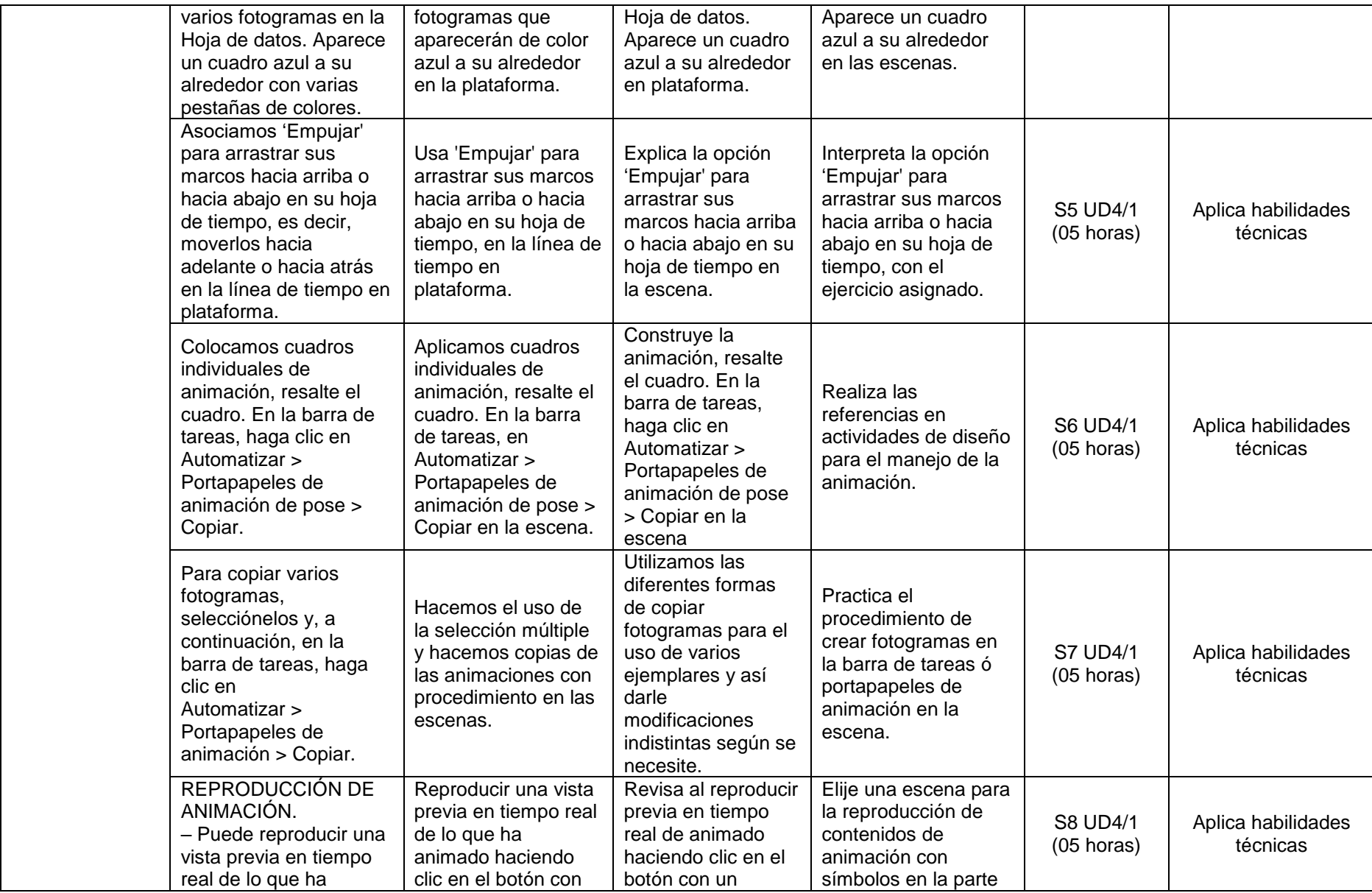

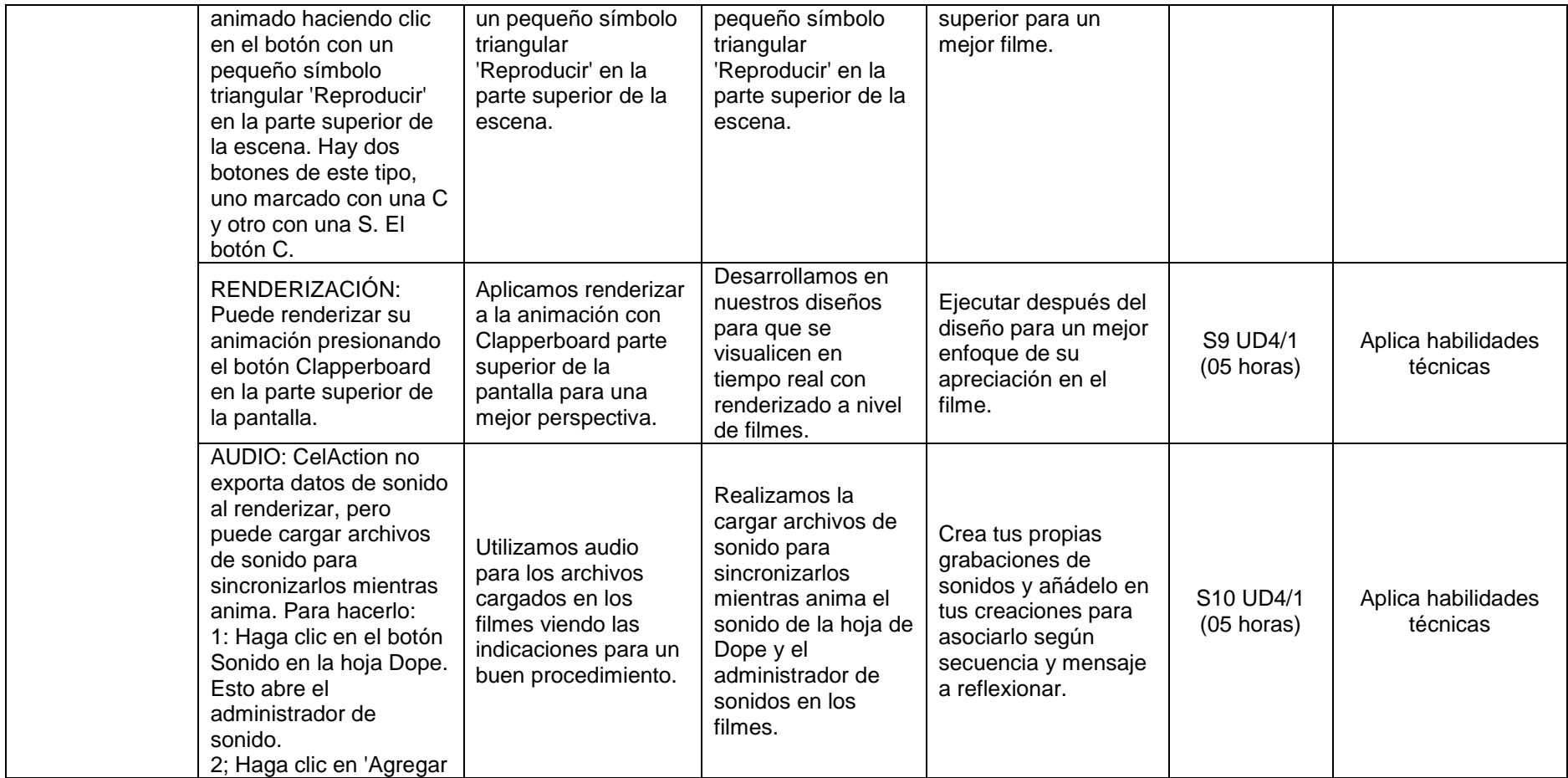

#### **TERCER GRADO – DISEÑO Y PRODUCCIÓN DE ANIMACIÓN DIGITAL**

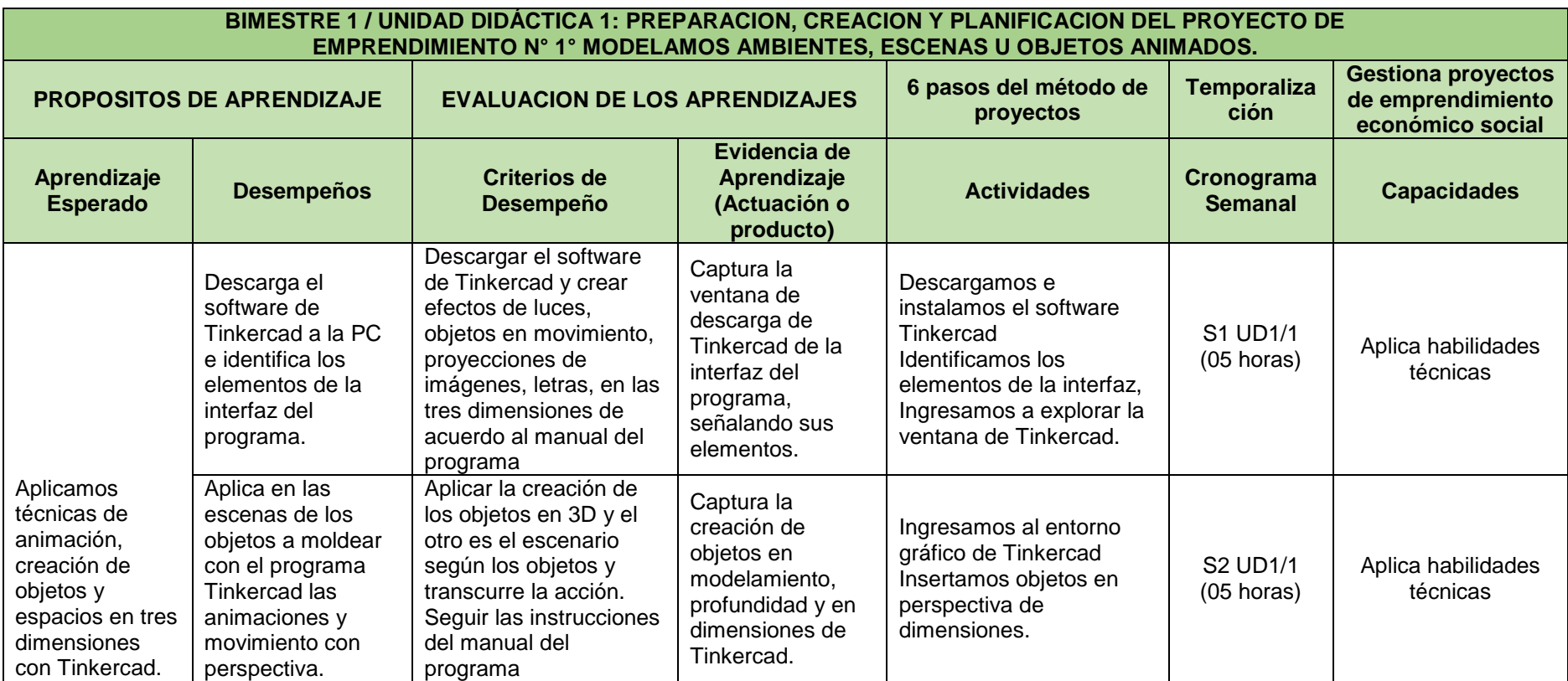

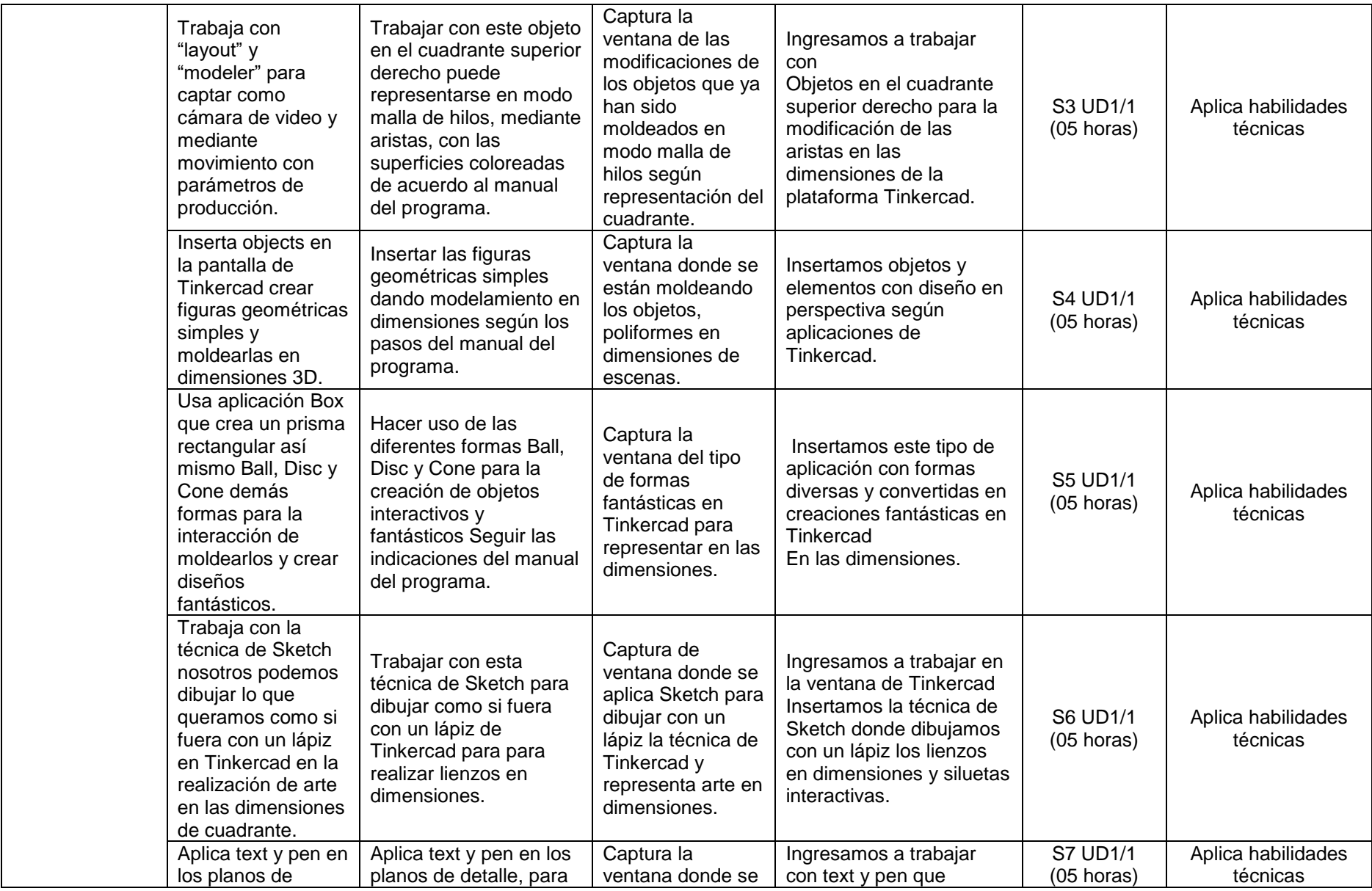

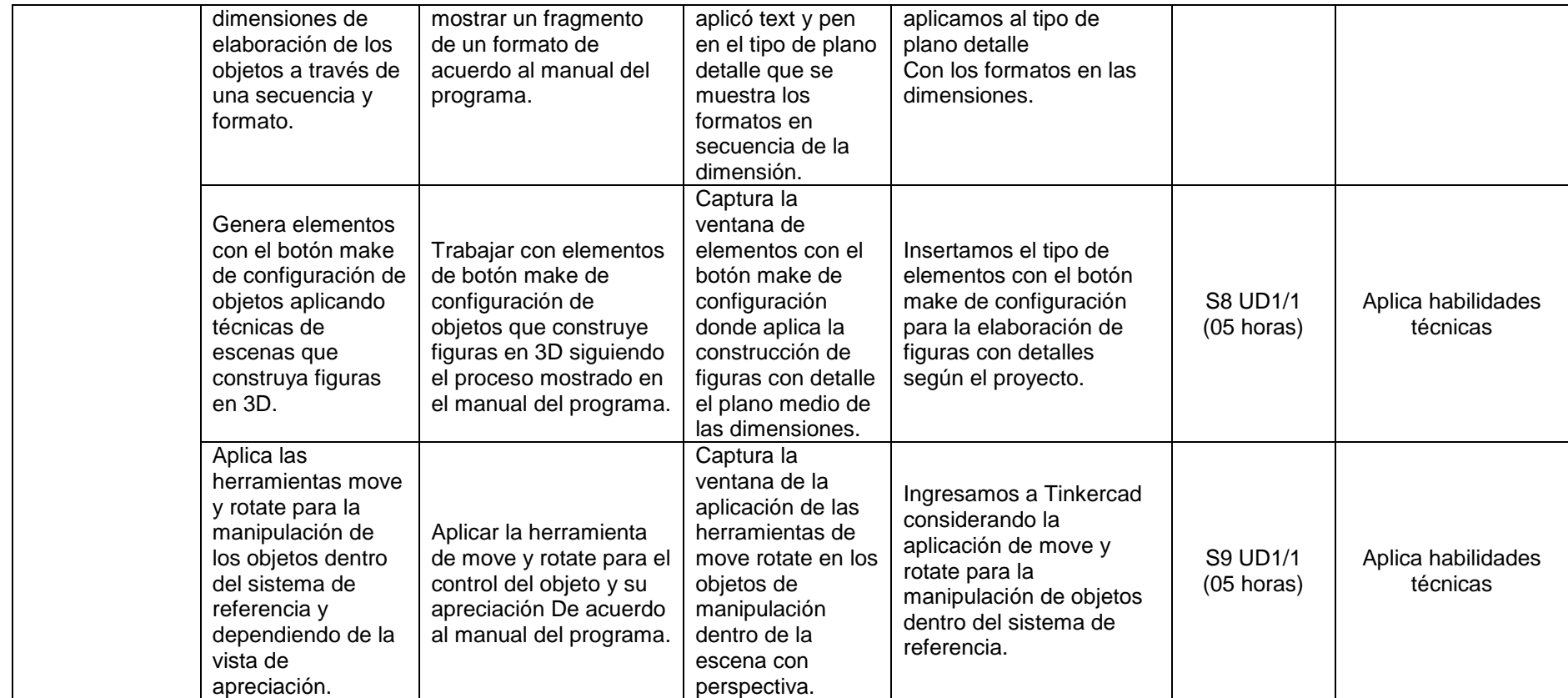

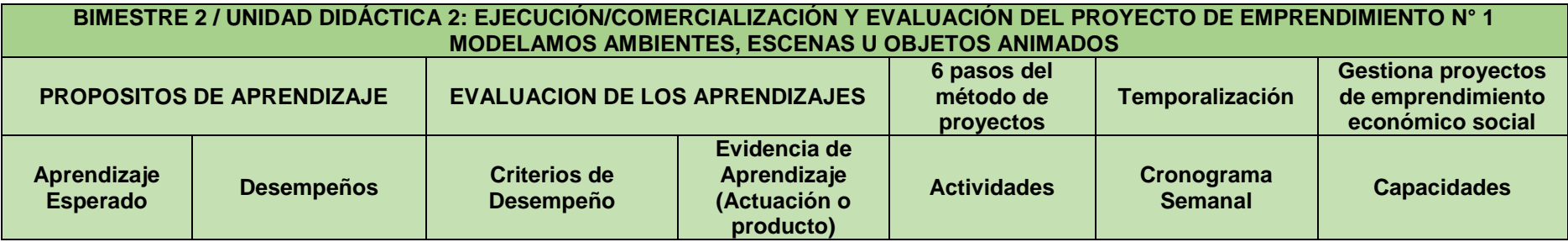

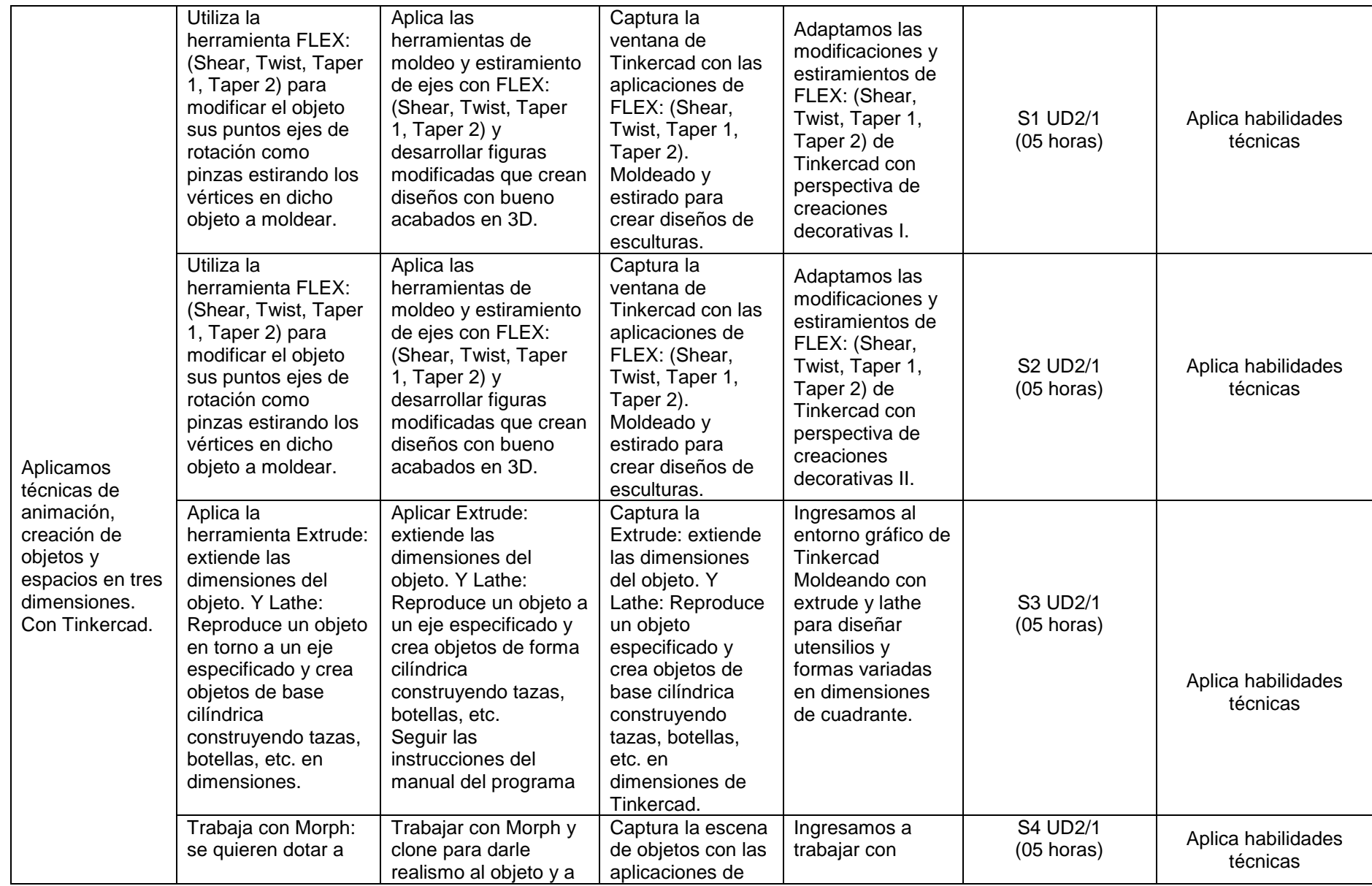

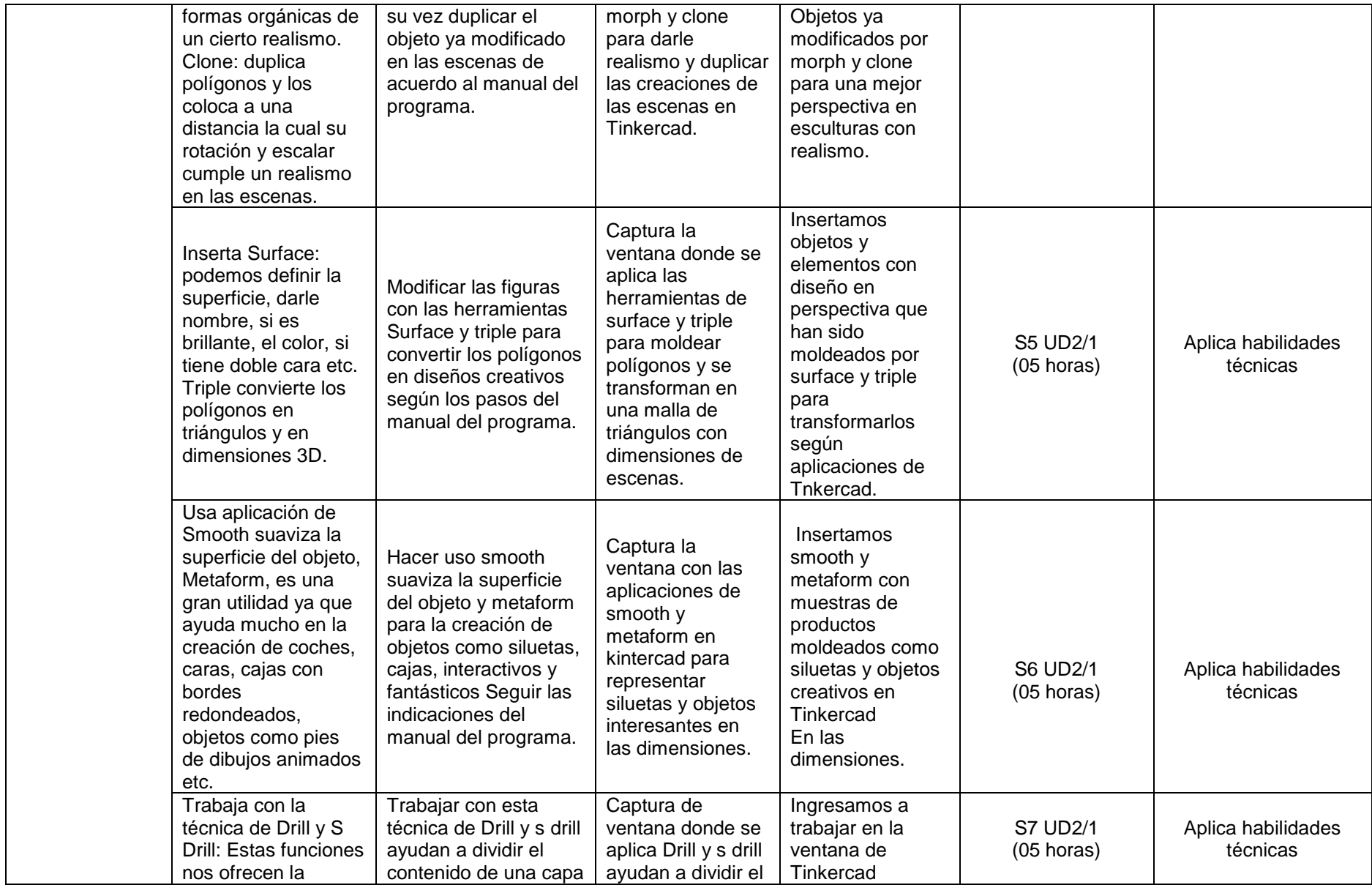

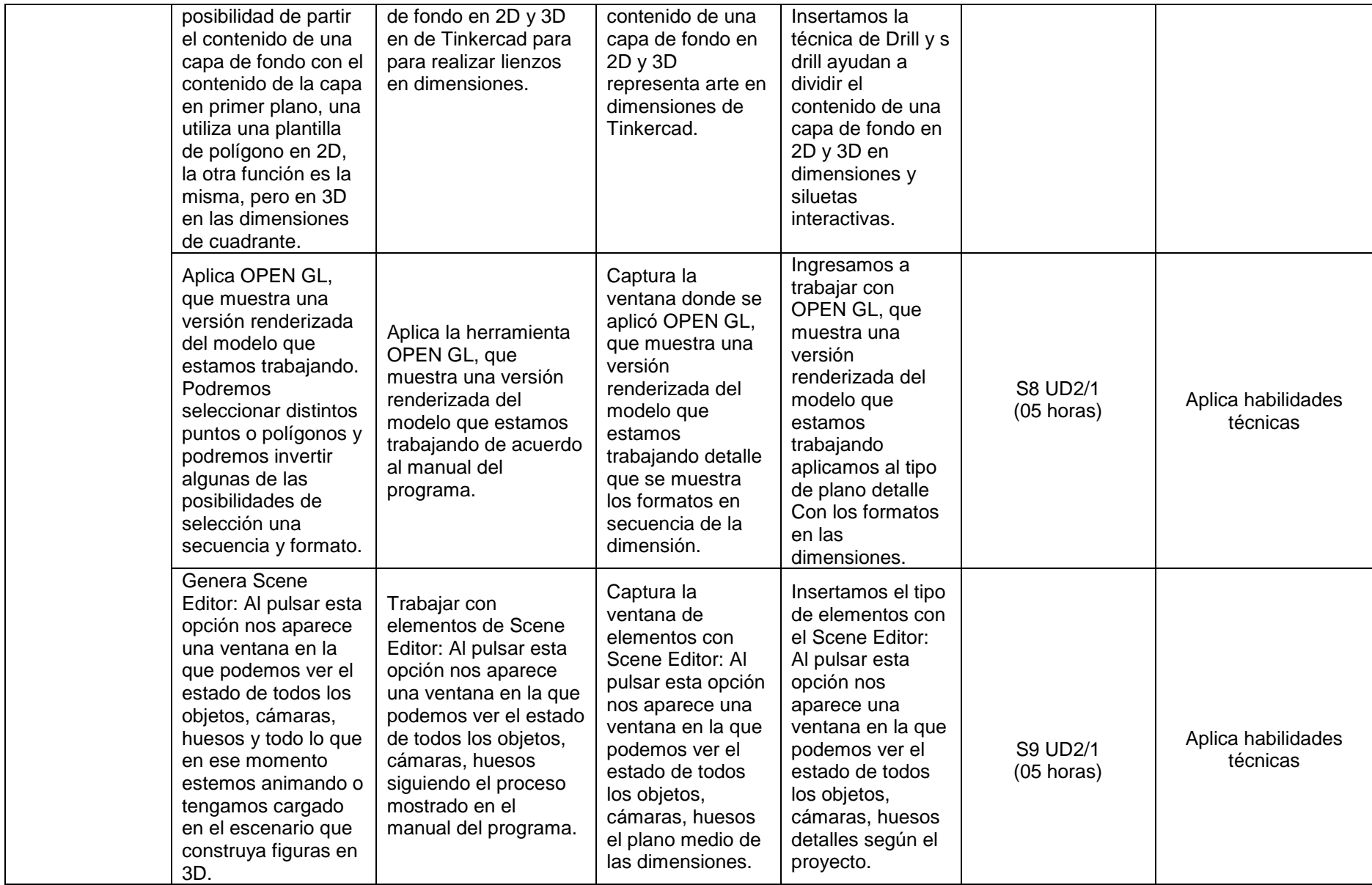

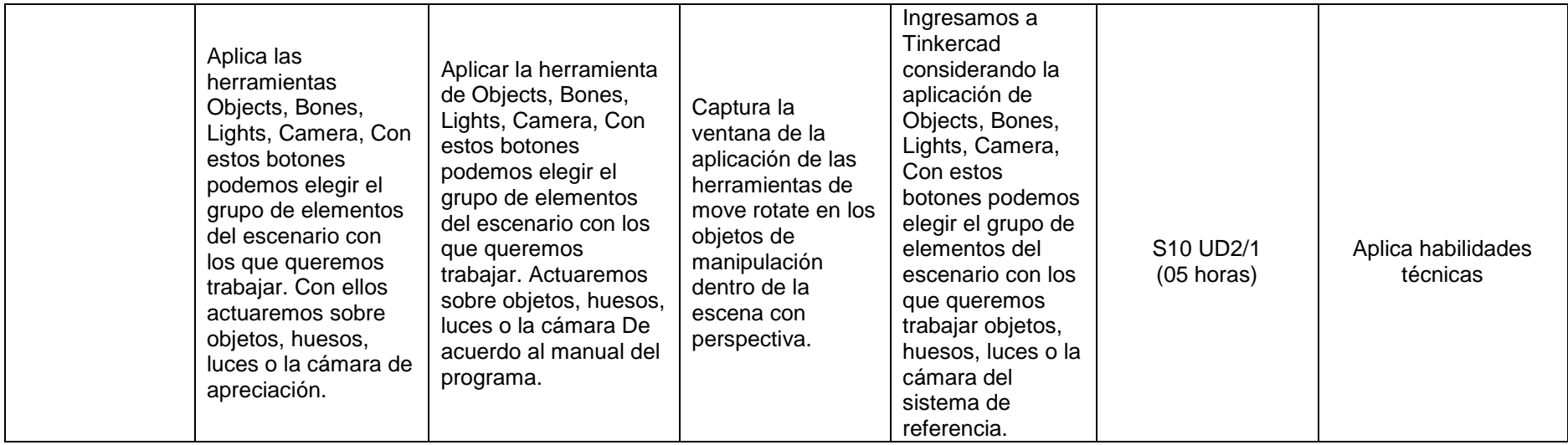

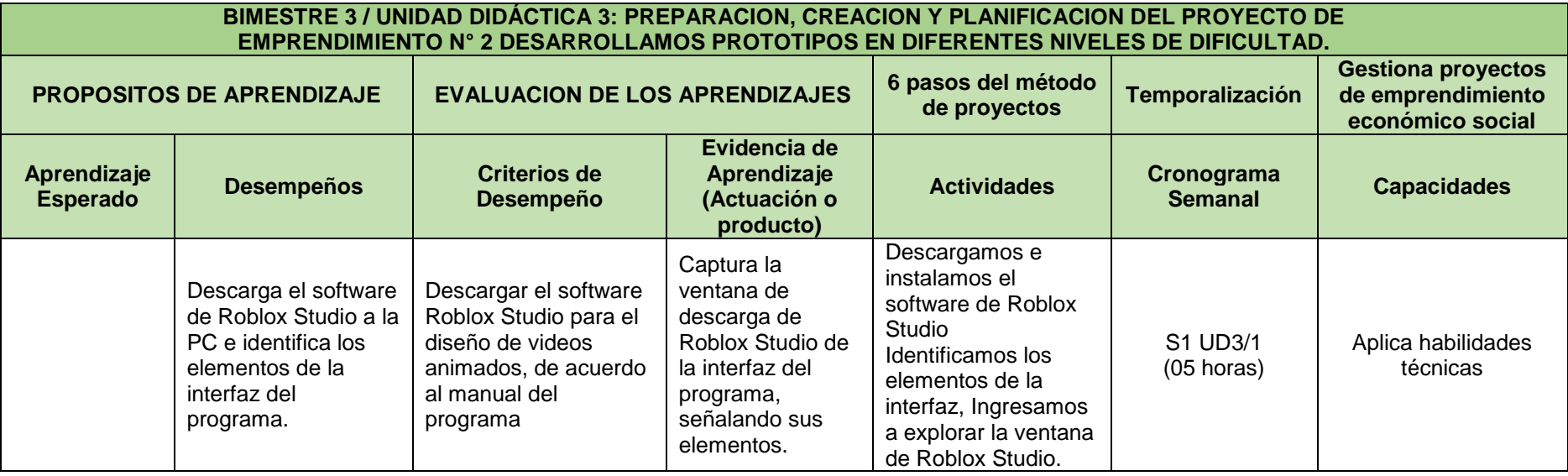

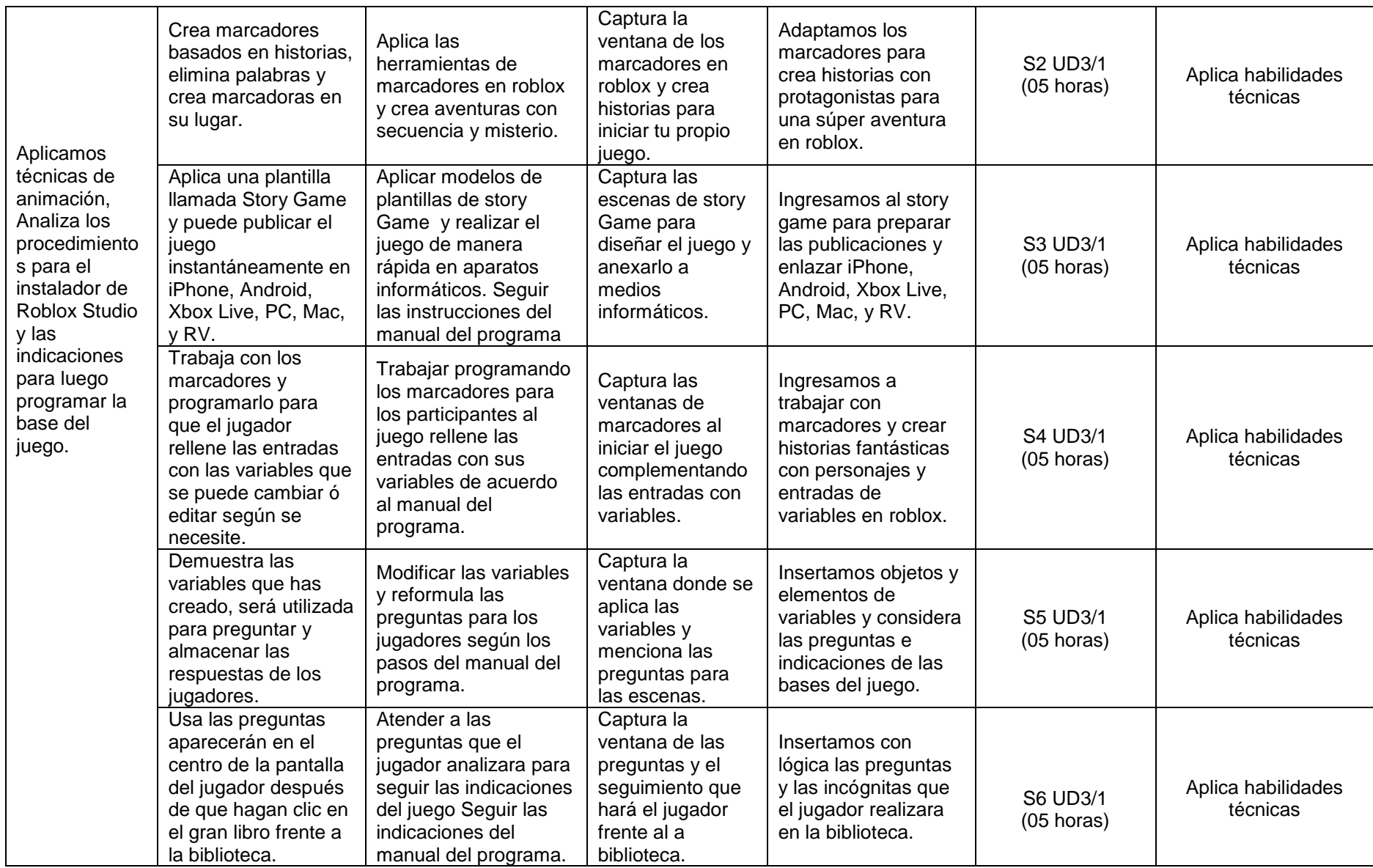

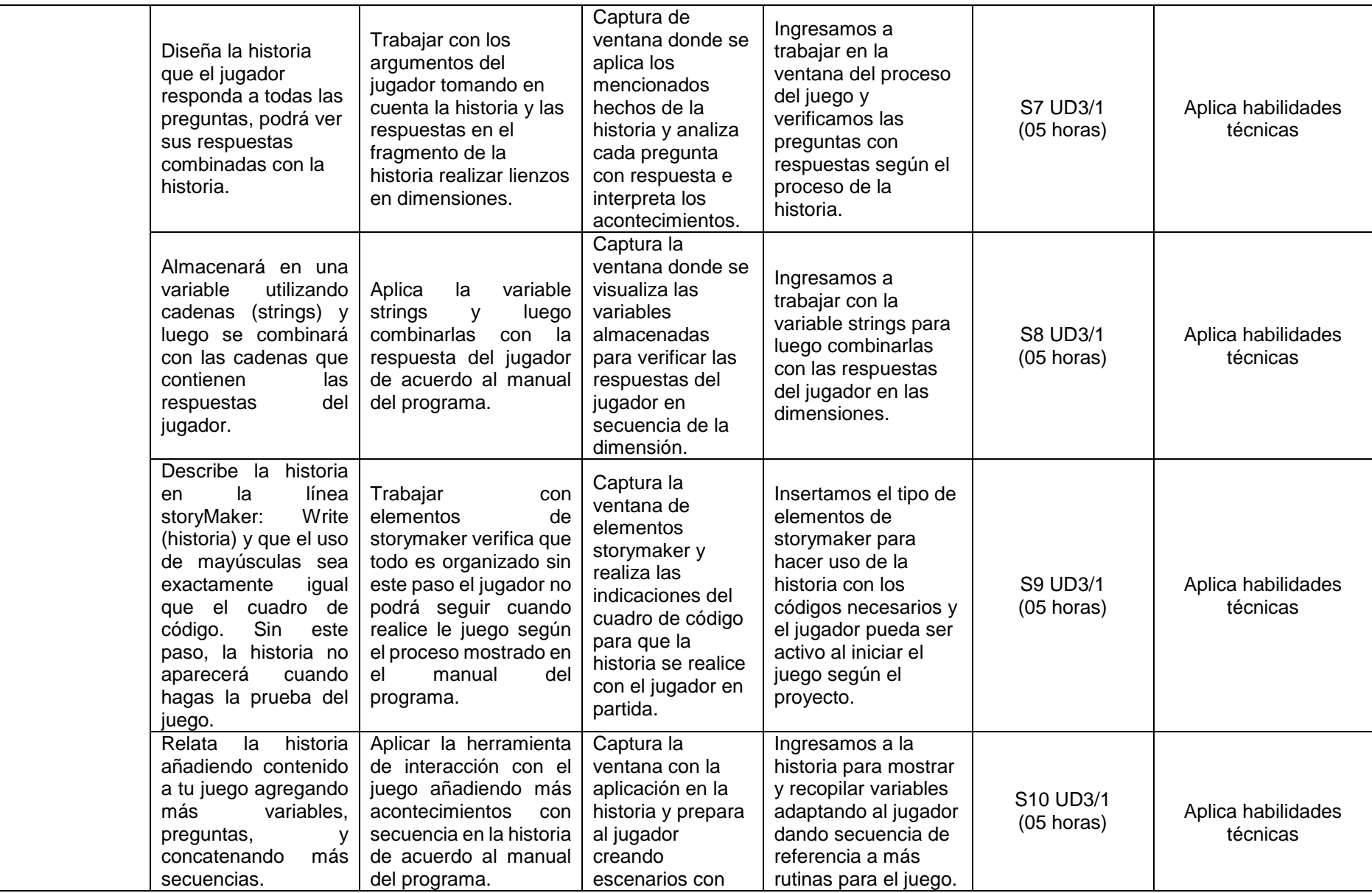

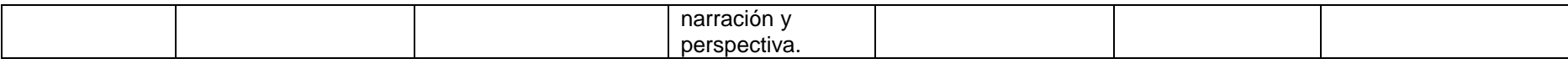

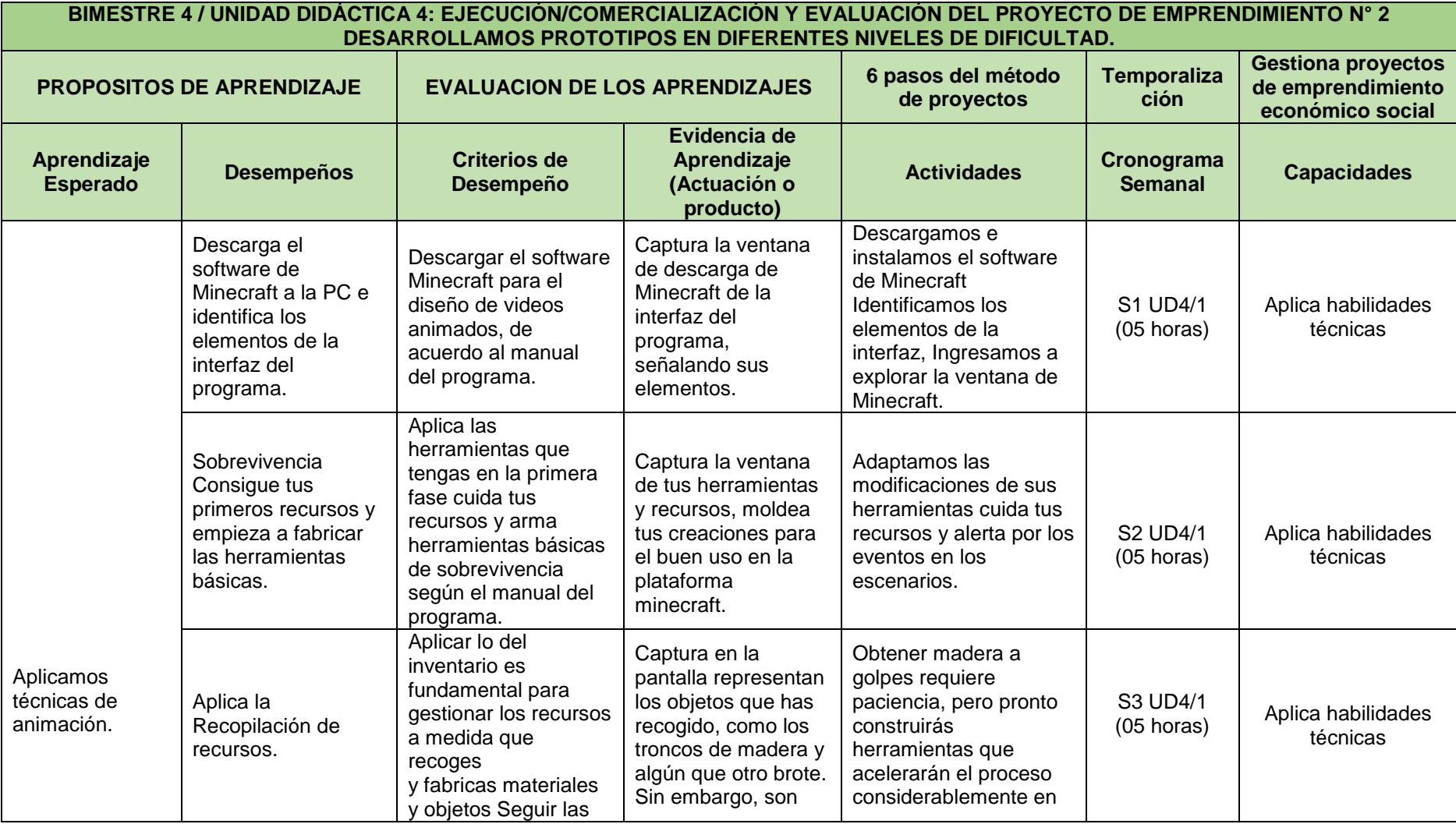

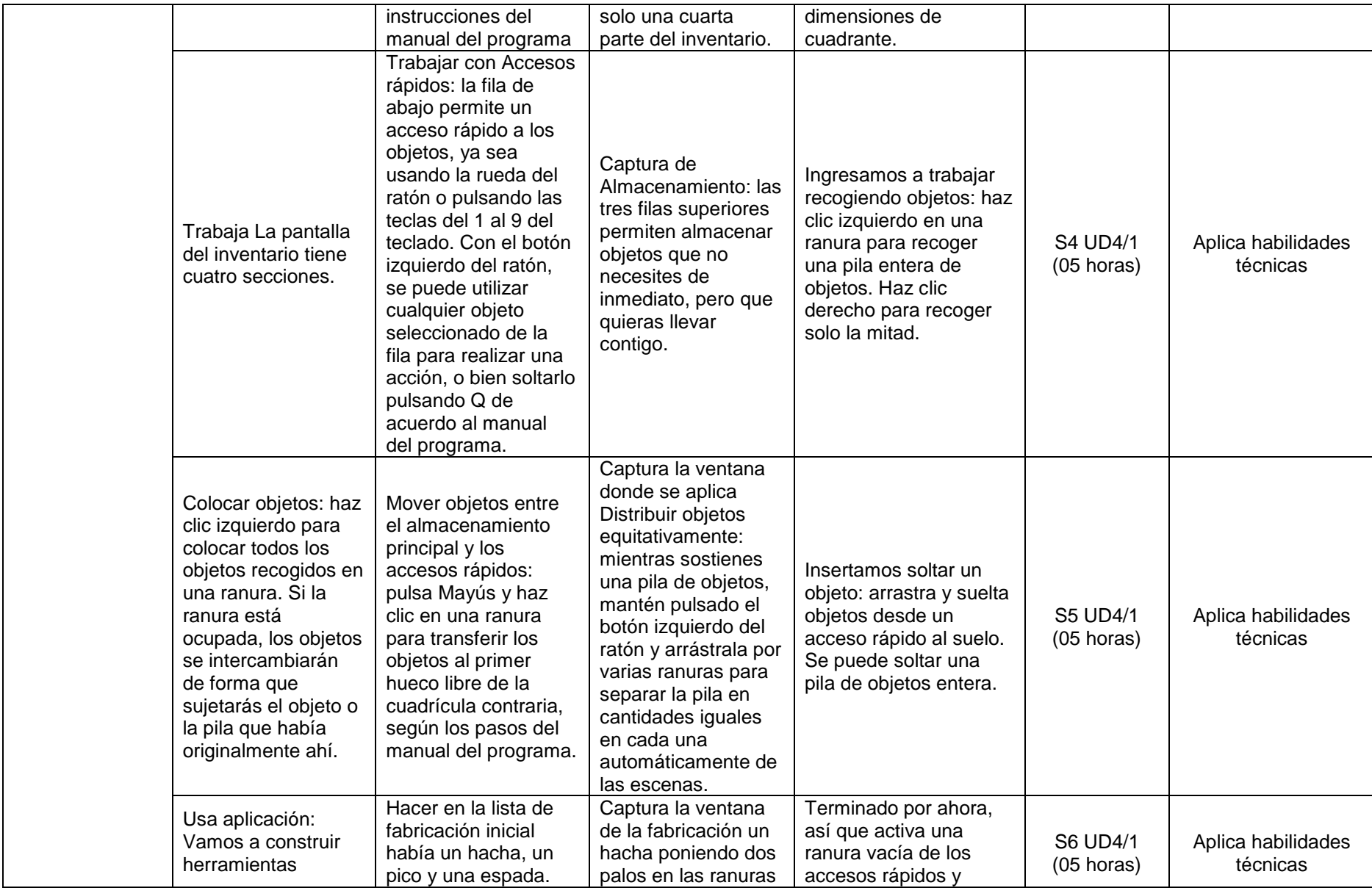

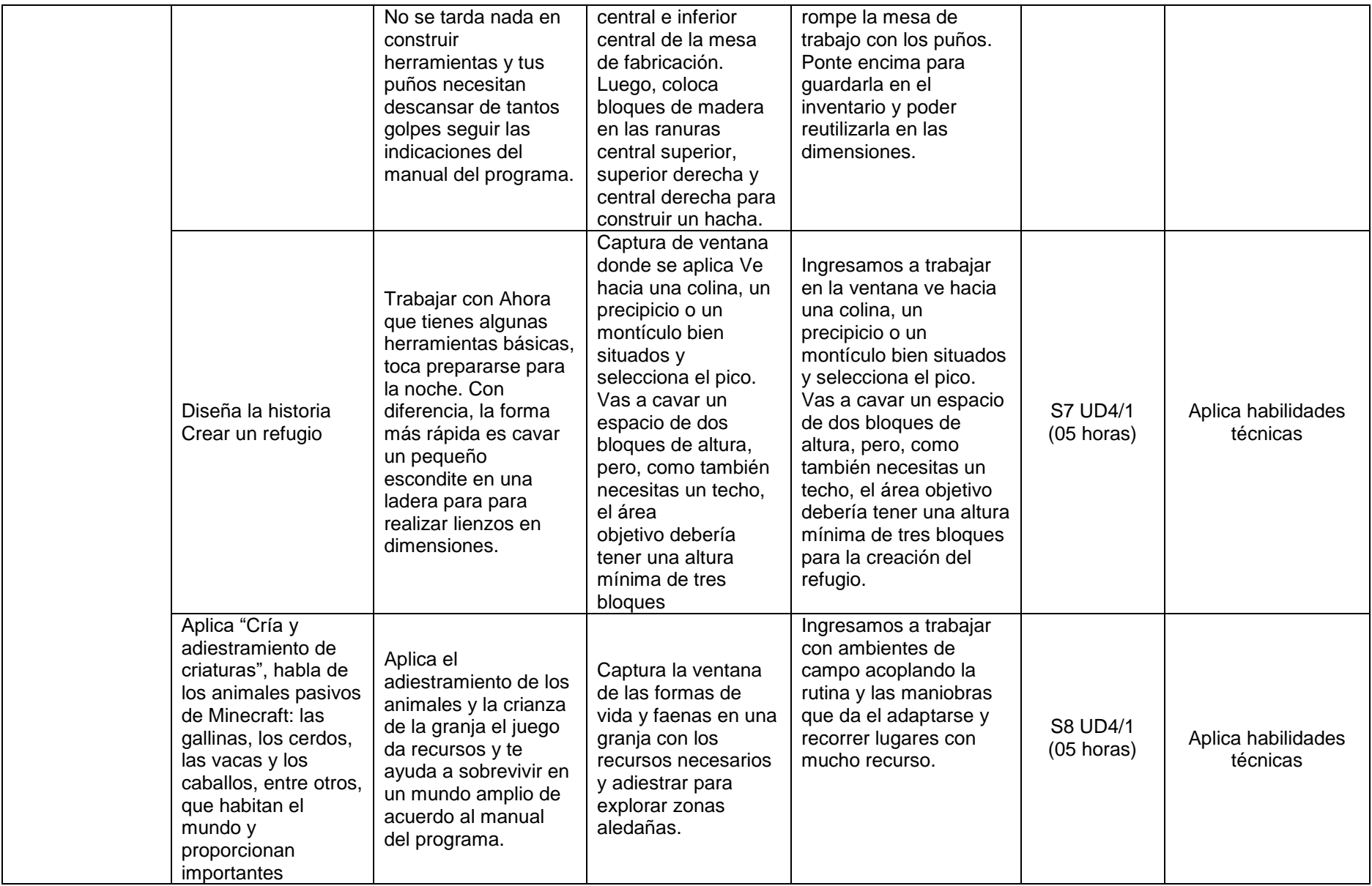

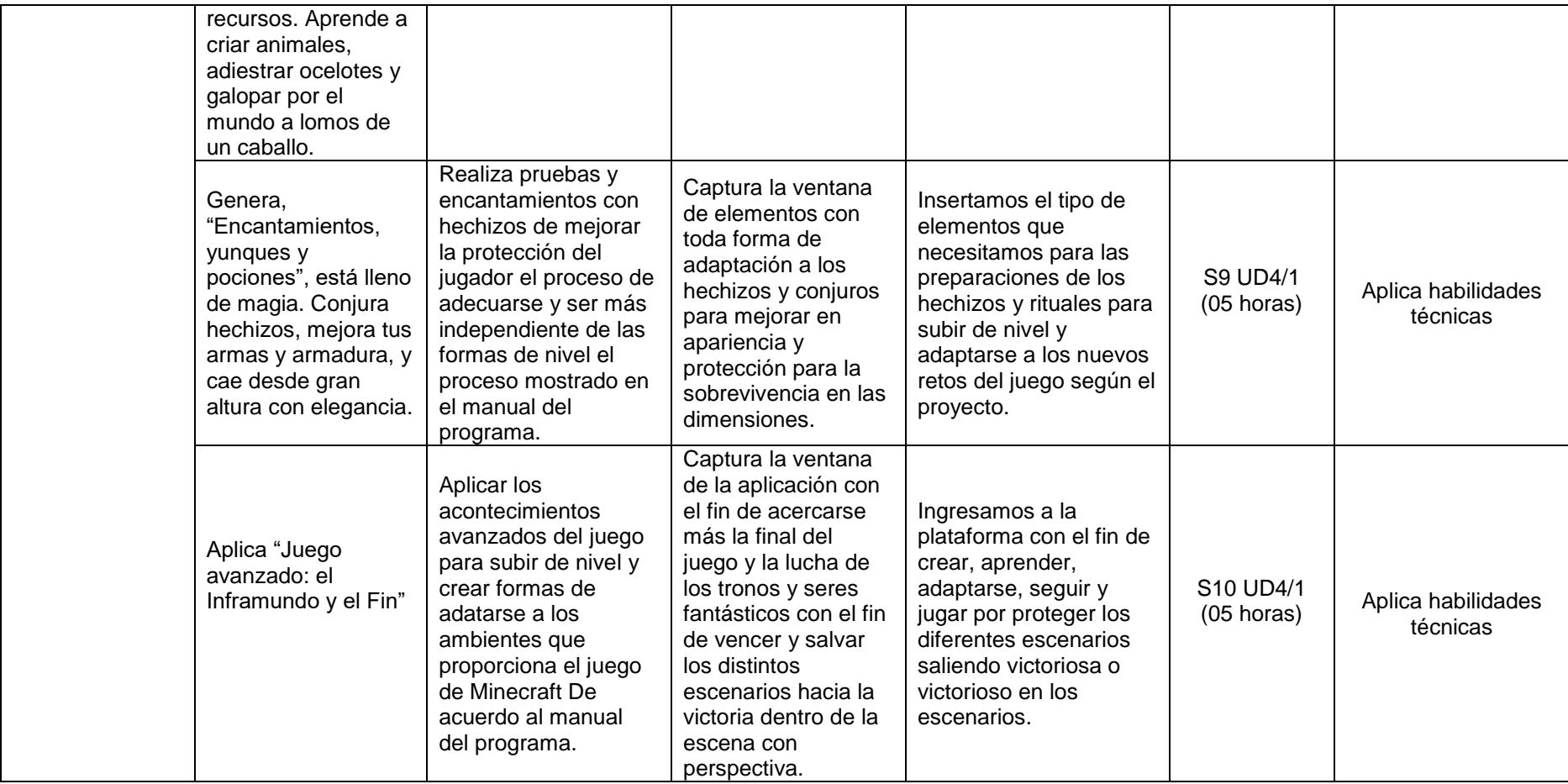

### **CUARTO GRADO – DISEÑO Y PRODUCCIÓN DE ANIMACIÓN DIGITAL**

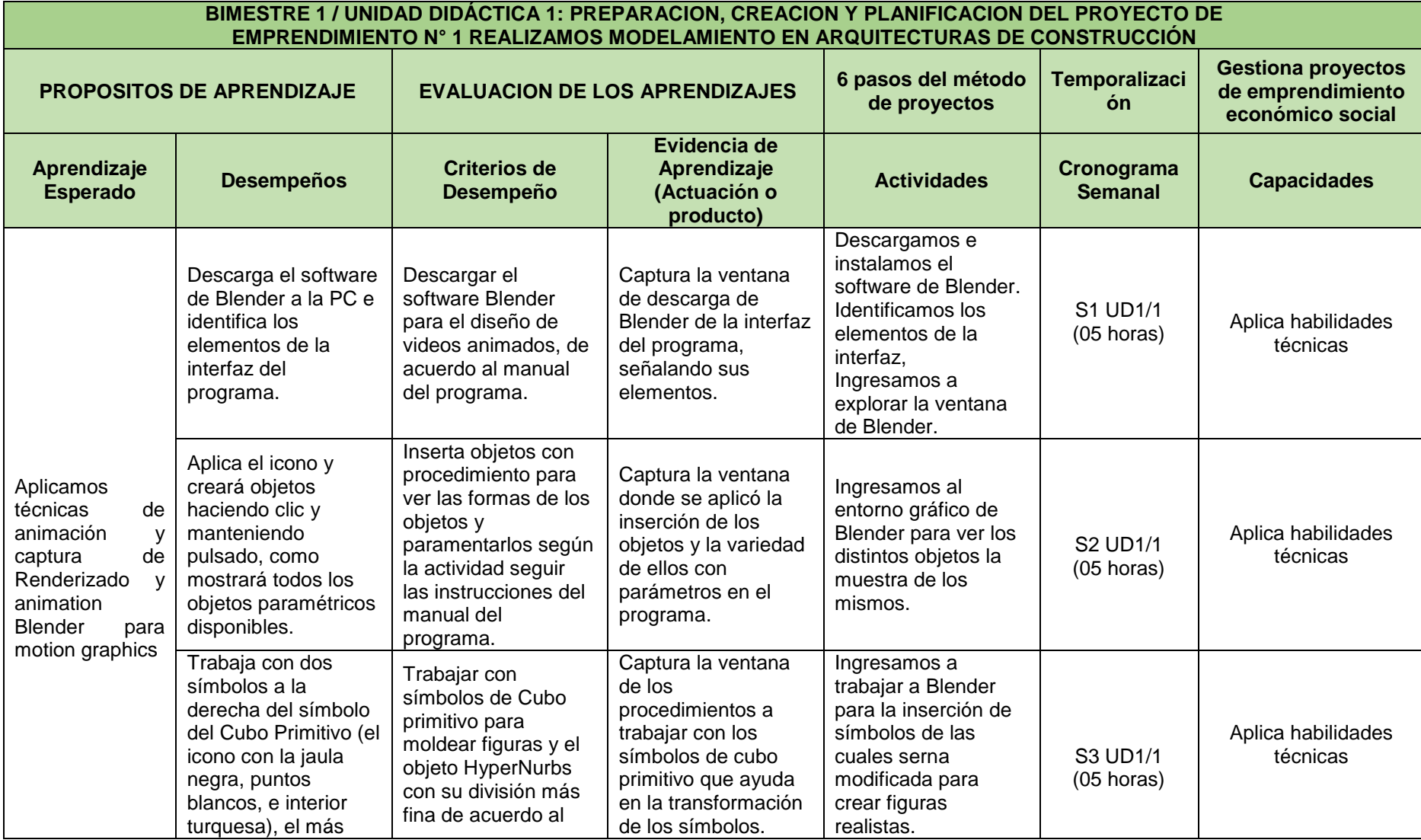

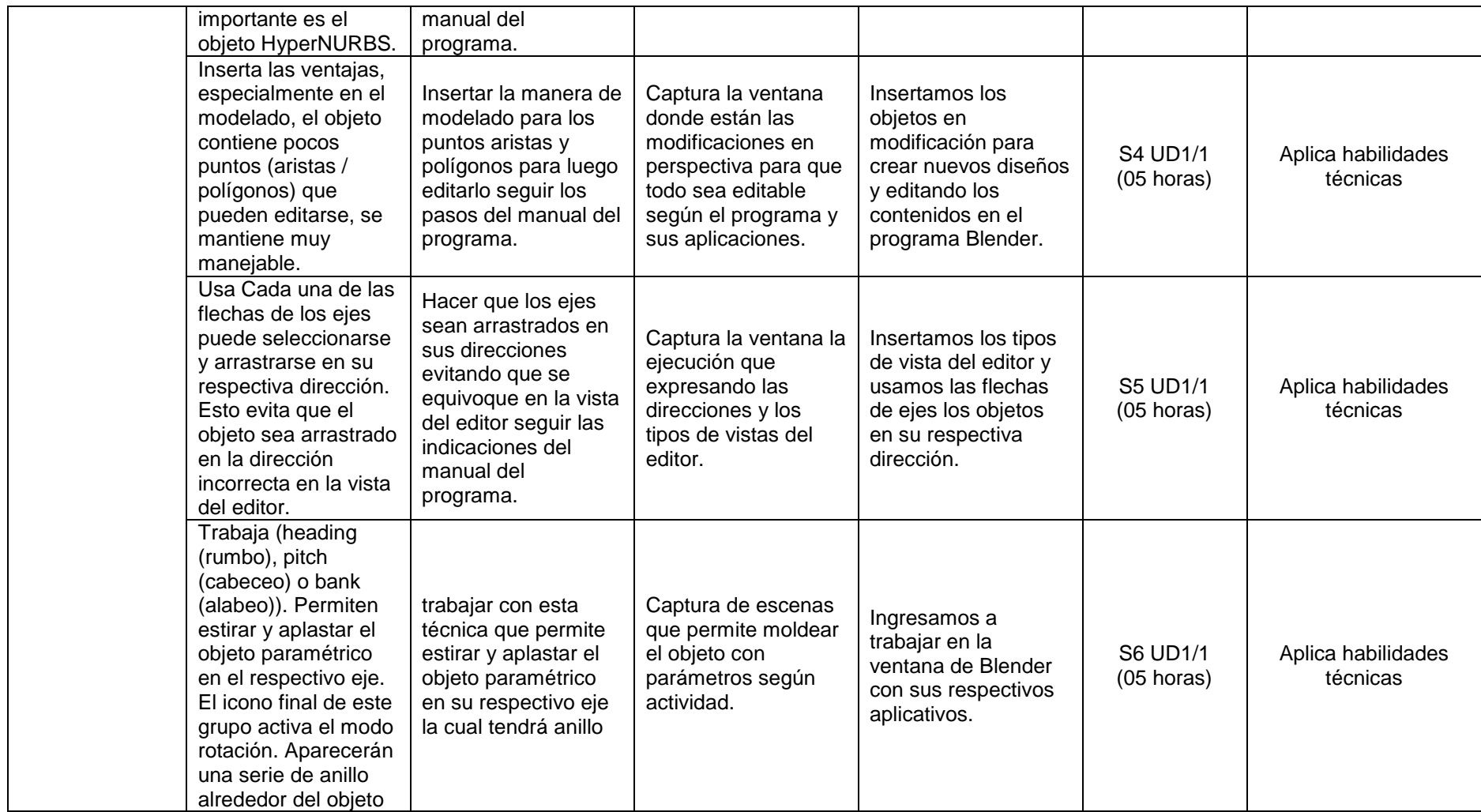

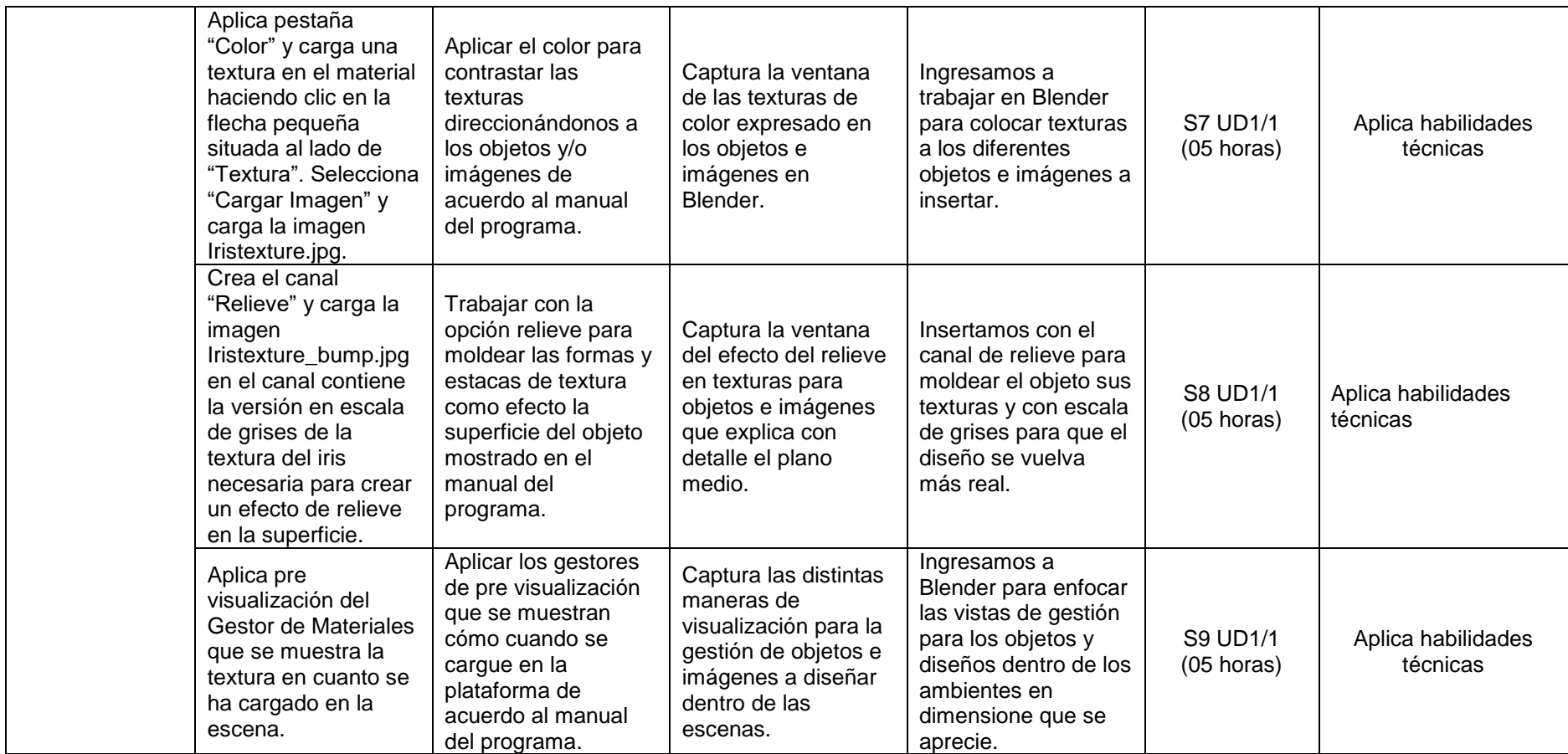

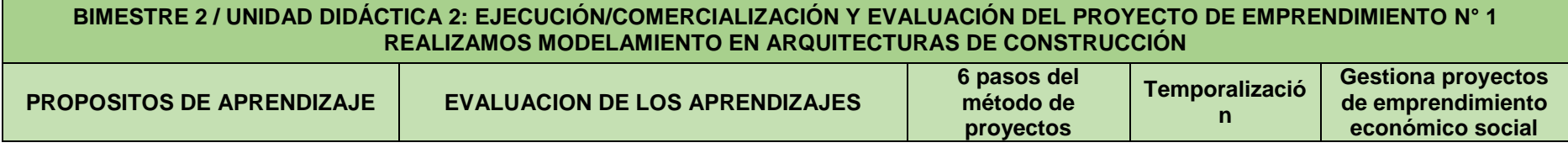

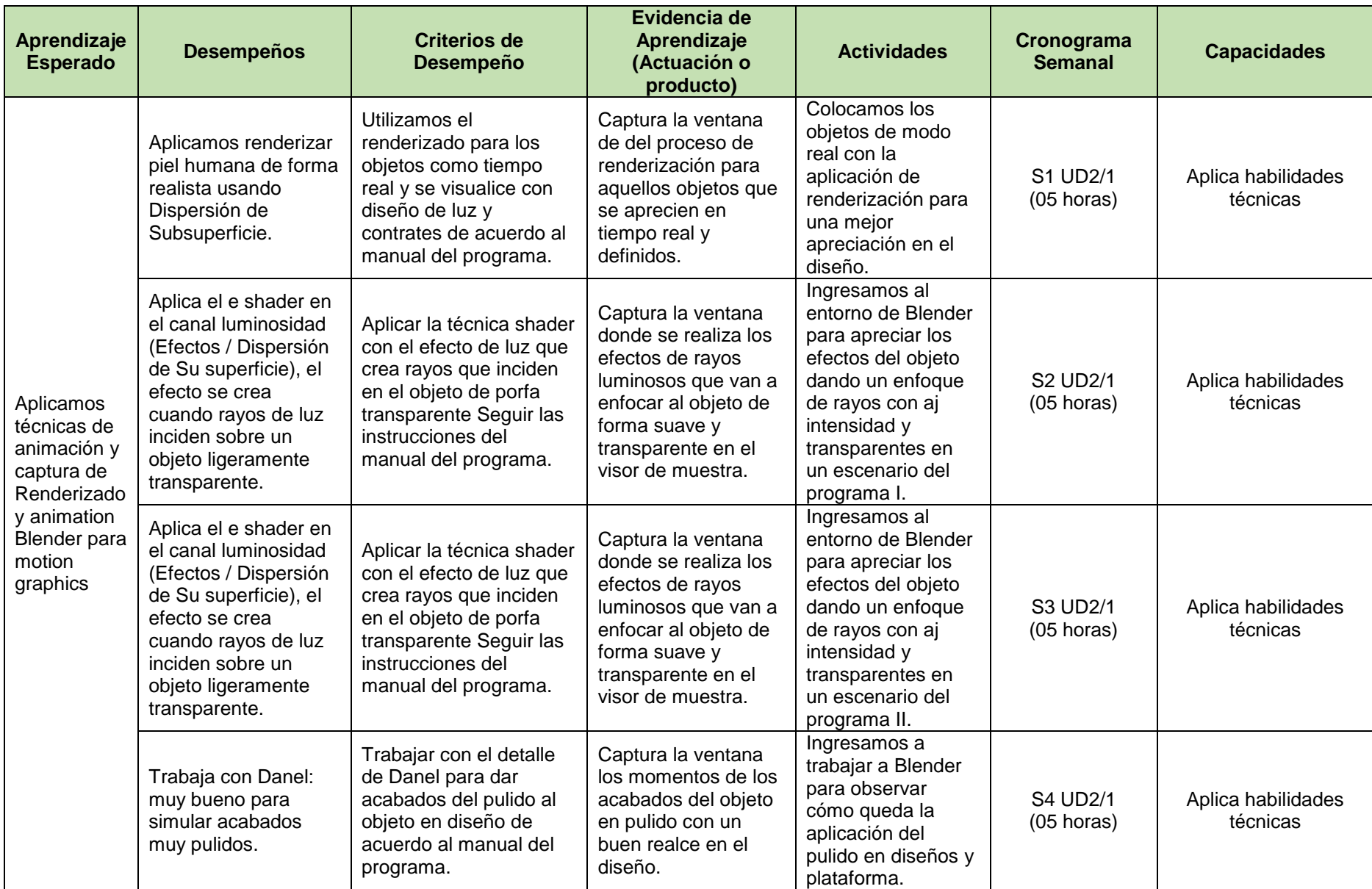

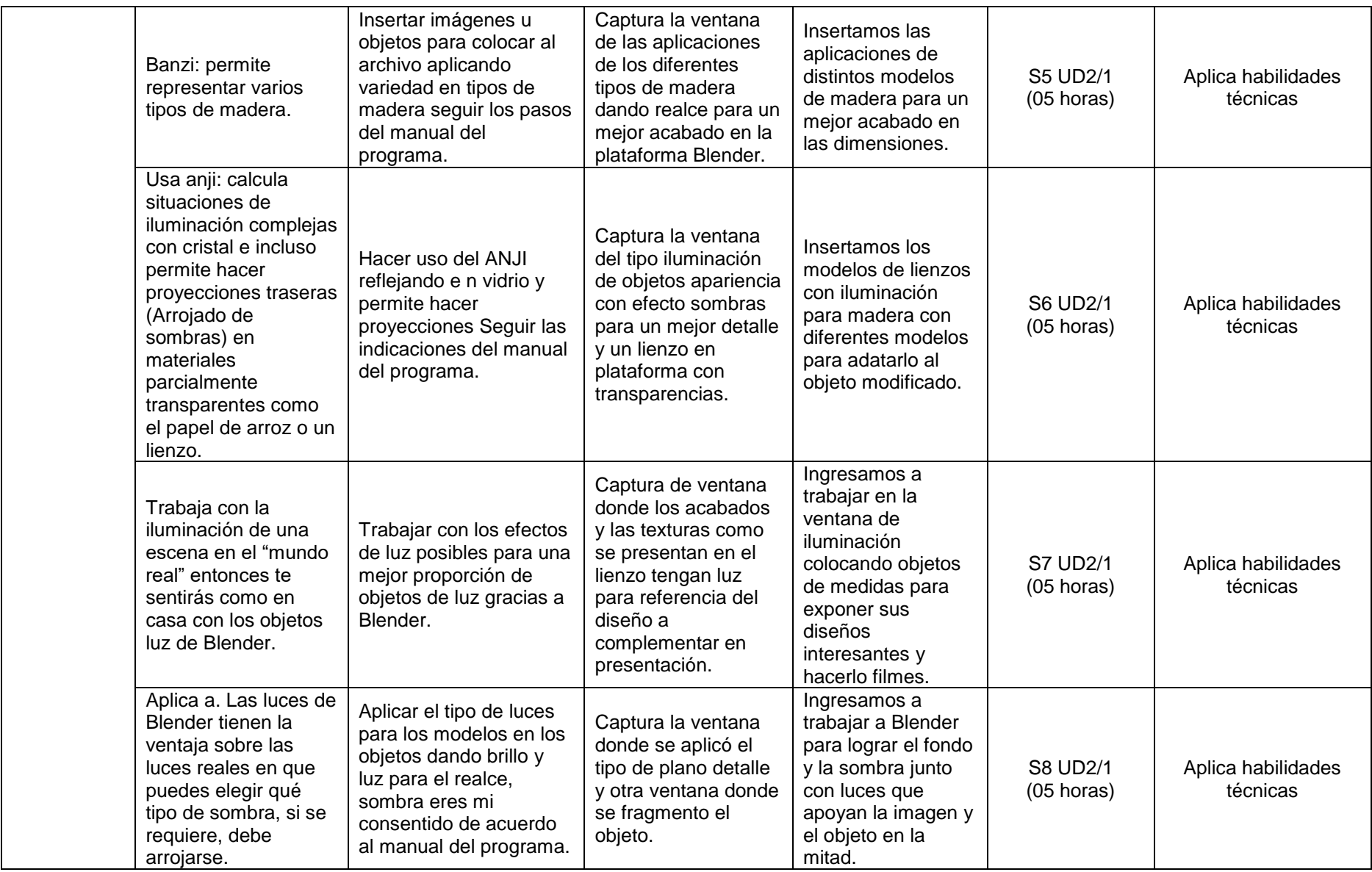

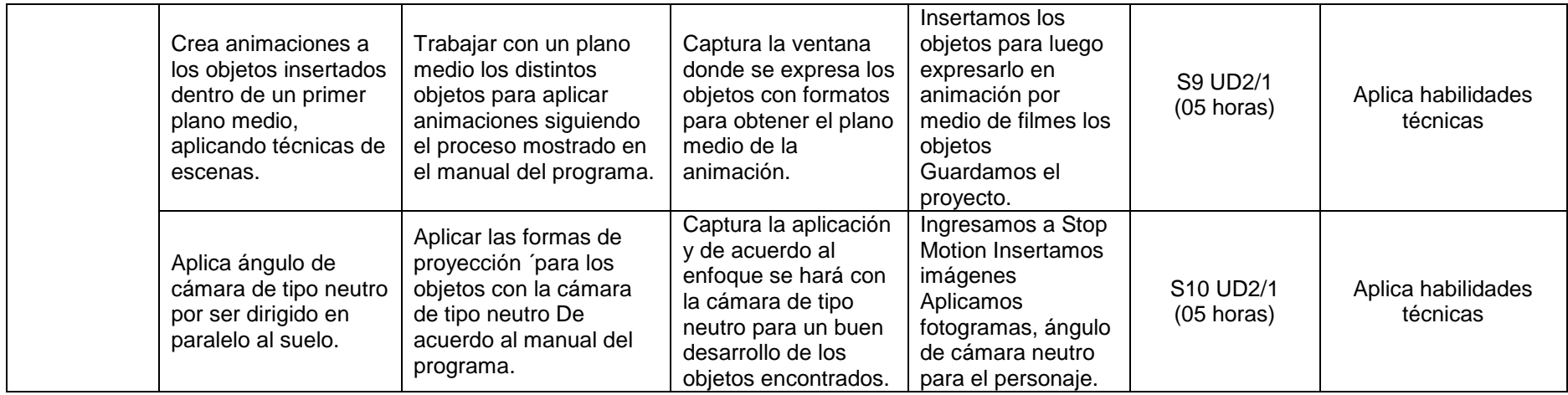

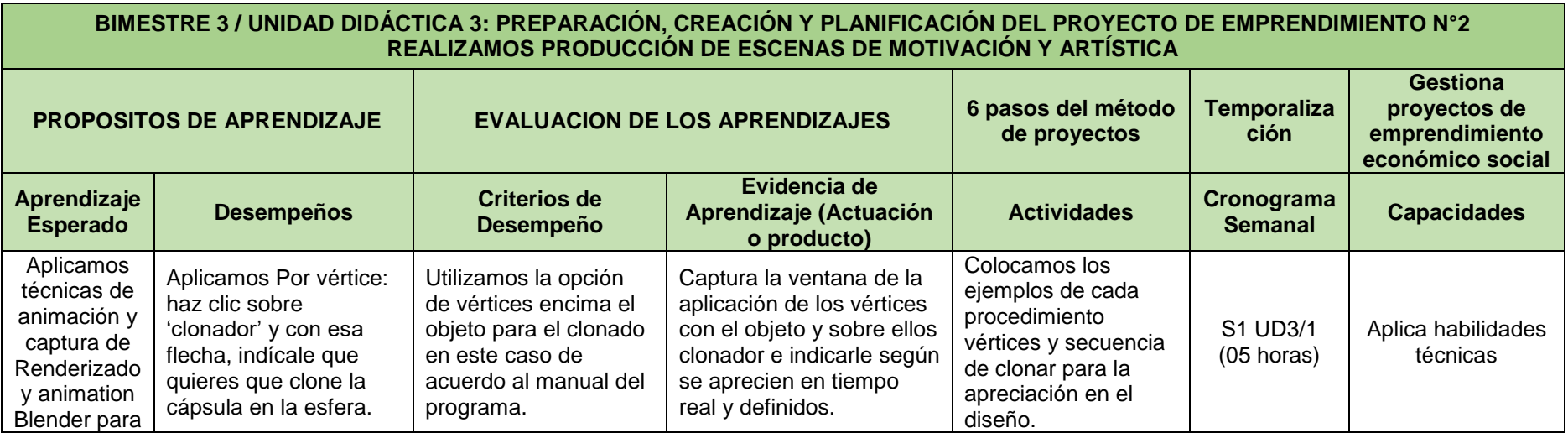

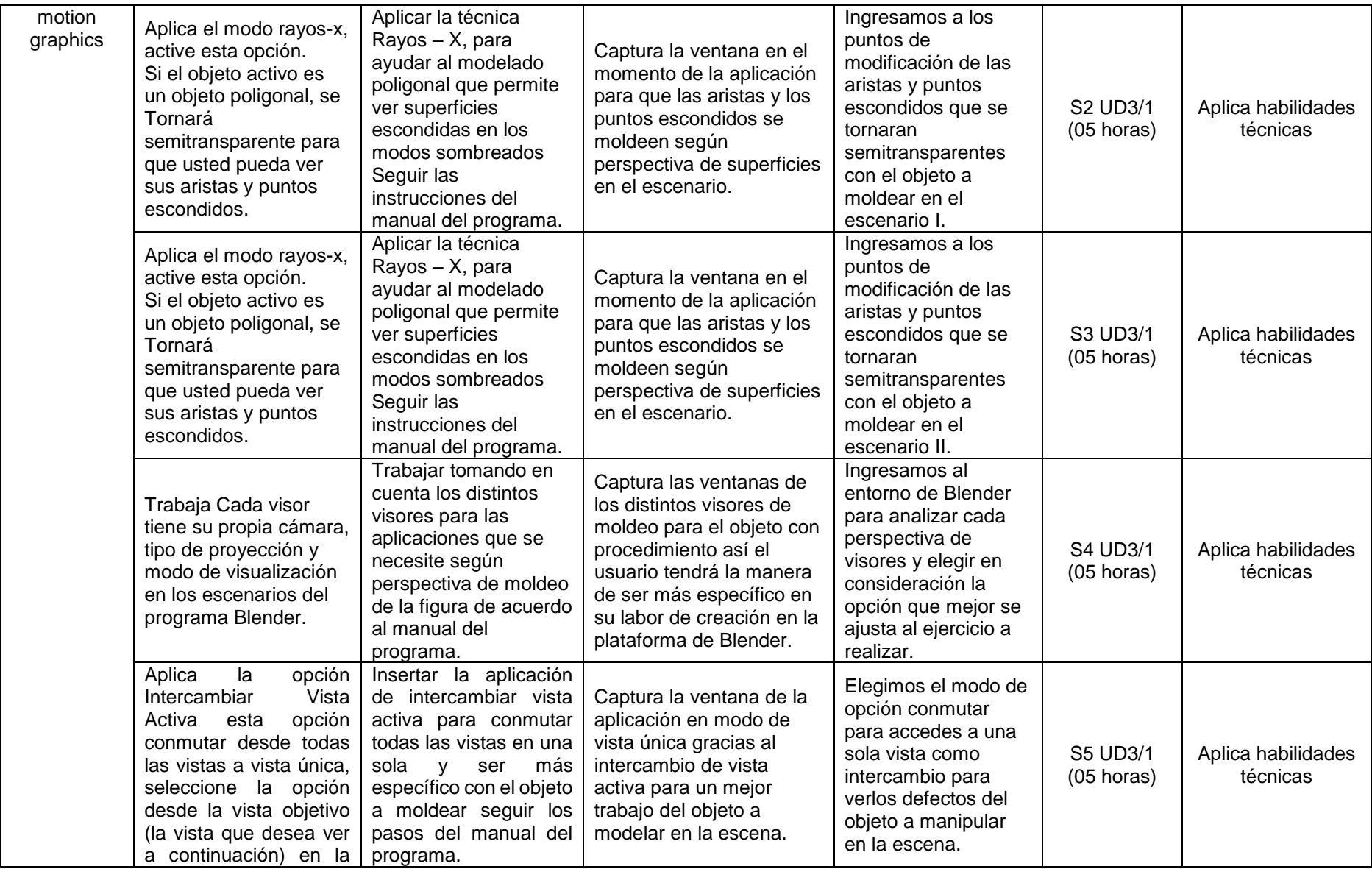

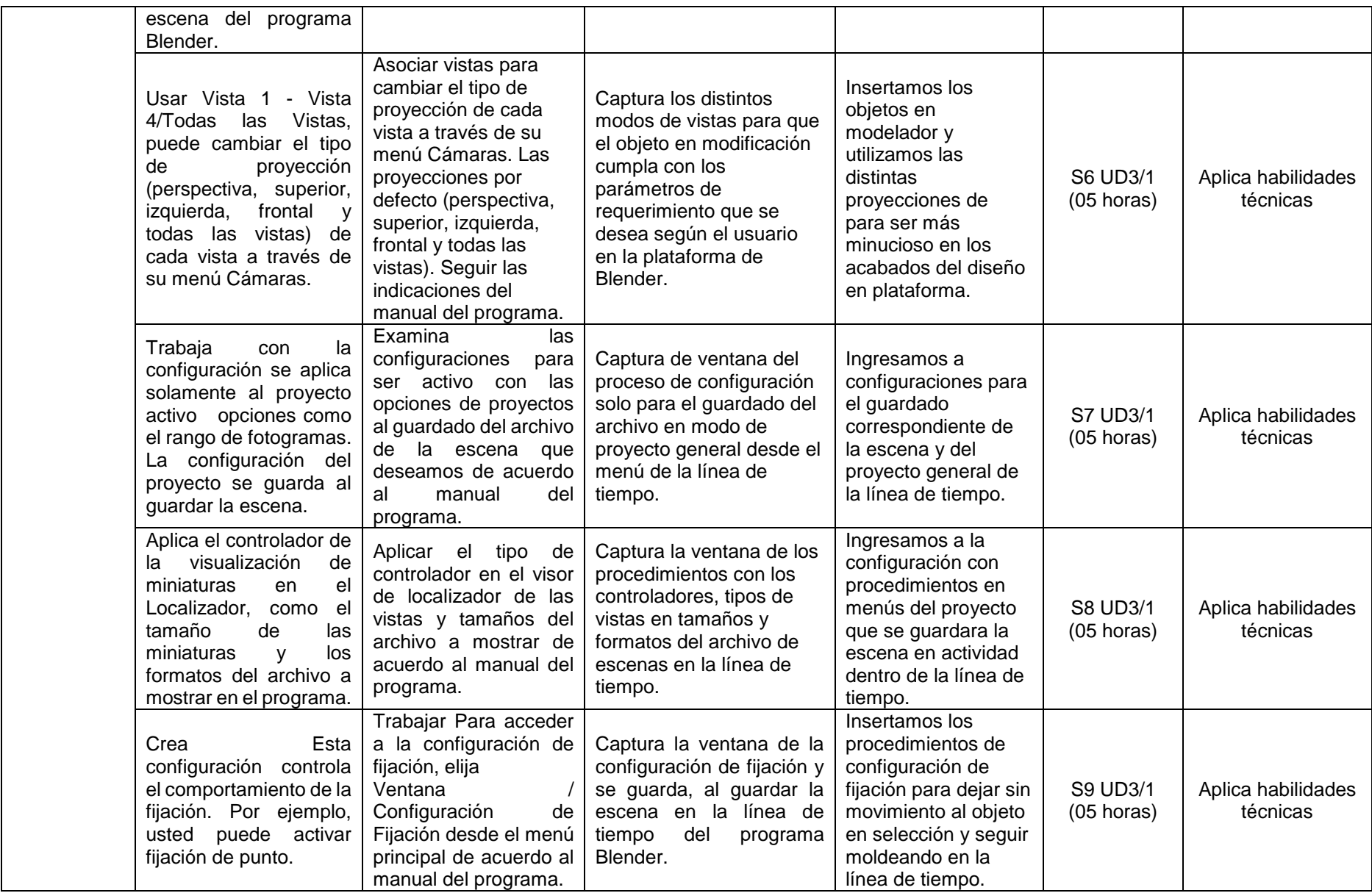

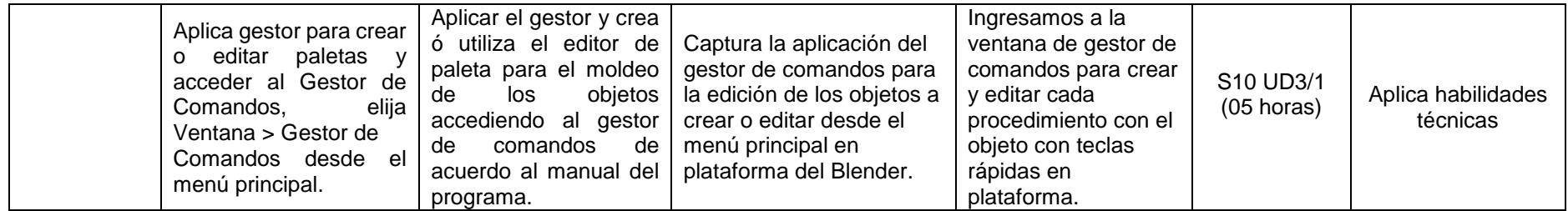

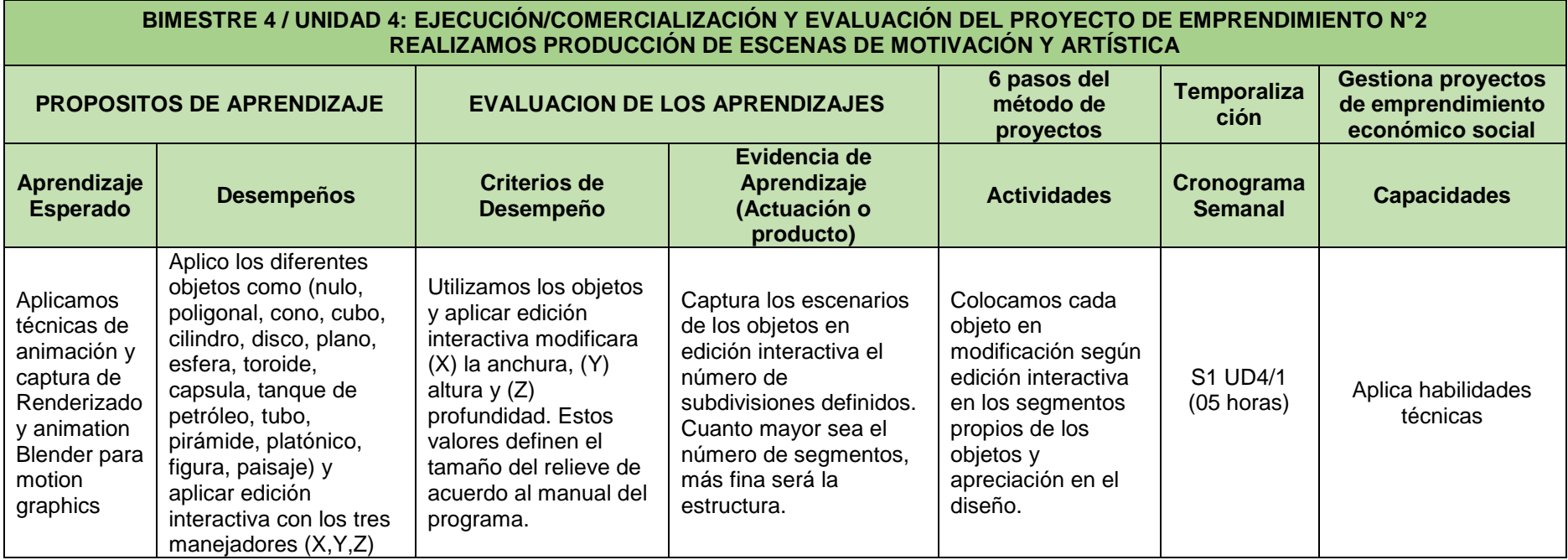

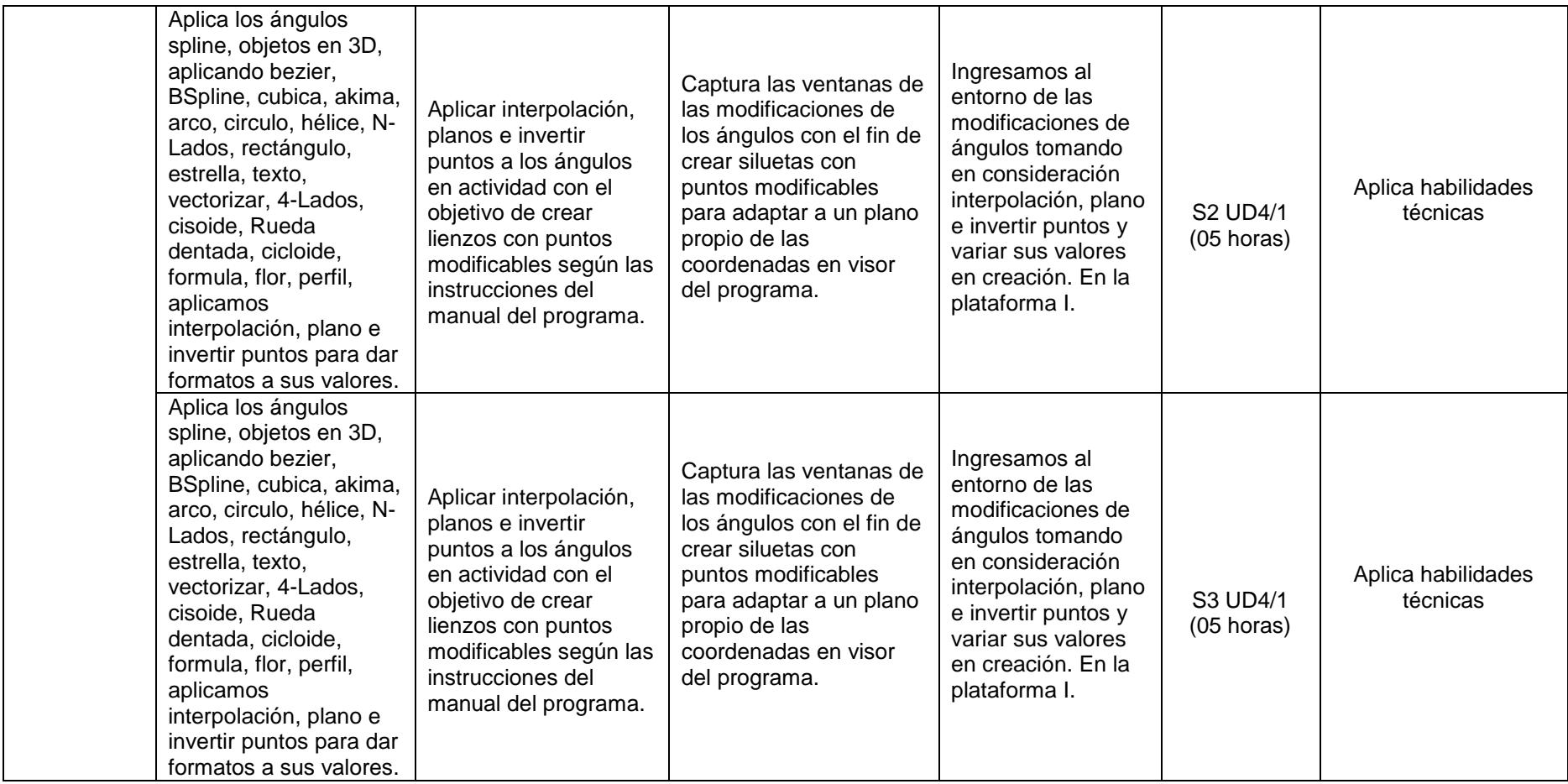

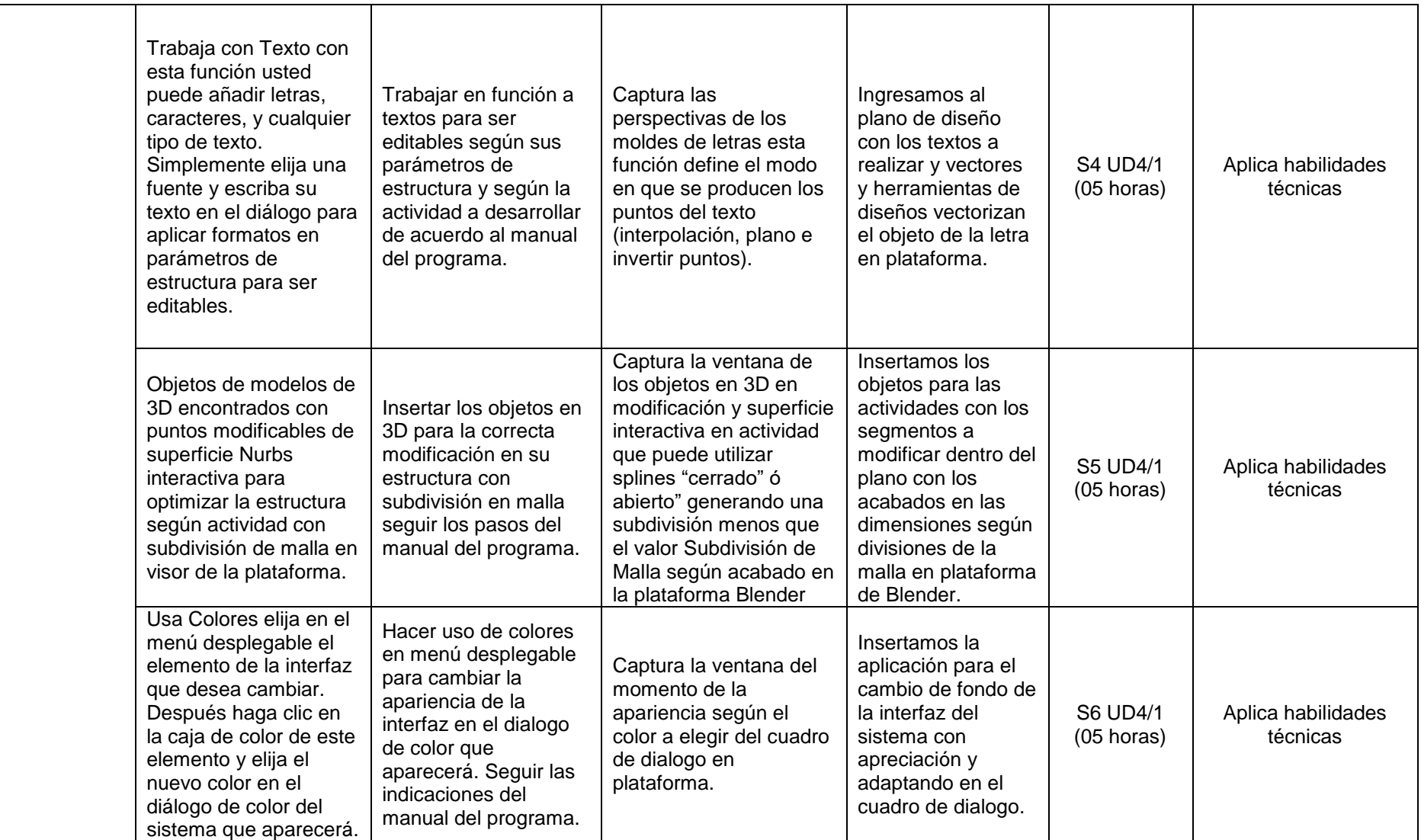

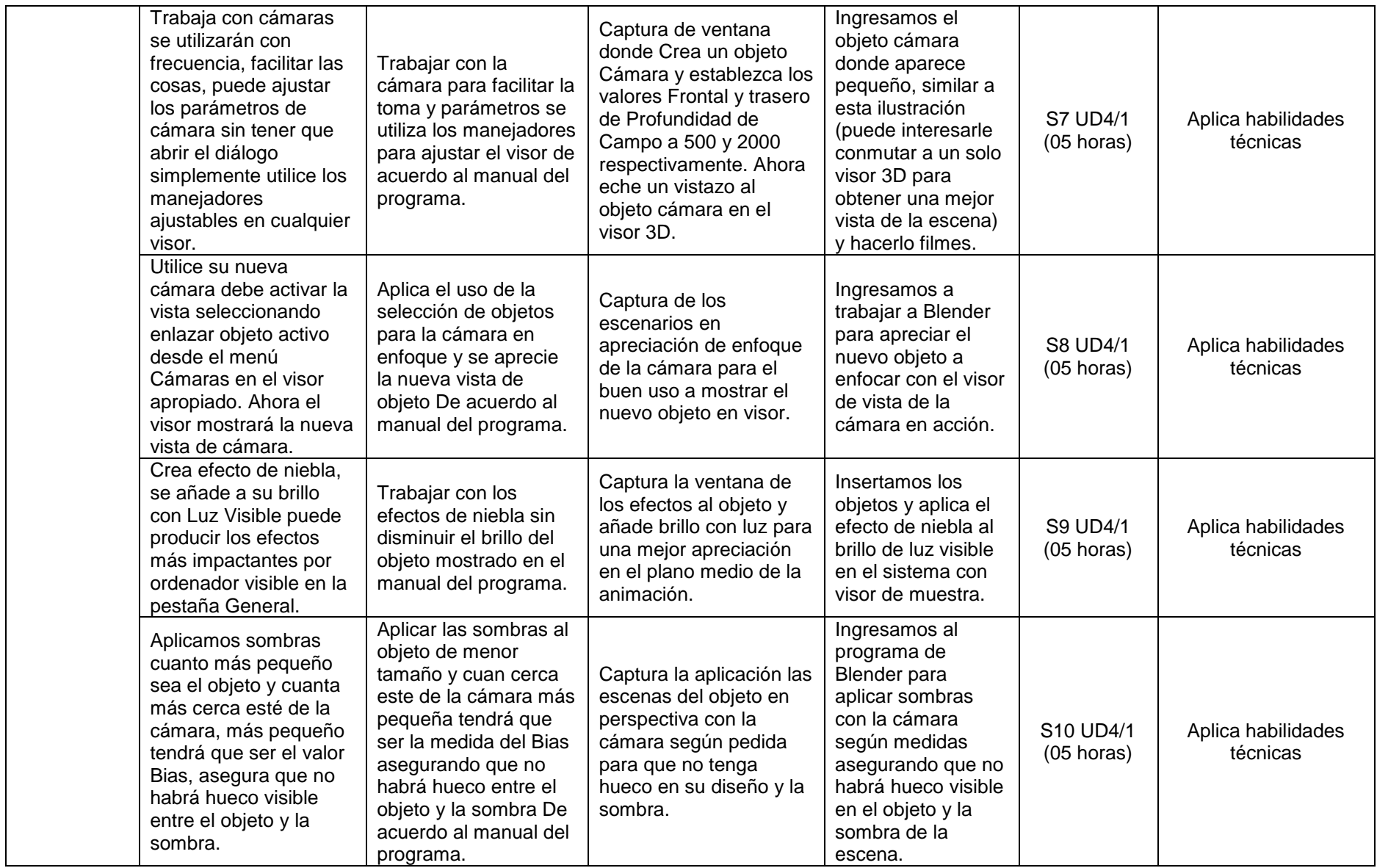

#### **QUINTO GRADO – DISEÑO Y PRODUCCIÓN DE ANIMACIÓN DIGITAL**

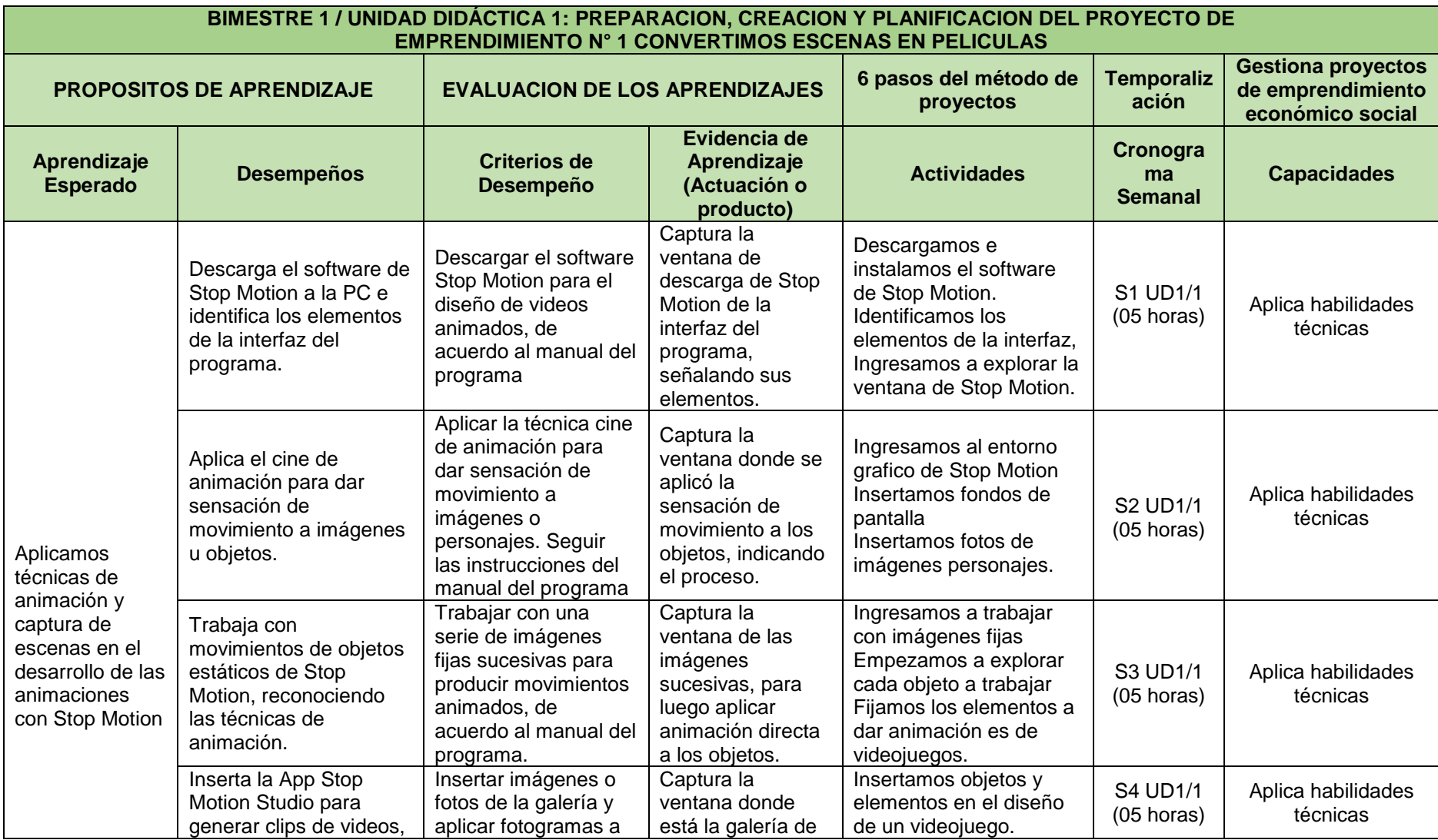

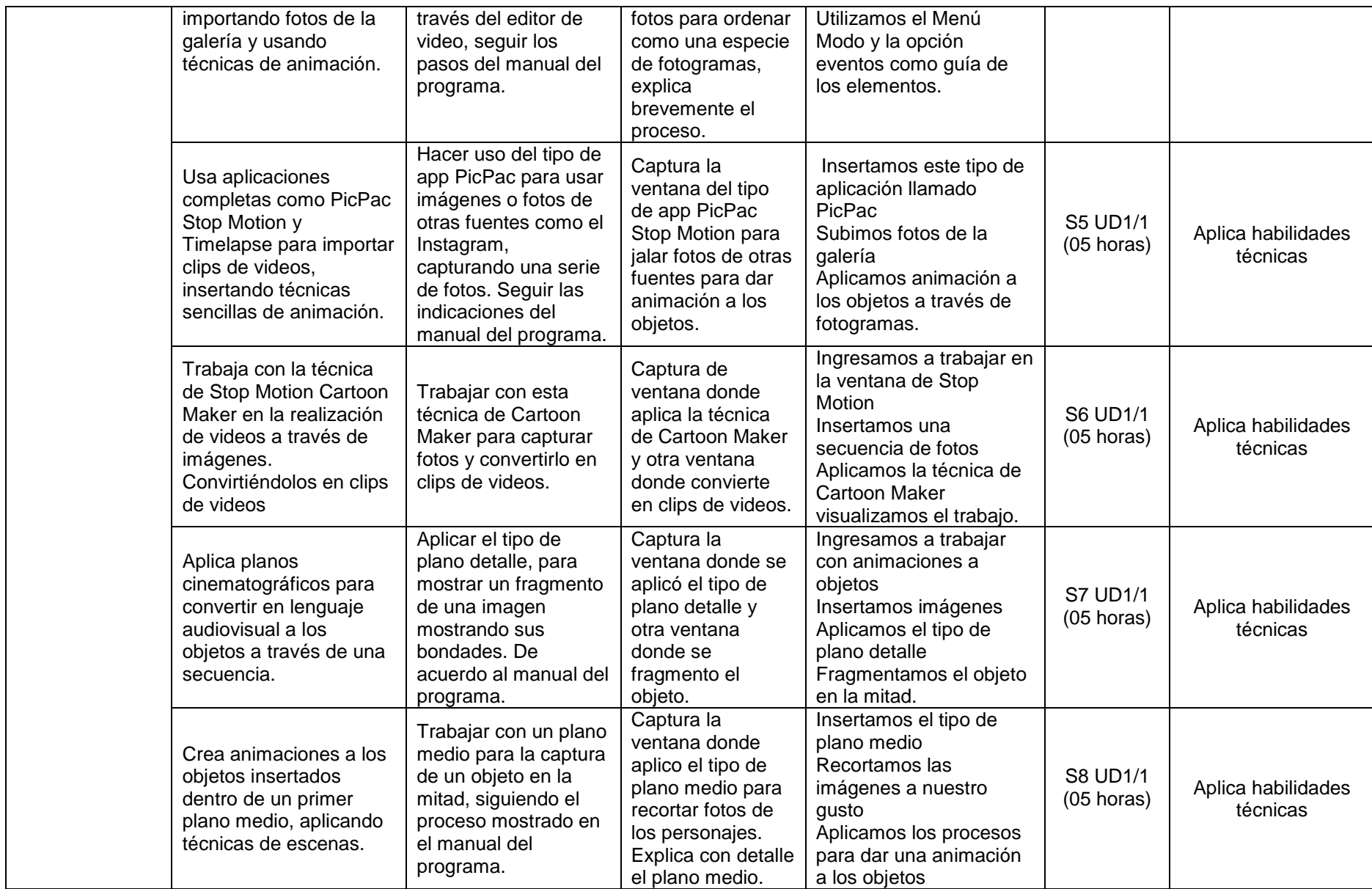

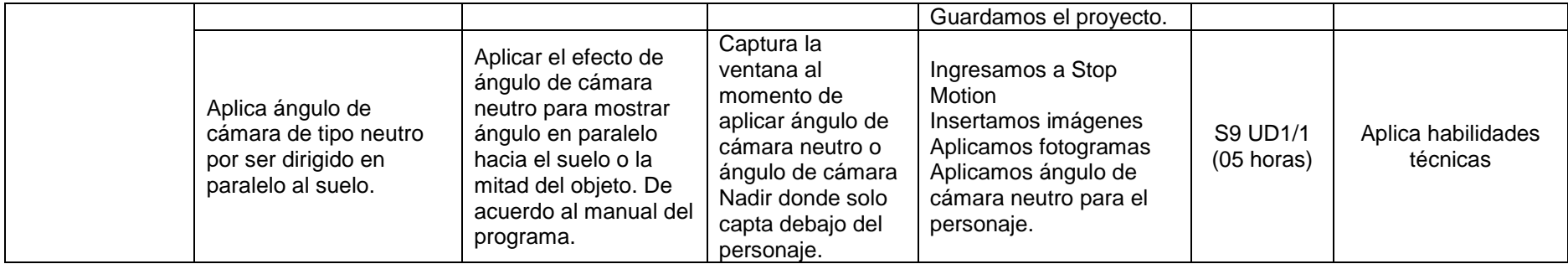

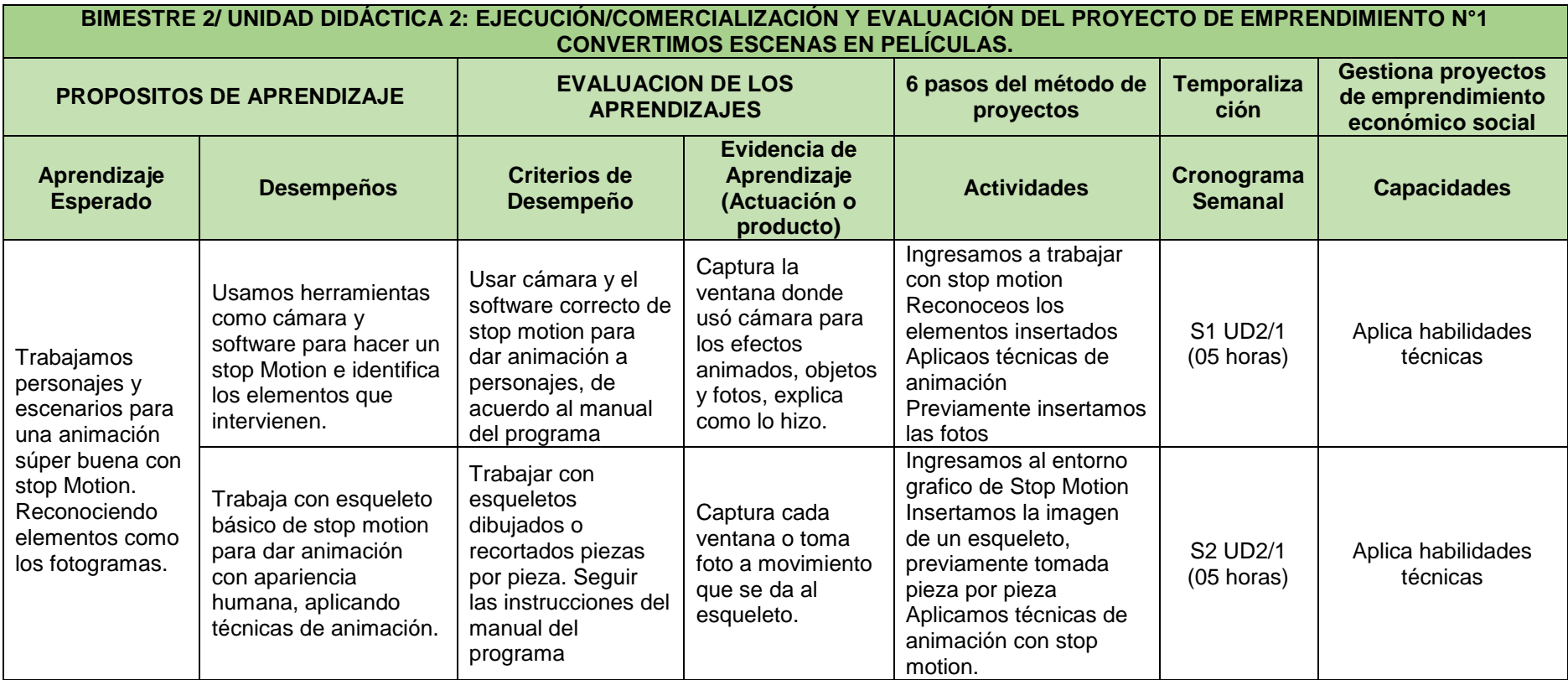

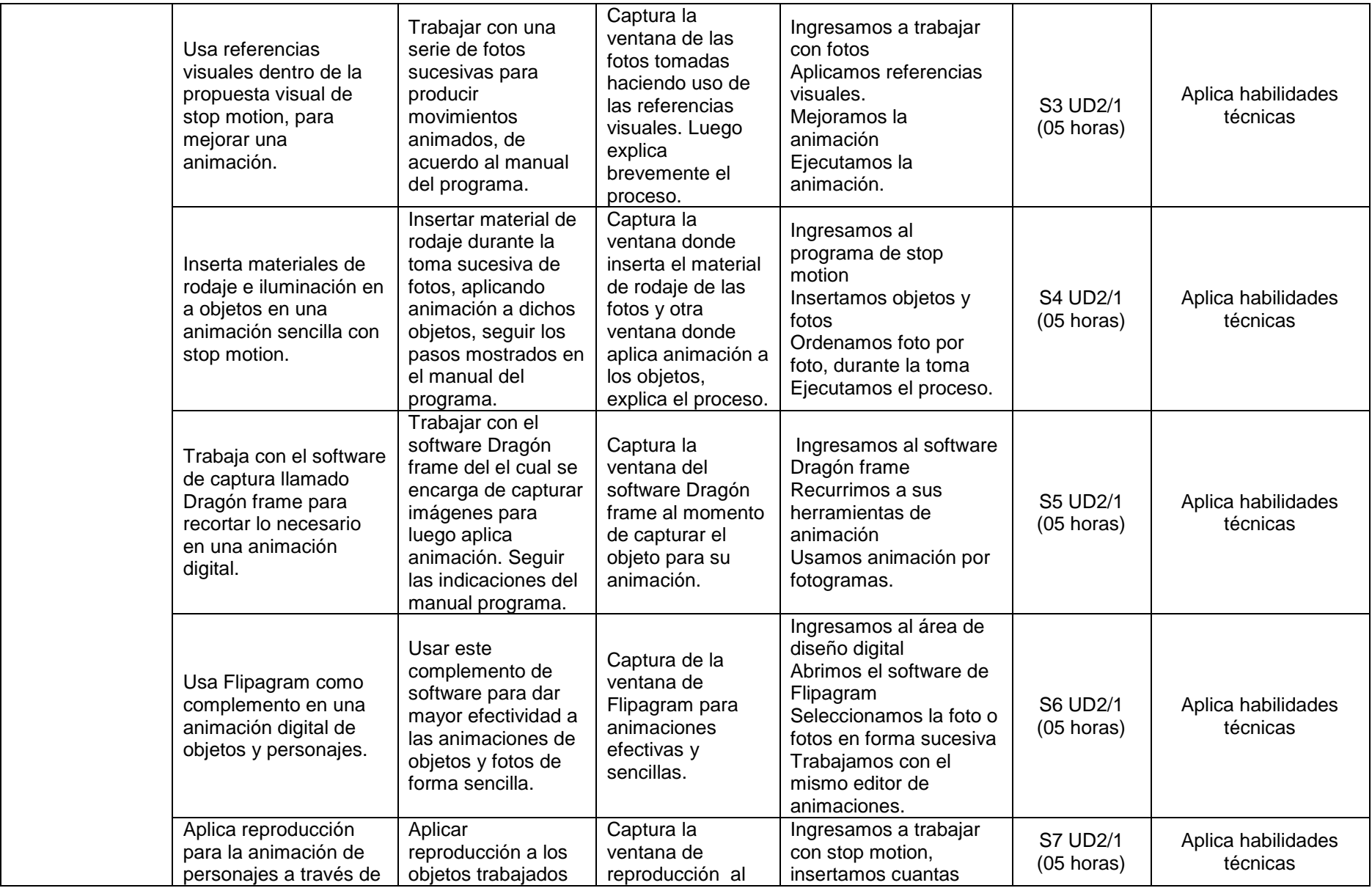

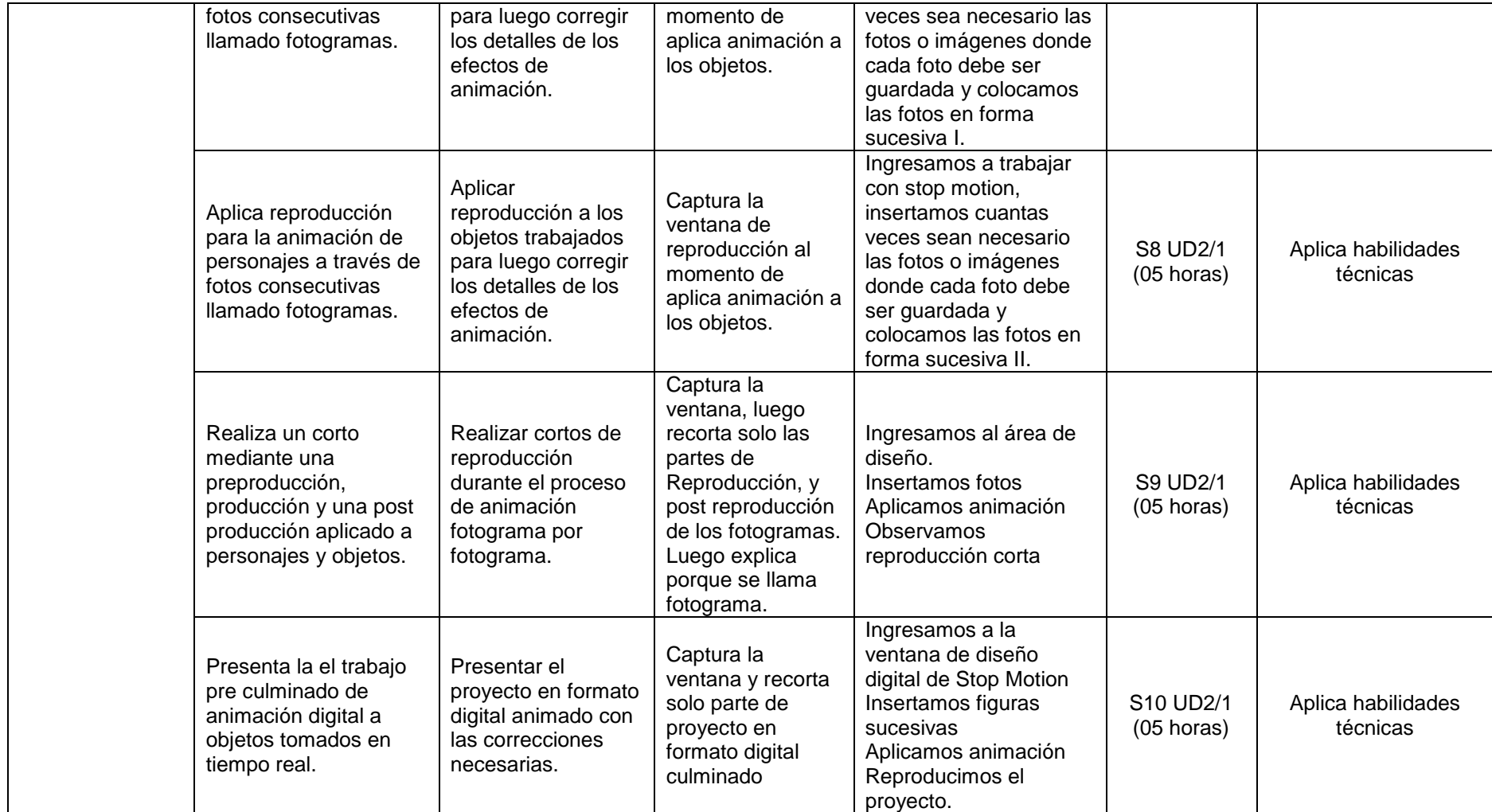

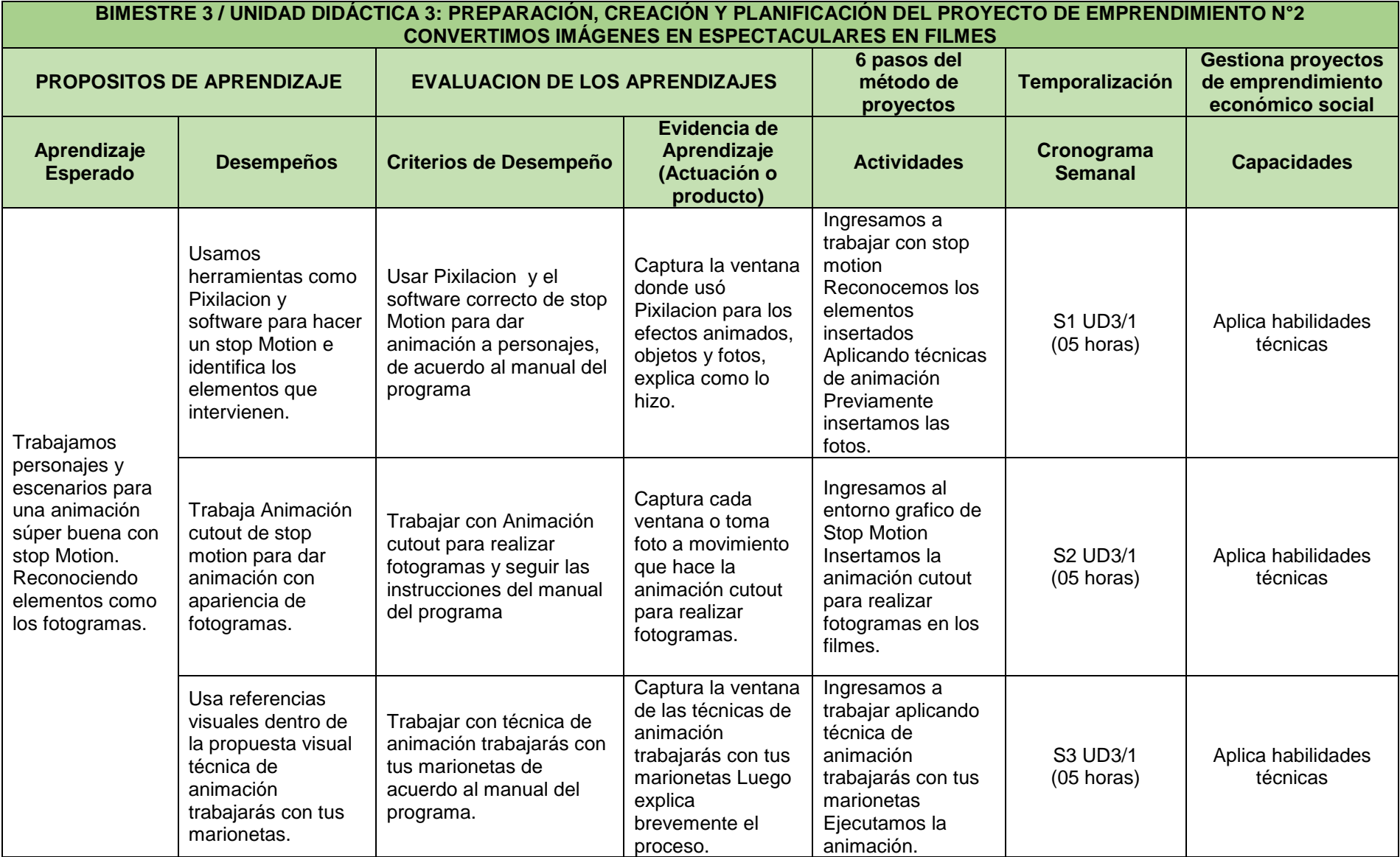

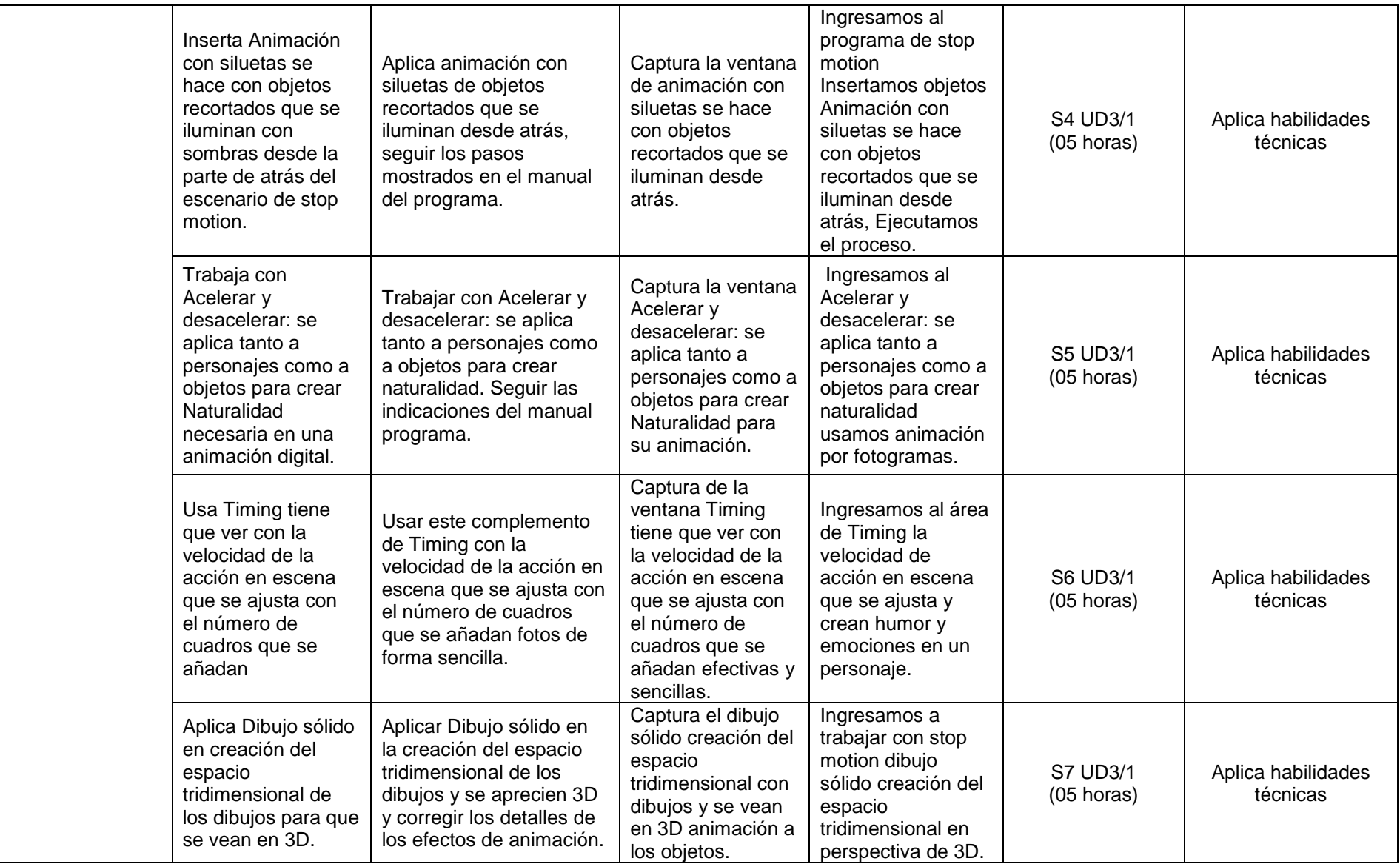

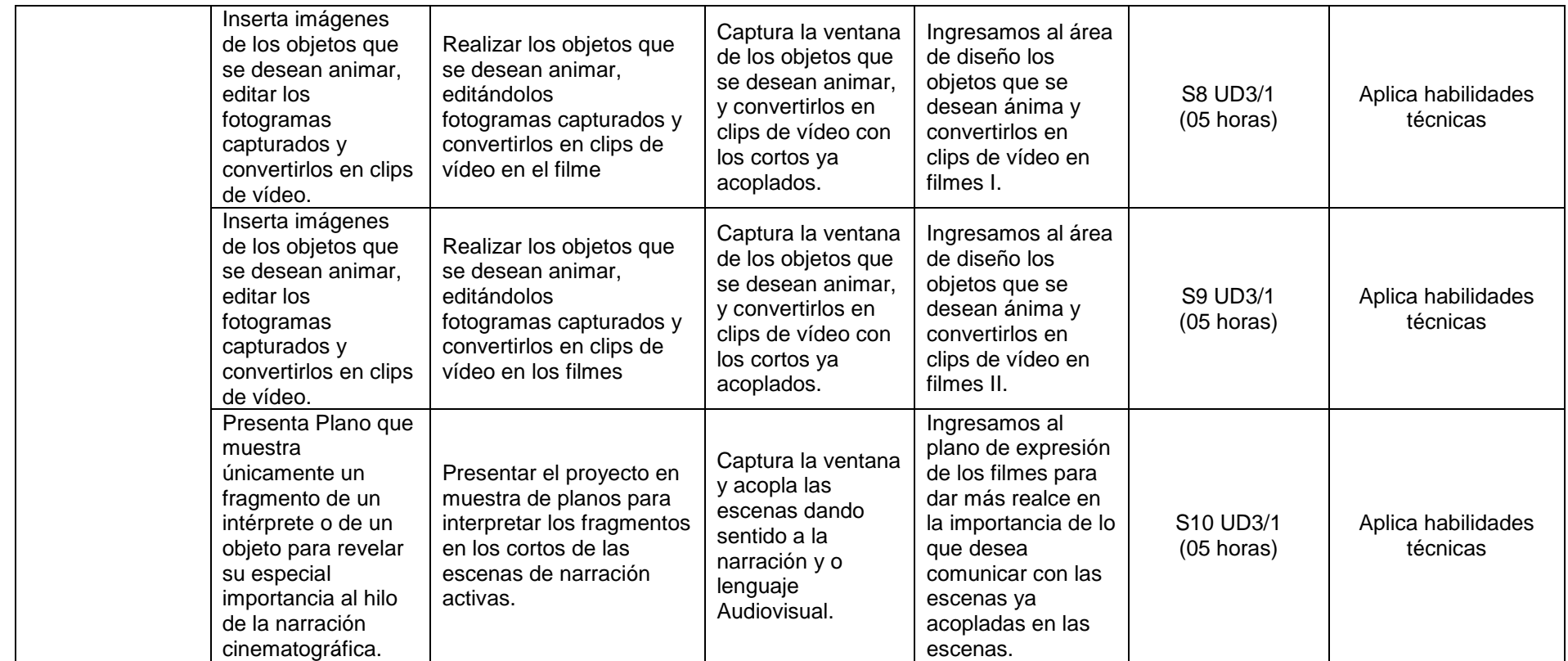

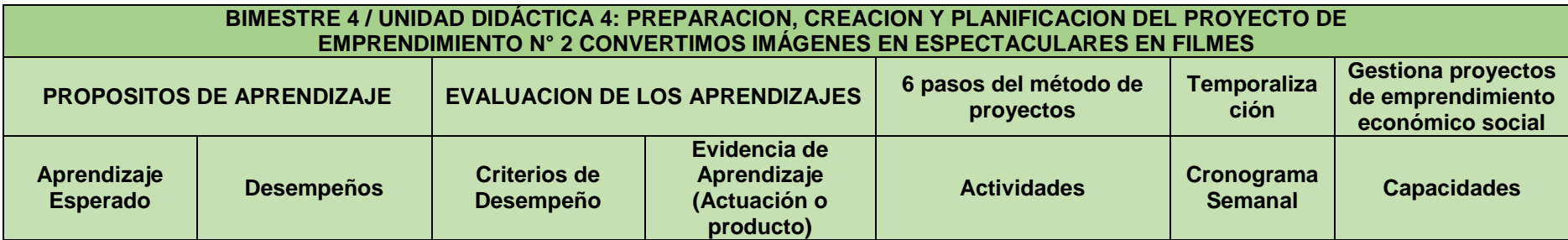

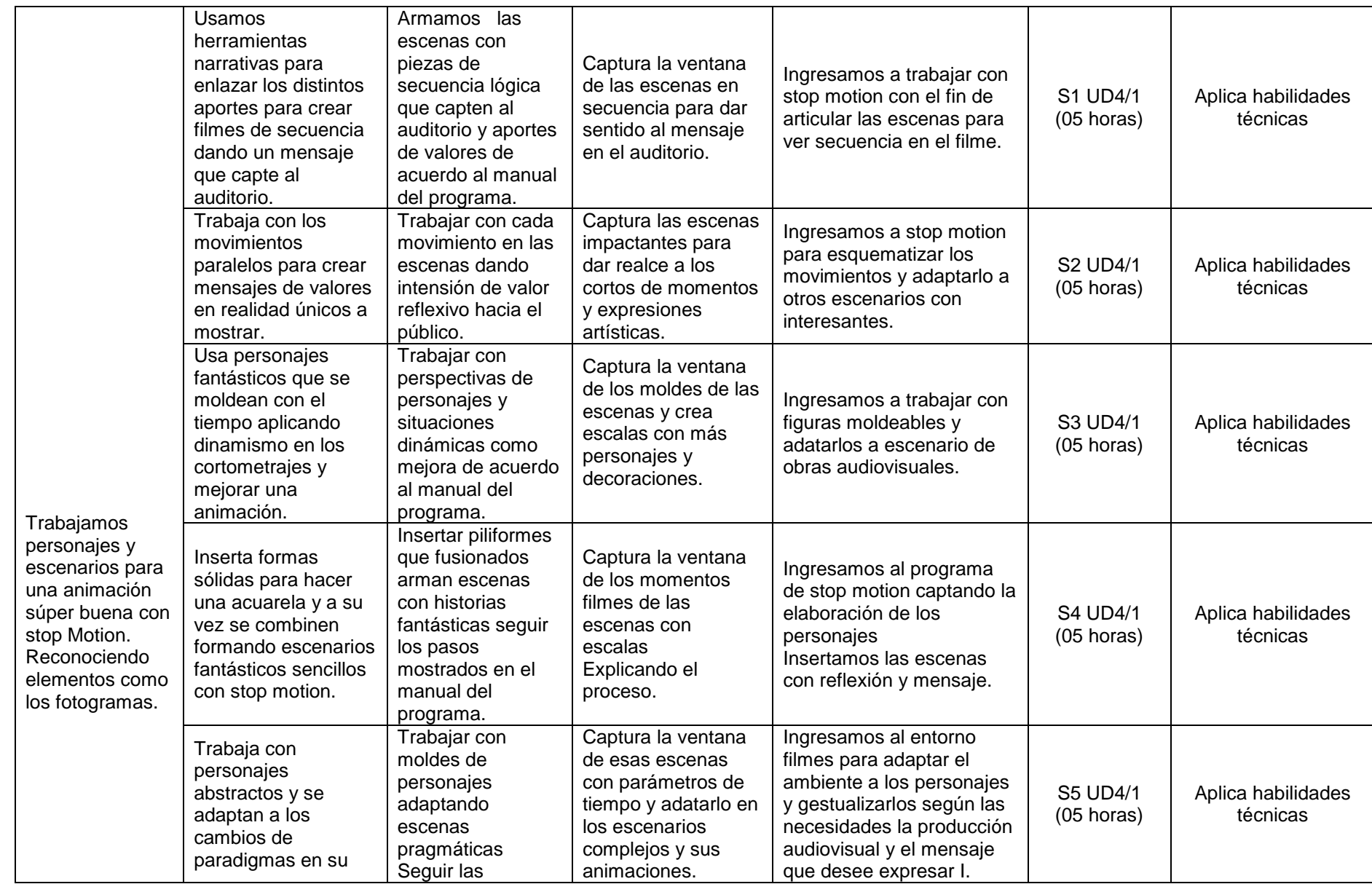

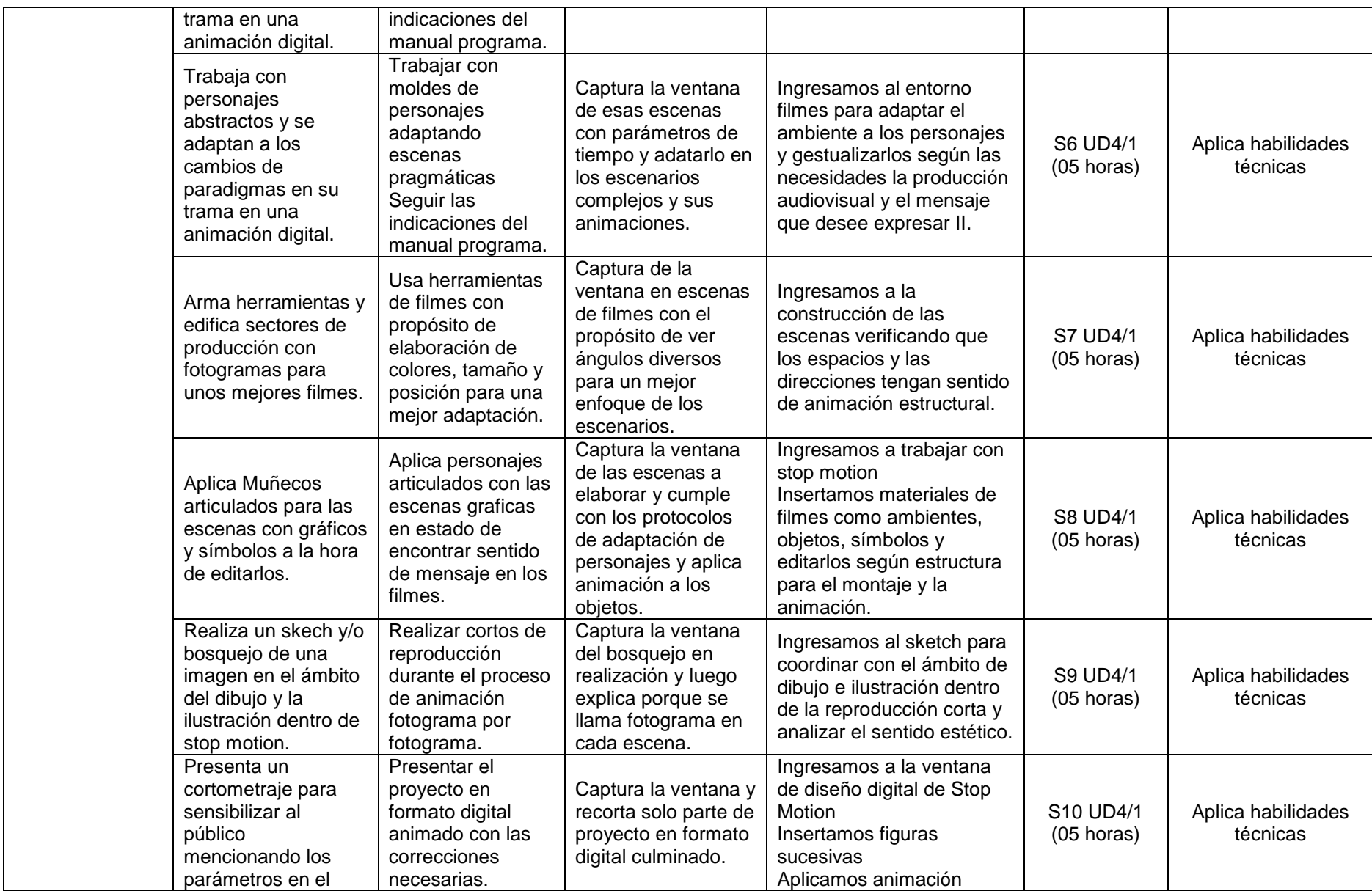

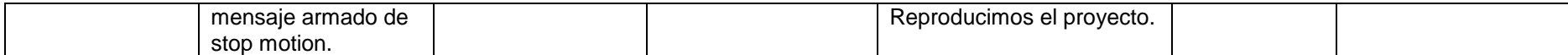